#### ANALISIS DE TABLAS DE CONTINGENCIA 2X2

APLICACIONES EN MEDICINA VETERINARIA Y ZOOTECNIA

## MONOGRAFIA QUE PRESENTA EL

 $M$   $V$   $Z$   $R$   $T(4800)$   $R$ NIAVARDO ETTROPO

PARA OBTENER EL IDIPLOMA DE LA ESPECIALIZACION EN ESTADISTICA APLICADA QUE OTORGA LA UNIVERSIDAD NACIONAL AUTONOMA DE MEXICO, A TRAVES DE LA UNIDAD ACADEMICA DE LOS CICLOS PROFESIONAL Y DE POSGRADO DEL COLEGIO DE CIENCIAS Y I-HIMANTDADES Y DEL T'NSTITUTO DE T'NVESTIGACIONES EN MATEMATICAS A PLICADAS Y EN SUSTEMAS CUINAS)

 $.15$  CON I E CRIGAL

CIUDAD UNIVERSITARIA, D. F. NOVIEMBRE DE 1987.

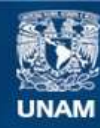

Universidad Nacional Autónoma de México

**UNAM – Dirección General de Bibliotecas Tesis Digitales Restricciones de uso**

# **DERECHOS RESERVADOS © PROHIBIDA SU REPRODUCCIÓN TOTAL O PARCIAL**

Todo el material contenido en esta tesis esta protegido por la Ley Federal del Derecho de Autor (LFDA) de los Estados Unidos Mexicanos (México).

**Biblioteca Central** 

Dirección General de Bibliotecas de la UNAM

El uso de imágenes, fragmentos de videos, y demás material que sea objeto de protección de los derechos de autor, será exclusivamente para fines educativos e informativos y deberá citar la fuente donde la obtuvo mencionando el autor o autores. Cualquier uso distinto como el lucro, reproducción, edición o modificación, será perseguido y sancionado por el respectivo titular de los Derechos de Autor.

TESIS CON FALLA DE ORIGEN

## iNuic~ u~ CONTENIDO

## $CONTENIDO$   $F^2AO$ .

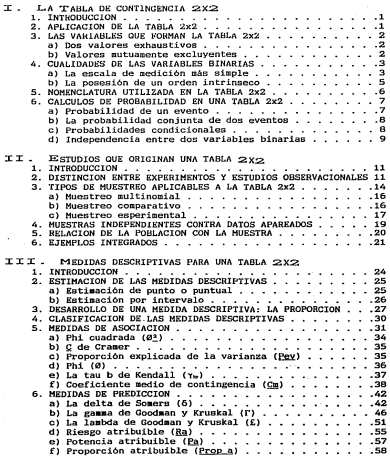

i

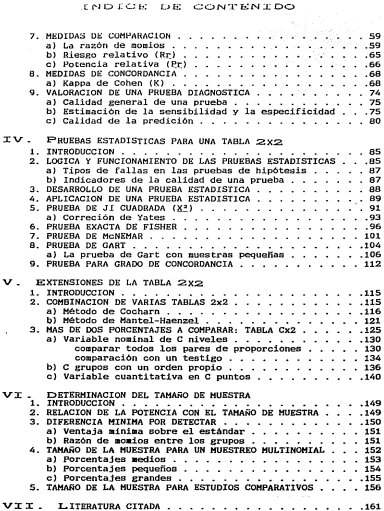

#### CARTRILO T

## LA TABLA DE CONTINGENCIA 2X2

#### 1 THTRODUCCTON

La tabla 2x2 es un medio para resumir y presentar los reeultados de ciente class de estudios su Forma es familiar a la mayoría de los profesionales, por lo que es appliamente aceptada u onbalmonto ontoodide

El cuadro I.1 muestra el esquema seperal de la tabla 2x2, en el se puede constatar la sencillez de esta herramiente estadistica: su lectura es simple y, lo más importante, es facil de analizar e interpretar.

#### Cuadro I.1

Esqueza general de la tabia de contingencia 2x2

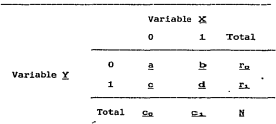

#### 2. APLICACION DE LA TABLA 2x2

**Contact Avenue** La tabla 2x2 es útil cuando se consideran dos variables en cada sujeto examinado, y cada una de ellas sólo tiene does resultados posibles: was adelante se verá como muchas variables pueden expresarse en esta forma. lo que proporciona una amplia aplicación a la tabla 2x2.

 $\mathbf{1}$ 

Estas dicotomlas son muy frecuentes en la vida real: "éxito o fracaso" y "día y noche" son ejemplos en los que sólo se consideran dos resultados. sin valores lntermedlos entre ellos. Estos casos son aún más frecuentes en problemas biológicos, donde clasiflcaclónes como "'vivo o muerto". y "hembra o macho" no dejan lugar a puntos medios: en general, abundan las situaciones en que se examina la "presencia o ausencia" de alguna característica.

Es común variables. Lo más frecuente es utilizar las cifras "cero" y "uno" para designar a cada valor de la variable. Kl código binario o y 1 se aplicará a lo largo del texto. asociar un codigo binario a los resultados de estas

#### 3. LAS VARIABLES QUE FORMAN LA TABLA 2X2

Para lograr un uso correcto de la tab1a 2x2, las variables que la forman deben poseer dos características: que estén constituidas por dos valores exhaustivos v mutuamente excluyentes, A continuación se explican cada una de ellas.

#### a) DOS VALORES EXHAUSTIVOS

La condición de dos valores exhaustivos indica que los dos únicos niveles de la variable cubren todos los resultados posibles y, por tanto, no existe otro resultado viable; por ejemplo, al clasificar una hembra en gestante o vacia. la hembra está o no en gestación, no hay más.

En algunos casos puede ocurrir que a pesar de que existen otros resultados posibles, éstos salen de la población cubierta por el estudio. Por ejemplo, si se clasifica a un grupo de vacas de las razas Pardo Suiza y Holstein es evidente que no se abarcan todas las razas posibles, pero la población de referencia para la<br>investigación sólo incluye vacas de las dos razas citadas, y esta<br>limitación deberá tenerse en cuenta al concluir sobre los resultados obtenidos.

#### b) VALORES MUTUAMENTE EXCLUYENTES

La condicion de mutuamente excluventes indica que cuando ocurre alguno de los resultados es imposible que suceda el otro. Asi, no puede tenerse una hembra que al mismo tiempo esté y no en gestación ..

Cap. L. La faois 232

Tambièn para esta segunda característica puede haber excepciones teóricamente viables. Al buscar información sobre alumnos -de las facultades de veterinaria y de administración (se supone que se tiene interés en investigar solo a la población de estas -dos áreas), puede existir el caso, aunque es raro, de personas -que cursen ambas carreras; por tan to el estudio y las conclusiones deberán limitarse a quienes siguen sólo una de estas dos profesiones.

Por supuesto, puede haber estudios en los que exista alguna<br>sobreposición entre los resultados potenciales para alguna variable, con casos que combinen los dos niveles de la variable, pero -quedan .fuera de los propósitos de este libro.

#### -4. CUALIDADES DE LAS VARIABLES BINARIAS

Las variables binarias tienen dos cualidades que les con- =::fieren ventajas interesantes: 1) cualquier medición puede reduc:::::irse a una escala dicotómica. <sup>y</sup>2 > pueden dar un orden propio a  $\Box$ as variables nominales. Para apoyar la exposición, el cuadro I. 2 ccontiene un resumen de las escalas de medición.

#### $\equiv$ 3) LA ESCALA DE MEDICION MAS SIMPLE

El hecho de que cualquier medida pueda simplificarse ll.e- '"41.J'ándola a una escala binaria es fácil de intuir. Por ejemplo, una -..Jariable cuantificada en escala nominal, como la raza de un box:rego (Tabasco, Suffolk o Dorset), puede transformarse en dicotó-~ica: "raza de lana o de pelo" 1 o bien, si se atiende al número c::::::le crias por camada: .. raza mul ti para o unipara", la clasificación c::iependerá del motivo de la investigación. Aun las variables numé- ~icas, como e1 peso de una vaca, pueden reducirse a un juicio dicotómico: "hasta 350 kg o más de 350 kg"; otro ejemplo podria re-~istrarse como "peso suficiente o insuficiente para salir al •er- c=ado".

se debe hacer notar que reducir una .variable cualquiera a \*Imna expresión dicotómica implica, de manera inevitable, una pércilida de información sobre el evento medido; a cambio, la reducción ofrece mayor simplicidad en el análisis e interpretación del :E'en6raeno que se está estudiando. Ea evidente que la conveniencia dlle reducir a1guna variable a cierta expresión dicotómica depencera de que la perdida de información sea menos importante que la V"'entaja derivada de la facilidad de registro, de análisis o de 1....nterpretaci6n.

3

Cap. 1 La Table 2x2

#### Cuadro 1.2

#### Características de la escalas de medición•

E S C A L A c A R A C T E R I S T I C A S <u>- 100 - 100 - 100 - 100 - 100 - 100 - 100 - 100 - 100 - 100 - 100 - 100 - 100 - 100 - 100 - 100 - 100 - 100 - </u> NOHINAL  $-$ Es la escala de medición más simple. Asigna un nombre diferente a cada distinta mani**festaci6n de la variable, por lo que sus caracteristicas son: =y** ()  $-IOUAL$ DAD DENTRO DE GRUPOS: todos los que tienen un nismo valor son iguales para esa variable. Los sujetos que reciben un aismo nonbre para la caracte**rística de interés son iguales en cuanto a esa variable se refiere.**  -DIFERENCIA\_ENTRE\_VALORES: los casos clasificados en distintos gru**pos son diferentes entre si.**  -EJEMPLO: al sedir la especie, las vacas son iguales entre sí y diferentes de los **cerdos, los que a su vez son todos cerdos y distintos de las vacas y las cabras.**  BINARIA **-Variable nominal que C01parte algunas cualidades de las ordinales.**  ORDINAL **-Es el siguiente nivel en cuanto a la fuerza de la .edición realizada. Taabién se basa en asignar no1bres; pero, adefis de las caracteristicas anteriores, aqui se tiene un**   $= 1$   $\leftrightarrow$ < *y* ) tintos entre grupos, sino que se sabe quales son nejores o mayores que cuales otros -EJEMPLO: al sedir el estado de carnes en bueno, regular y salo hay una relación ordinal en la que bueno es mejor que los otros y, a su vez, regular aventaja a malo. INTERVALO -Es la primera escala propiamente mimerica; aunque en las dos primeras se pueden usar números, estos se aplican en un sentido estrictamente noninal. *in esta escala*,  $-A$  ias anteriores se agrega la noción de DISTANCIA de un punto a otro de la  $=$ ,  $(3, 4, 5)$ *<sup>y</sup>*distancia -Ma las anteriores el concepto de magnitud de la diferencia de cada nivel con respecto a cualquier otro. Adonas de saber cual es mejor, ahora se quede medir cuanto mejor. -EJEMPLO: al sedir la tesperatura. 15°C es sence que 22°C, eractasente 7°C senor. RAZON O **-Aquí se añaden dos caracteristicas i1portantes <sup>1</sup>la prhera es que el cero ya no es**  PROPORCION arbitrario, sino que indica un PUNTO DE PARTIDA REAL; por ejemplo, cero kg indica que no hay peso, y es el punto en que se basa la medición de este, sin =. <>, <, >, imortar que se usen kg, lb o ton. **distancia,**  -Adenis, ahora LA RAZON TIENE SENTIDO: 6 kg es el doble de 3 kg y **cero y razón**  aunque se cambie la escala esta razón o proporción se mantiene.<br>-las características de esta escala permiten efectuar todos las coeraciones numericas. **matemática**  con los resultados. Notese que en la escala de intervalo sólo se puede calcular la diferencia, ya que es la dnica apropiada a las caracterlsticas de esa escala. -EJEMPLOS: los ejemplos de variables medidas en una escala de razón son incontables, ya que incluyen todas las medidas de neco. volumen y distancia. ABSOLUTA -Con frecuencia esta escala se considera dentro de la de raz6n, ya que Ja caracterlstica que se agrega no es de consecuencias importantes para la fuerza de la medición. =, <>, <, >, La escala absoluta se refiere a los conteos de objetos, por lo que la ESCALA\_KS **distancia,**  UNICA e invariante, ya que Ja ledlci6n se refiere al IÚlero de iDilvlduai, objetos **cero, razón**  o de sucesos, de mapera que la escala de medición depende de lo que se cuenta y no matemática y piede canbiarse: si se cuentan algunos peces, la escala es reces y ningua otra. **escala única**  -EJEMPLOS: lijnero de aves en una parvada, cantidad de lechones en la canada, conteo de parásitos en una muestra de heces, total de granjas en una región.

\* Los simbolos debajo de los nombres de las escalas de medición resumen las características de cada una.

**アンプライン (文庫)** 

**Contractor** 

Por otro lado, es claro que la reducción aplicable en cada caso particular depende del interés que haya motivado el esLudio y de las preguntas que se pretende responder con la información que se obtenga al terminar el trabajo.

#### b) LA POSESION DE UN ORDEN INTRINSECO

La segunda característica que favorece a las variables de las cuales no paseen un orden intrinseco. Esto se debe a que<br>cuando sólo hay dos valores posibles para la variable, puede juz-<br>garse a cualquiera de los dos como mejor o mayor que el otro o<br>sisplemente asignarles los valor favorezca o se le dé el valor más grande, sin que esto aíecte la estructura propia de los datos.

Se comprueba fácilmente que a una variable nominal con tres o más niveles no puede dársele un orden sin poner en juego un criterio subjetivo y poco sólido (o muy particular) para asignarles una posición relativa entre si, ya que esta posición no forma parte de la organización de los datos, no puede ser única e ine- quívoca.

Usando de nuevo el ejemplo sobre las razas de borregos, si se insistiera en darles un orden, alguien podría ordenarlas de se insistente "en usates un pouent "en possien pour a un la papelidat de la papelidat de la papelidat de la papelidat de la papelidat de la papelidat de la papelidat de la papelidat de la papelidat de la papelidat de la pa Asi. habría tantos criterios para ordenar las razas como diferentes intereses pudieran existir sobre estos grupos de borregos. lo cual hace patente que no tienen un orden intrínseco y único entre si.

Lo mismo sucede con todas las variables nominales, excep- tuando las de dos niveles, ya que para éstas sólo hay una sucesión factible: un valor al lado de otro. sin importar cuál se coloca primero. Al registrar el peso de un grupo de lechones, la avel pinson. A reason as a considera al macho mejor que a la<br>medición no se afecta si se considera al macho mejor que a la<br>hembra" y "i = macho" o decidirse por "i = hembra" y "0 \* macho".<br>hembra" y "i = macho" o decidirse

#### 5. NOMENCLATURA UrILIZADI\ EN LA TABLA 2x2

Los valores que aparecen en toda tabla 2x2 son el resultado de un conteo, es decir, son el número de casos registrados. Según el código del cuadro I .1, el valor a es el número de casos en que se combina el nivel O para ambas variables, por lo que puede representarse como (0,0); Q es la cantidad de individuos que tienen el valor 1 para la variable X (clasificación vertical) y O para la variable Y (renglones), los casos registrados en Q pueden codificarse como  $(0,1)$ ; en forma similar c y d corresponden al conteo de sujetos del tipo (1,0) y (1,1), respectivamente.

Los valores  $r_0$ ,  $r_1$ .  $c_2$  y  $c_1$  se conocen como totales marginales de renglón los dos primeros y de columna los dos últimos, en tanto que N es el total de casos contenidos en la tabla.

#### Cuadro 1.3

Ejemplo del uso de una tabla 2x2

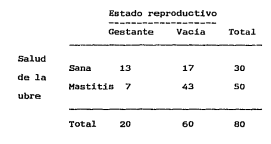

Un ejemplo contribuirá a explicar la nomenclatura utilizada en la tabla 2x2. Considerando un total de 80 vacas ( $N = 80$ ) clasificadas en sanas o con mastitis y en gestantes o vacias, coao aparece en el cuadro I.3,  $\mathbf{r}_1$  indica el total de hembras que pade-<br>cen mastitis  $(r_A = 50)$  y  $r_0$  incluye a las que no la padecen  $(r_0$ . 30). En cuanto al estado reproductivo, los totales de columna expresan las frecuencias para gestantes ( $\underline{c}_n = 20$ ) y vacias ( $\underline{c}_n = 0$ ). El número de vacas sanas gestantes se indican en a (a = 13); de 13); de paracieron sanas y vacías ( $\underline{b} = 17$ ); de la misma manera se representa el estado reproductivo de las hem-<br>bras con mastitis:  $q \times q$  reúnen a las gestantes ( $q = 7$ ) y vacias  $(d = 43)$ .

网络有些的复数

#### 6. CALCULOS DE PHOBAB!LIDAD EN UNA 'fABLil 2X2

La probabilidad de ocurrencia de un evento se expresa con un valor comprendido entre cero y uno. La probabilidad cero señala<br>que el evento no sucederá, en tanto que el valor de uno se asocia con los resultados que con seguridad han de ocurrir. Los valores próximos a cero se aplican a resultados que difícilmente ocurren;<br>a su vez, las probabilidades cercanas a uno se asignan a los<br>eventos que suceden con mayor frecuencia.

## a) PROBABILIDAD DE UN EVENTO

En el caso de la tabla 2x2, los conteos presentados pueden expresarse como fracciones o porcentajes del total de los datos o de un subconjunto de éstos. Cada una de estas fracciones se interpreta como una probabilidad; es decir, la probabilidad de que se encuentre un sujeto con determinada característica en un cierta población se indica con la fracción de los casos, en esa población, en que se presenta la característica.

Si se considera una población de 80 vacas (vease el cuadro I.3), se pueden calcular algunas proporciones; por ejemplo, aparecen 20/80 = 0.25 vacas gestantes, por lo que la probabilidad, en ese conjunto, de que una hembra cualquiera, esté gestante es de 0.25.

Lo anterior muestra e1 concepto de probabilidad que se aplicará a lo largo del texto, entendiéndola como la frecuencia relativa con que ocurre un evento. Así, la probabilidad de encontrar una hembra sana es 30/80 = 0.375, expresandola en forma de porcentaje es: O. 375 ( 100) = 37. 51', lo que indica que hay un 37.SX de vacas sanas en este conjunto de 80 hembras y, por tanto, la probabilidad de que una de ellas, elegida al azar, esté libre de mastitis es 0.375. Por 1o anterior, se utilizarán como sinónimos de probabilidad términos como proporción, porcentaje y tasa.

En la tabla 2x2, a la probabilidad de un evento también se le llama probabilidad marginal, ya que su cálculo se basa en los totales marginales; basta comprobar que en el cuadro I.3 los valores del número de vacas gestantes -20- <sup>y</sup>el de hembras sanas -30- aparecen al margen, en los espacios correspondientes a las sumas parciales de cada variable.

En el cálculo de las probabilidades se pueden considerar diferentes conjuntos como base, de modo que resultan distintos tipos de probabilidad. En la tabla 2x2 se pueden obtener probabilidades de un evento, como las mostradas en los parrafos anteriores; probabilidades condicionales, cuando la base del cAlculo es uno de los totales marginales; y probabilidades conjuntas de dos eventos, cuando se desea la probabilidad de que ocurran conjuntamente dos eventos determinados, como sería que una vaca este sana y vacia o que tenga mastitis y este gestante. En las secciones siguientes se describen estos dos tipos de probabilidad.

#### b) LA PROBABILIDAD CONJUNTA DE DOS EVENTOS

Se mostró ya la manera de obtener la probabilidad de un evento, pero en la tabla 2x2 resulta de mucho Interés calcular la probabilidad de que en un individuo ocurran dos eventos a la vez; por ejemplo, con base en la población presentada en el cuadro I.3, la probabilidad de encontrar una vaca gestante y de ubre sana. Este valor se conoce como probabilidad conjunta de dos eventos, ya que es la probabilidad de que se conjunten dos características distintas.

El cálculo de estas proporciones en la tabla 2x2 es sencillo, sólo requiere dividir el valor de a. b. c o d, según corresponda, entre el total de los casos, es decir, entre M. La probabilidad de una vaca gestante y de ubre sana en la población del ejemplo es *a/N* = 13/80 = 0.1625, expresado en porcentaje: 0.1625  $(100) = 16.257$ . La probabilidad de una hembra no gestante y con mastitis es  $d/N = 43/80 = 0.538$ .

#### c) PROBABILIDADES CONDICIONALES

Cuando el porcentaje de casos que tiene cierta característica se calcula dentro de un subconjunto de los datos  $(r_0, r_1, c_0,$ o  $g_L$ ) y no con respecto al total de ellos (N), el resultado recibe el nombre de probabilidad condicional, y representa la fracción de casos que poseen la caracteristica de referencia dentro del subconjunto definido. Usando el cuadro 1.3, la posibilidad de encontrar una vaca vacia entre las enfermas de mastitis, es de  $d/\underline{r_1}$  = 43/50 = 0.86 -en porcentaje es 0.86 (100) = 86%-, esta es la probabilidad de que una vaca esté vacía tomando como rererencia el grupo de vacas enfermas. lo cual señala que si se marca como condición que la hembra esté enferma, la probabilidad de encontrar una vacia es 0.86. Nótese que en el ejemplo la probabilidad marginal correspondiente es de 0.75, ya que 75% del total de 80 animales están vacios.

Las probabilidades condicionales, junto con las de dos eventos son importantes para definir y entender 1as relaciones entre las variables que conforman la tabla 2x2. En la siguiente sección se aplican ambos conceptos para explicar la independencia entre dos variables binarias.

#### d) INDEPENDENCIA ENTRE DOS VARIABLES BINARIAS

Un concepto de gran importancia para los desarrollos posteriores es el de no asociación, también llamado independencia, en-<br>tre las dos variables dicotómicas que forman la tabla 2x2, Si el tre las dos variables dicotómicas que forman la tabla ~xi. Si el **valor que tiene un individuo para una de las variables no afecta las probabilidades para la otra, se dice que ambas son independientes, o bien. que no están asociadas.** 

**En seguida se utilizarán los conceptos de probabilidad marginal y de probabilidad de dos eventos para describir la independencia entre dos variables dicotómicas. En este momento el propósito es conocer el concepto. por lo que se tratará con poblaciones completas. Las complicaciones inherentes a la estimación de valores en una muestra se tratarán en el Cap. 111.** 

**En esencia la independencia consiste en que lo sucedido en una de las variables no influye en el resultado de la otra; en términos de probabilidad, significa que el valor que tenga una de las variables no afecta las probabilidades en la otra.** 

**En una tabla 2x2, si las dos variables consideradas son independientes, entonces las probabilidades condicionales serán iguales a la probabilidad marginal correspondiente; es decir. que si lo ocurrido en una variable no afecta lo que suceda en la otra. los probabi1idades dentro de cada uno de los subconjuntos posibles deberán ser iguales. Por ejemplo, en la población de vacas del cuadro I.3 no hay independencia entre el estado reproduc**tivo y la salud de la ubre, ya la probabilidad marginal de que ~na **vaca esté gestante es de 20/80** ~ **0.25, mientras que las pro**babilidades condicionales son: entre las de ubre sana de 13/30 = 0.433, y entre las que tienen mastitis 7/50 = 0.14; valores que son diferentes e indican que la probabilidad de encontrar una hembra gestante no es independiente de la salud de la glángula **ma•aria, lo que provocan que las probabilidades difieran de una columna a la otra, lo mismo que de un renglón a otro.** 

**Considerando ahora una población de cerdas, (vease el cuadro**  I.4), si se calcula la-probabilidad marginal de que una cerda haya abortado: (20/160 = 0.125), resulta igual a la probabilidad condicionada a las cerdas con el sindrome del ojo azul (5/40 = 0.125), y a•bos cocientes son iguales a la probabilidad de abortomes con iguales a la probabil condicionada a las cerdas sanas: (15/120 = 0.125). Entonces, es claro que los datos indican que la presencia de abortos es inde- **pendiente de que la hembra tenga el síndrome mencionado.** 

La·independencia también indica que la probabilidad conjunta de dos eventos especificos es el producto de las probabilidades marginales correspondientes, por ejemplo:  $a/N = (r_o/N)$  ( $c_o/N$ ), o bien  $b/M = (r_0/R)$  ( $g_1/R$ ). En el ejemplo de las cerdas, donde hay independencia, la probabilidad conjunita de aborto y ausencia del las sindromes agreginales respectivas: (20/160) = 100 sindromes agreginales respectivas: no aborte (35/160 = 0.219) es igual al producto de las probabiliesta sobre la otra. Ilamada variable de respuesta. Por el contrario, en un estudio observacional solo se rexistran las condiciones en que ocurre el evento, para evaluar las relaciones entre las distintas variables registradas

La variable cuvo efecto se analiza a traves de un experimento se conoce como tratamiento, a diferencia de la que se evalúa mediante un estudio observacional, que se le designa stributo, Ameri bos son factores: en general, se ilama factor a cualquier variable que pueda afectar la variable de respuesta.

#### Cuadro II. L

Clasificación de los estudios que originan una tabla 2x2

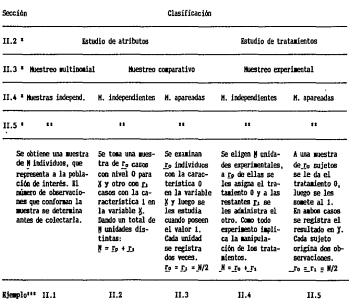

\* Este minero refiere a la sección del capítulo II en que se describe la clanificación.

\*\* En todos los casos se puede dar la relación directa y la inversa entre la mastra y la coblación.

\*\*\* Race referencia a los ejemplos presentados en el capítulo II.

h:s import.ante considerar que t!l hacer referenci.a a t:.ratdmientos implica la manipulacion del factor. Un ejemplo de factor que puede considerarse como tratamiento es el siguiente: un veterinario dessa conocer la efectividad de cierta vacuna de reciente<br>aparíción en el mercado, en relación con la eficiencia de la que<br>aparíción en el mercado, en relación con la eficiencia de la que<br>mitad de un grupo de perro modo, las vacunas serán los tratamientos y su comparación se hará<br>bajo un estudio experimental. Si al concluir encuentra que el re-<br>sultado fue distinto en ambos grupos, podrá inferir que se debe<br>al efecto de la vacuna.

Para que los resultados de una investigación puedan apoyar la causalidad de un factor sobre determinada respuesta se re- quiere un estudio experimental basadp en la aplicación de los tratamientos en forma aleatoria a los animales bajo estudio. La aleatorización al asignar los tratamientos en un experimento es lo' que fundamenta la solidez de loa resultados. Si la distribución de los tratamientos se hace realmente al azar, se espera que puedan afectar los resultados de la investigación se presenten en<br>forma similar en ambos grupos. Entonces, si hay diferencia en los<br>resultados de lambos grupos. Endo las muestras son similares en resultations y solo differen en el tratamiento que reci-<br>bieron, es razonable suponer que la causa de la diferencia es,<br>precisamente, el tratamiento considerado.

El estudio de un atributo nunca lleva a la conclusión de que el factor considerado es la causa de la respuesta; sólo se puede afirmar -si asi lo indican los datos- que el factor examinado <sup>y</sup> un experimento con el fin de averiguar si la relación es o no causal.

El cuadro II.2 contiene una parte de los resultados obtenidos por alivero (1994) que serviran para ilustrar lo capilosdo<br>acerca de los attributos. Al encontrar una relación entre la talla<br>acerca de los attributos. Al encontrar una relación entre la talla<br>del perro y la probabilid

Si la proposición es correcta, un factor que permanece fuera del alcance de la investigación: que el perro viva a la intemperie o en interior, es lo que predispone a la enfermedad, pero al asociarse con el atributo registrado, la talla del perro, hace parecer a éste como un factor que modifica la posibilidad de enfermar.

and a state of

Incluso, existen estudios observacionales en los que no hay una separación clara y formal entre el atributo y la respuesta:<br>desde diferentes puntos de vista cada una de las variables puede ser considerada como atributo o como respuesta de la otra. Todo esto lleva a concluir, aunque sea de manera intuitiva, que el análisis de atributos produce información menos sólida sobre su relación con la respuesta, que l

Cap. 11 Tipos de Estudios

Por ejemplo sl se registra la presencia de. enfermedades repirato- **rias en la marrana y de diarreas en la camada, habrá interés en saber si ambas se relacionan, y no en buscar causalidad de una**  sobre la otra, por tanto ninguna seria atributo o respuesta.

#### Cuadro II.2

**Dirof"ilaricisis de acuerdo a la talla del perroª** 

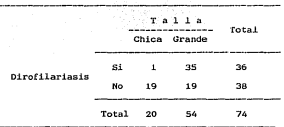

• Hodificado de Rivero (1984)

**Muchos factores pueden estudiarse como atributos o como** tratamientos, la distinción en un caso particular se desprenderá **de la manera en que se desarrolle el trabajo, por tanto el in**forme de la investigación deberá sefialar la clase de estudio uti- lizado, y la discusión y conclusiones habrán de hacerse conforme **el tipo de investigación empleada.** 

#### 3. TIPOS DE MUESTREO APLICABLES A LA TABLA 2X2

**La forma en que se obtiene la muestra afecta de manera im- portante a la infor•ación contenida en ella; a la vez influye en**  el tipo y alcance de las conclusiones que pueden desprenderse del análisis. Por tanto, es iaportante conocer los diferentes proce- **sos que pueden seguirse para obtener la muestra y cóao influyen**  los resultados del estudio.

En esta sección se describen los distintos tipos de aues- **treo que pueden emplearse en las investigaciones cuyos resultados pueden resumirse en tablas 2x2. También se analiza la información que puede obtenerse en cada caso a partir de la auestra.** 

14

a) MURSEREO MULL'INOHIAL

La forma mils simple de tomar una muestra para estudiar la relación entre dos variables dicotómicas es elegir aleatoriamente un número previamente estipulado de individuos de la población y luego clasificarlos de acuerdo con las dos variables de interes; esto se conoce como muestreo multinomial. Es importante que el total de casos que se incluirán en la muestra esté definido de antemano. de no ser *asi* el comportamiento probabilistico de los resul.tados sera diferente.

Como ejempio se puede citar el siguiente estudio: para analizar la relación entre la madurez de la vaca y la mortalidad en los becerros. se toma una cantidad definida de los registros individuales. seleccionados al azar de los existentes en el rancho. y después se clasifican por el grado de madurez de la rocidre (joven o adulta} y la supervivencia del becerro hasta el destete. Debe notarse, que primero, se integra, la muestra, por analizar y luego se miden las dos variables binarias de interés (véase la Fig. 11 la).

Un buen número de investigaciones siguen este esquema muestral. sobre todo de las que se realizan con base en registros de producción o a través de encuestas.

*<sup>A</sup>*partir de una muestra multinomial se puede estudiar la relación entre ambas variables, es decir la asociación de  $\times$  con  $\times$  en la población de referencia.

Lo anterior implica que se pueden estimar todas las probabilidades marginales, lo mismo que las conjuntas de dos eventos. ya que *ei* anáiisis de la asociación entre *ias* variables requiere la comparación entre estos va1ores. El Cap. I contiene una explicación del concepto de asociación entre variables binarias y una descripción de la forma·en que se manifiesta en la tabla 2x2.

#### b) MUESTREO COMPARATIVO ·

Cuando se planea realizar una comparación entre dos grupos de sujetos, se puede utilizar el muestreo comparativo, que consiste en seleccionar ro observaciones de un grupo y ri del otro; <sup>y</sup>después clasificar a cada sujeto conforme a la otra variable, denominada de respuesta.

Para ejemplificar el muestreo comparativo se empleará un brote de abortos en un rebaño. Si al analizar el problema surge la sospecha de que la enfermedad es más común en las borregas que reciben un cierto alimento concentrado comercial que en las hembras con distinta alimentación, se puede tomar una muestra aleatoria de  $r_0$  animales que consumieron el alimento sospechoso y otra muestra de ra hembras que no *io* comieron, para investigar a continuación quantas - borrevas de cada 880 estía - abortaron. En este caso se esta eralicando el muestreo distinguillaço musica comercia el concents to do a Portos an ambos erupce dibel political selfants un sec hudio retrouped im (vesse la Fig. 11.0). Al

Debe notaries are external excuses differentment of to markite excutimer las proble billidades condicionales las metabolitiques servinales refleiaran el número de casos messelho entirador haya incluido en cada suestra: las proporcions es motificales de X provie- $\frac{1}{2}$ r, por lo sue un reaflejan las probabilità deba, marrinales conrestpondientes. En tanto que las probabilietas a arrinales de la variable Y solo geran alteradas si hay diest jerez Ea en los porcentaies de ambos exupos Por ejemplo, sílita par cientras es pavor en las heabras que recibieron el alistitanto e obiena y durante el estudio se decide investigar una mushamano a contat y durante di este grupo, es decir tres borregas #leiaración sospechosa por cada hembra de las que consumieron disearce di mentos, entonces el porcentaje global de abortos será secondum ado porque se veria más influido cacrel ermo que tuvo missu ave frequencia del prohlass<sup>1</sup>

Incluse compulsorar el mismo número de Momervaciones en cada muestra no sar antiza una estimación WHOHIMAder las probabilidades marginales de la variable de respuede sa d een un hato donde la quinta parte de las borregas no rechii disde limento relacionado con el problema, se integran nuestras di lei super tamaño para ambos grupos, se obtendra una mayor influera disc I a mestra (la mitad del valor sloball que la importancialMebistrimo en el rebaño (la quinta parte). Resulta claro que al Miolilca es 1 mestreo copparativo, los valores de las probabilidas ses ar ginales tenderán a **MOSTRY Sessos** isportantes, por lo mais he hit is issued come estimadores de la tasa global de resestatata si no que, manteniendo la concepción original de este esquem è son sess treo, debe considerarse que cada mentra proviene de mips polac ion distinta y solo deben estimarse los porcentajes de remembres e n cada una de ellas por separado. Si las variables son impegageulerntes, la estimación de probabilidades sarginales para la Wishriabe Y es válida.

El muestreso comparativo permite*carazatma de ar* las muestras con respecto a la proporción de individua que un pessee cierta caracteristica. Conforme al elegato anterio, c. ele esquema de muestreo permite estudiar si la tasa de aborte es esiserual en ambas poblaciones; o biera, si efectivamente difera en explica las hembras que recibieron distinta alimentación; per o maierre para investigar si las variables son independientes

C) MUSSTREO EXCESSIMENTAL

El esquema de muestreo que faltadesdesdesalo ir se utiliza en los estudios experientales y consiste surnum combinación de los anteriores. Se obtiene una muestra eMe Middividuos y posteriormente se le assigna en forma aleatoriad kel intramiento cero a re de

and the contract of the con-

ellos y el otro a los restantes r<sub>i</sub> casos. En la seccion 11.2 se describen en detalle las caracter is tic as de un experimento.

Utilizando como ejemplo. de nuevo. el caso de los aborlos en las borregas. Al sospechar la relación entre el aborto y el<br>alimento concentrado podría seleccionarse una muestra de N hembras gestantes para administrar, aleatoriamente, el alimento problema a r<sub>o de ellas y el otro tipo de alimentación a las restan-</sub> tes r., Así. se aplicaria un estudio experimental para analizar el problema descrito (véase la Fig. 11.1c).

Un muestreo experimental conduce a un estudio comparativo; sin embargo, existe una diferencia fundamental que es aplicar la aleatorización, es decir asignar por azar cada individuo a uno de los dos grupos, lo que permite la eliminación de sesgos en los resultados. Por tal motivo la información colectada es mucho más sólida en cuanto a la relación causa-efecto. En un muestreo comparativo del caso utilizado como ejemplo, podria ocurrir que por alguna razón tecnica se diera el alimento problema a las borregas en peor estado fislco *y* por este motivo. y no por el alimento, mostraran una alta tasa de abortos. Tal tipo de dificullades no se presentan en un muestreo experimental, ya que al formar por azar cada erupo, se espera que las distintas caracteristicas de los individuos que pudieran afectar la respuesta queden equitativamente distribuidas en ambas muestras, evitando sesgos por factores ajenos a la investigación.

Es evidente que la similitud entre muestras, resultante de aleatorizar, será mejor mientras más grande sea la muestra. En una muestra pequeña será dificil que se represente correctamente la población de referencia.

Obtener una muestra aleatoria o asignar al azar los tratamientos a los sujetos considerados en un experimento no se sólo hacerlo como parezca salir a la suerte, sino que debe aplicarse un mecanismo aleatorio. Si se quiere asignar dos tratamientos a un grupo de vacas y se decide aplicar un tratamiento a las primeras que entren al corral de manejo y el otro a las últimas. lo más posible es que un grupo incluya a las hembras de temperamento más tranquilo; si el estudio se enfoca, por ejemplo, al análisis de niveles hormonales o de eficacia reproductiva, es muy probable es que la manera de distribuir los tratamientos induzca algunas diferencia entre grupos y que estas se confundan con los resultados de los tratamientos.

Tampoco es necesario que el mecanismo de aleatorización sea complicado: pueden utilizarse trozos de papel en los que se ha escrito la identificación de cada uno de los sujet.os considerados en el trabajo, revolverlos en un sombrero y separar a los que, por azar, recibirán cada tratamiento.

La falta de un verdadera aleatorización puede provocar que los dat.os generados del estudio carezcan de solidez. En una investigación sobre cojeras en pollos de engorda se analizaron, en varias parvadas, una serie de características en los pollos que cojeaban y, para un estudio comparativo, se tomó una muestra de los pollos aparentemente sanos, pero en vez de una muestra aleatoria se: utilizaron los primeros pollos que se pudo capturar de ~ntr~ los que 110 coJeaban. 1\nt~s <l~ aceµLar lo~ resultados <.Je tal estudio. cabria preguntarse si los animales incluidos como sanos eran los que empezaban ya con alguna molest.ia en las patas por *lo*  que eran los más fáciles de atrapar, y que de no haberse retirado de la parvada muy pronto estarian cojeaudo. Esta duda invalida las conclusiones de tal investigación y hace obvia la impurtancia de emplear la aleatorizacion.

En un estudio experimt!ntal ni siquit!I'a el tratar de .. equilibar" *la* asignación de tratamientos *al* gusto del investigador garantiza tan buenos resultados como una buena aleatorización. Al distribuir los tratamientos según algun criterio personal para equilibrar los grupos, es frecuente que se refleje la preferencia hacia uno de los tratamientos y que el grupo correspondiente tenga ventaja sobre el otro.

Debe notarse que el muestreo experimental permite inferir la causalidad del factor sobre la respuesta -en el ejemplo seria la causalidad del alimento sobre los abortos-, a diferencia del comparativo que sólo da base para investigar si la proporción de respuesta es similar en ambos grupos -en el ejemplo corresponde a veriíicar si la tasa de abortos es semejante entre los grupos de borregos que reciben una y otra ración-. sin indicar una relación de causa a efecto.

#### 4. MUESTRAS INDEPENDIENTES CONTRA DATOS APAHEAIJOS

Este criterio de clasificación se basa en la relación eximtente entre las dos muesiras resultantes de los muesireos comparativos y experimentales. se llaman muestras independientes a !aa que se integran con individuos que no tienen una relación especial entre si; a su vez, se designan como muestras apareadas las que surgen cuando ambas muestras se forman con datos del mismo sujeto o de parejas de individuos que comparten una o varias características que pueden. afectar los resultados del estudio.

Por supuesto, los individuos considerados en todas las muestras tienen en común las características generales que delimitan la cobertura de los resultados de la investigación, es decir las que definen la población de interés. Por ejemplo, al estudiar la fertilidad de cerdas Jóvenes y adultas inseminadas artificialmente, todas las hembras comparten las cualidades que delimitan la población, como son especie, clima, tipo de alimentación sistema de crianza y las condiciones particulares de la granja, entre otras. Los resultados, en forma estricta, sólo pueden aplicarse a los animales que posean características simila- res.

Si la muestra de cerdas jóvenes se constituye con  $r_{\alpha}$  puercas tomadas aleatoriamente y, por separado, se forma la muestra de hembras adultas: con  $r_i$  animales elegiuos al azar. se trata de un estudio con muestras independientes. Pero si se integra la muestra de cerdas jóvenes. registrando la respuesta a la insemi-<br>nación (sestante o no) y cuando las mismas hembras sean adultas nación como muestra de las adultas, entonces se trata de dos<br>muestras relacionadas, ya que cada animal proporciona información<br>a cada una de ellas.

No todas las muestras apareadas requieren que el mismo in- dividuo se considere en ambos grupos, también pueden formarse parejas de sujetos de apareamiento porque se sabe o semejos características; és utilizan como criterística de a<br>¡ és utilizan como criteríos de apareamiento porque se sabe o se tar su efecto sobre el resultado de la investigación. Los factores utilizados como criterios de apareamiento no se estudian, sólo se controlan.

Un caso de se presentaría al formar parejas de cerdas jóvenes y adultas que hayan sido similares en peso al nacimiento, número de hermanos de camada, peso a los 100 días de edad y anLece-<br>dentes reproductivos de su madre, para integrar las muestras de<br>los dos grupos con un miembro de cada pareja. Aun cuando son dos<br>anñales distintos. Cada par factores que podrían influir los resultados de la investigacion.

Si bien las muestras apareadas son un método muy útil para<br>evitar que factores extraños a los analizados modifiquen y con-<br>fundan los resultados, es importante destacar que su uso implica<br>una reducción de la potencia de l tre significativa una diferencia que existe entre las poblaciones de referencia (véase el Cap. !V.l. para una explicación del término potencia). La reducción de la potencia puede comprobarse en<br>ejemplo de la inseminación artificial en cerdas: si un veterina-<br>rio estudia dos auestras independientes, es decir un grupo de 20 hembras jóvenes y otro de 20 adultas constituidos por separado,<br>cuenta con un total de 40 cerdas para su investigación. Por el<br>contrario, si registra 20 pueroas jóvenes y después examina la presencia o ausencia de gestación al inegainar las mismas hembras<br>ya adultas, tiene dos suestras de 20 animales cada una para su<br>investigación, pero en realidad sólo tiene un total de 20 hem-<br>bras. por lo cual el tiene esc que en el primer caso. En el Cap. Vl.1 se explica la relación del tamaño de la muestra con la potencia de las pruebas estadísticas.

#### 5. RELACION DE LA POBLACION CON LA MUESTRA

La relación de la población de finicios (no la muentra ana-<br>lizada es un punto de singular importancia por su impacto en las<br>conclusiones de la investigación. Se distinguen dos tipos básicos<br>en esta relación: la <u>relación </u>

sublación para luego extraer. La suestra, y la relación inversa. que se presenta cuando. La muestra existe o se agrupa por alguna circunstancia y despues se especifica la población representada en ella, es decir la población a la cual pueden aplicarse les concerne issuer, increasing

ilo ojamnio, da roizcion directa de la población con La musitra es el de un veterinario que esta interesado en la frecuencia de cierta enfermedad en las granjas de la zona en que trabaja, y selecciona en forma aleatoria, una muestra de las granjas que le interesan a partir de un rexistro de todas las existentess en el área. Por otro Lado, usando el mismo ejemplo, la relación inversa on procents, cuando of matico auturis is enformaded do interna anlas granjas que atiende y posteriormente analiza y describu la muestra para indicar cual es la población que se representa en ella; se pretende que las conclusiones de la investigación se puedan generalizar a esa población.

Es claro que la aplicación de los resultados de la investigación es más consistente y mejor fundamentada si la relación de la población con la muestra es directa que cuando es inversa. Esta última no invalida los resultados logrados pero si obliga a tener precaución al extrapolar la información generada.

#### 6. EJEMPLOS INTEGRADOS

Los puntos de vista expuestos en las cuatro secciones anteriores estudian separadamente los distintos aspectos de las investigaciones cuyos resultados se plasman en tablas 2x2. En esta sección se describen algunos casos que integran estos appentos y que serviran para ejemplificar las combinaciones presentadas en el cuadro II.1

Ejemplo II.1: un caso de muestreo multinomial

Un médico veterinario desea comparar dos métodos para detectar cisticercos en canales de cerdo. Con tal propósito, acude a un rastro para examinar un número determinado de las canales de los puercos ahi sacrificados, y registrar en cada caso el resultado de la inspección con cada método (contaminado o libre de cisticercos). Al mismo tiempo anota las caracteristicas generales del rastro y de los animales sacrificados.

Este caso presenta el estudio de atributos por medio de un muestreo multinomial. Se trata de una sola muestra, así que no existe el problema de clasificarla como apareada o independiente, va que este criterio señala el nexo entre dos muestras. La relacion entre la maestra V la población es inversa, es dedir. La popragion a la que sean apricables los resultados dependera de la clase de cerdos que circunstancialmente constituyan la muestra: por tanto conviene contar con un registro detallado de las particuiarinades de esca, de modo que puedan descripirse minuciosamenta an al interma final

Si el investigador bubiera definido una población porcina de interes, extraido una muestra de ella e inspeccionado las canales con los dos metodos a comparar, consignando en cada caso el resultado, entonces se tendría una relación directa de la muestra con la población. lo que evitaria dudas al utilizar las conclusiones del trabajo, ya que la población de referencia estaria bien definida, a la vez que se tendría más confianza en la representatividad de la muestra.

Ejemplo 11.2: muestreo comparativo

Al investigar acerca del traspiante de embriones en vacas lecheras, se desea saber si el exito está influido por el historial reproductivo de la hembra nodriza. Con tal fin, dentro dei hato de interes se toma una muestra de vacas con antecedentes de falla reproductiva y otra de hembras que nunca han presentado tales problemas, Posteriormente, todas ellas se utilizan como nodrizas de embriones transferidos y se determina si quedan o no mestantes.

Este ejemplo muestra una investigación sobre atributos, basada en un muestreo comparativo con muestras independientes. Es importante notar que la diferencia con el ejemplo anterior radica en que el número de vacas en cada tipo de historial reproductivo es decisión de quien diseña el estudio, con lo cual manipula este criterio de clasificación y sólo el éxito o fracaso del trasplante se produce en forma aleatoria. La relación entre el muestra y la población es directa: las dos muestras provienen de poblaciones previamente definidas, en este caso la de vacas con fallas reproductivas previas y la de aquellas con un historial reproductivo limpio. Estas dos poblaciones constituyen el hato de referencia.

Ejemplo 11.3: ejemplo de muestras apareadas

Para comparar la fertilidad de dos razas de cabras, en cierta zona, un investigador toma un grupo de animales de cada una en la región de interés y forma parejas de hembras con el mismo número de partos y no más de 5 kg de diferencia en peso. En seguida les da servicio con el macho, registrando en ambos casos si hubo preñez.

Al caso, descrito presenta un exemplo del estudio de arributoy authorize in anistrior, comparativo con avestras aparecidas le importante notar que aunque cada par de mediciones se obriene de dos hesbras, distintas, embas, renovementar un tipo de cabra de professional and such as a series of

Debigo a que el investigador definió la población de interes y iuego, extrajo las muestras de cada raza. La relación entre las muestras y la población es directa.

ENADLO (1.4: eSCOdio experimental

Como parte de una investigación se quiere conocer la elicacia de cierta vacuna para gallinas de postura. Con tal proposito. se reune una muestra, de esas aves y se divide alextoriamente en .<br>Se reune, una muestra, de esas aves y se divide alextoriamente en dos grupos. Uno es tratado con la vacuna y el resto de las aves no reciben tratamiento. Se anota el numero de gallinas enfermas de cada grupo durante los seis meses siguientes.

El parrafo, anterior presenta, el caso de un estudio experisental basado en suestras independientes, el cual se aplica para analizar tratamientos. El proceso parte de una sola muestra que luego se subdivide en dos y cada una de estas recibe uno de los tratamientos, a cada sujeto experimental puede tocarle en querte cualquiera de los dos. Frecuentemente este tipo de estudios se utiliza para comparar el resultado de la aplicación de un tratawith para someon of resultant of a apitual de un trata-<br>miento con la ausencia de éste o la eficiencia de un nuevo proceso con el que se encuentra en uso.

Ejemplo II.5: experimento con muestras apareadas

Para estudiar las ventajas de un sustituto de leche para cerditos, sabiendo que hay suchas características peculiares a cada camada que pueden influir en el resultado, un grupo de investigadores toma un par de lechones de cada camada y asigna aleatoriamente uno de cada par a cada tratamiento: leche de cerda o sustituto de leche. Para cada par registran si se presenta diarrea durante la lactancia en uno (marcando cual de los dos fue). ninguno o asbos de los lechones.

Ahora se tiene un ejemplo de estudio experimental basado en suestras apareadas. Se ha utilizado puevamente un caso en que cada pareja de datos se obtiene de dos individuos distintos, con objeto de recalcar este tipo de muestras apareadas; sin embargo, el esquema descrito es más usual en los estudios de antes y después, donde un individuo aporta datos antes del tratamiento y después de recibirlo, obteniendose cada par de medidas a partir del mismo sujeto.

#### 2. ESTIMACION DE LAS MEDIDAS DESCRIPTIVAS

Para calcular, un parámetro es necesario disponer de los datos de toda la población de interes. En cualquier estudio c:uyo objetivo tenga cierto grado de 9eneralidad, el tama~o de lapoblación hará prácticamente imposible medir *a* todos los individuos. Por tanto, se estudia una parte de la población, llamada muestra, C1Ue permita obtener un estimador del parámetro. Si la muestra cumple can los requisitos de calidad necesarios (véase la Sección II.3> puede esperarse que el valor del estimador y el del pat de la patrio sean si lares.<br>De la finale sean si mi lares.

#### al ESTIMACION DE PUNTO O PUNTUAL

Un estimador de punto es una estadística que, bajo ciertas condiciones, se presume tiene un valor cercano al del parámetro estimado. Por lo general, el estimador se calcula en la misma forma que el parámetro, pero en vez de usarse los datos de toda la población de referencia se utiliza la información obtenida de una muestra.

La similitud esperada entre el parámetro y su estimador es una función de la variabilidad de la estimación, la cual se evalúa con el error estándar del estimador, que indica la magnitud de la variabilidad por azar que puede ocurrir en el estimador.

El error estándar de un estimador es inversamente proporcional a su precisión, cuanto más pequeño es hay menores variaciones aleatorias en la estimación y, por tanto, se tiene un estimador más preciso

Cuando no se analiza la población completa sino sólo una muestra, no basta con estimar el parámetro: es necesario evaluar la consistencia de la estimación, lo que puede hacerse, en parte, mediante los intervalos de confianza; pero, antes de cualquier generalización respecto al asunto investigado, se debe determinar la si9nificancia de la estimación alcanzada, es decir, si los resultados obtenidos mediante la muestra verdaderamente apoyan tal o cual conclusión aplicable a la población de referencia. Para lograrlo deben utilizarse las pruebas de hipótesis descritas en el si9wiente Cap. y, para algunos casos especiales, en el Cap. V.

#### bl ESTIMACION PDP INTERVALO

A diferencia del estimador de punto, que es un sólo valor, la estimación por intervalo se constituye con dos límites, para les cuales se tiene cierto 9rado de confianza de que el parámetro esté contenido entre ambos; es decir, existe una probabilidad co-<br>nocida de que el parámetro sea mayor que el límite inferior y menor que el superior. Los límites que cumplen con esa condición forman el intervalo de confianza.

La probabilidad de 9ue un intervalo contenga al parámetro se conoce como confiabilidad del intervalo. El nivel de confianza para el intervalo es decisión de quien lo calcula. Los más comúnes son los intervalos al 95'l. *y* al 99'l. de confianza.

Para una misma muestra, un intervalo al 95% de confianza es más estrecho 9ue uno al 99'X, pero menos confiable: la probabilidad de 9ue contenga al parámetro es menor. El nivel de confianza para un intervalo se decide en función de la amplitud del mismo -buscando que sea lo más estrecho posible- <sup>y</sup>de la confianza 9ue ofrece -tratando que sea má:<ima-. Como uno y otro criterio se contraponen, en cada caso debe decidirse a cuál dar más peso y con ello qué grado de confianza dar al estimador de intervalo.

Conceptualmente, el nivel de confianza equivale al complemento de la probabilidad de cometer un error tipo I al probar una hipótesis, es decir a  $(1 - \alpha)$ , por lo que la lectura de la introducción del capítulo IV apoyará la comprensión de lo expuesto.

La estimación por intervalo se basa en un estimador de punto del parámetro correspondiente y el error estándar del estimador, en combinación can un factor de confiabilidad.

El intervalo de confianza brinda información muy importante para lograr una buena interpretación de los resultados. La amplitud del intervalo depende de dos factores: primera, del nivel de confianza, como ya se explicó y, segundo, de la precisión del estimador de punto; si el estimador es muy preciso -el error estándar es pequeño- el intervalo de confianza será estrecho, pera si la estimación es vaga será amplio. Por el lo un intervalo de confianza demasiado amplio señala la falta de precisión en el estimador del parámetro, indicando 9ue los resultados no aportan información concluyente acerca del problema.

Cuando el intervalo de confianza es más amplio de lo aceptable, antes que hacer inferencias sobre el parámetro se debe pensar 9ue la muestra no es lo bastante buena para brindar una base adecuada a la inferencia, por tanto conviene tomar una muestra mayor.

Aceptar el intervalo de confianza o considerarlo demasiada amplio es cuestión de criterio de quien lo interpreta, depende principalmente del problema 9ue se estudia y de lo que se espera conocer acerca de el, por lo que no obedece a más reglas que la opinión del que realiza la investigación.

### Cap. III. MOdidas Estadísticas

Aunque el aspecto descrito de la interpretación de los intervalos de confianza basta para justificarlos, no es el único<br>uso que puede dárseles: el intervalo de confianza indica los niveles en que puede ocurrir el parámetro est imado 1 dando una idea del rango en que pL1ede estar el valor real del parámetro.

Por ejemplo, si se estima que la proporción de animales no vacunados que puede enfermar es de 5Y., un veterinario pensaría c:¡ue no es conveniente vacunar; pero si se le informa que la proporcion de animales que desarrollan la enfermedad varía de O a 15Y., y 61 considera que un porcentaje de enfermos mayor al 10Y.  $j$ ustifica la protección, entonces, concluirá que, en tanto no se tensa nueva información, será recomendable vacunar. Es posible que al mismo tiempo se dedique a estudiar mejor el problema a fin de determinar con mayor precisión el riesgo de no vacunar. Con sólo un estimador de punto no es posible lograr esta interpretación, por le que no emplear el intervalo de confianza llevaría a perder parte importante del provecho que puede lograrse de los<br>perder parte importante del provecho que puede lograrse de los datos colectados.

Si bien la aplicación de los intervalos de confianza es de singular utilidad, no siempre pueden calcularse. Para las medidas presentadas se utilizan aproximaciones que permiten aplicar la distribución normal de probabilidades como base de la estimación por intervalo, para justificar una buena apro:-:imación la muestra no debe ser muy pequeña. Aunque es difícil fijar tajantemente un punto mínimo para que la aproximación a la distribución normal sea válida, puede considerase, que sólo es útil en muestras con más de 20 observaciones.

Cuando se trata de alguna estadística basada en proporciones y esta es menor que 30'l. o mayor que 70'Y., se requieren mas datos para lograr la aproximación despada. Como una regla de uso práctico, se considera que si el producto de la fracción por el tamaño de la muestra es mayor de seis puede calcularse el intervalo¡ por ejemplo, en una muestra de 35 donde la proporción de interés es 18%. el producto es 35(0.18) = 6.3, que permite la estimacion por intervalo. Una muestra de 58 no sería suficiente para estimar un intervalo dirigido a una medida de 7'l., porque 58(0.07) = 4.1 es menor c:¡ue seis. Cuando la fracción es mayor 9ue 70/., el cálculo anterior debe hacerse con el complemento, es decir con C1-fracciónJ¡ para un caso de 94X y una muestra de 46 no habría suficiente información, porque 1-0.94 = 0.06 *y* 46<0.06) = 2.8 no alcanza el mínimo planteado.

#### 3. DESARROLLO DE UNA MEDIDA DESCRIPTIVA: LA PROPORCION

La medida estadística más simple que puede asociarse a una variable binaria es la proporción. En esta sección se describe el proceso para obtener un estimador de punto y uno de intervalo para una proporción, lo que será útil en dos sentidos: a) se expondrá con más detalle lo amalizado en las secciones atteniones acerca de la estimación y b) se darán las bases para tractar las modidas descriptivas que son casos especiales de una proporción, como la prevalencia y la sensibilidad.

Una proporción expresa La frecuencia con que se presenta una cienta clase de datos dentro de un conjunto general. Si se designa con a los datos de interés y con N al total de observaciones, la proporción se calcula compi

#### $P * R / N$

Si se dissone de los clabos de toca la población. El resultado es un parámetro: pero, ej sólo se cuenta con una subsita, el resultado será un estimador de la proporción.

Calcular la proporción poblacional, evita todo el groblena de la estimación: sabiendo que en un conjunto definido de clatos la proporción es constante, esto es que si no varían los reegistros la proporcion no cambia, eritonces se tendría la información requerida sobre esa población.

Cuando sólo se dispone de una muestra el caso es euy distinto: se puede obtener un estimador de la proporción y no su valor verdadero en la población. Se espera que la proporción suestral se acerque al par-astro, esta cercania decende de la cantidad de datos en la muestra y del procedimiento aplicado para mounted at

Para valorar sejor el resultado, se obtienen los intervalos de confianza que además de sacialar un rango para el verdiadero valor de la proporción -el par ametro-, también indican la precisión de su estimador. La forma general de un intervalo de confianza  $rac{1}{2}$ 

Estimador ± factor de confianza (error estándar del etcimador)

El estimador de punto es el centro del intervalo y alrededor de él se extienden los limites: la distancia de los limites al centro depende del factor de confianza -que aumenta al disminuir α-,γ del error estándar del estimador, que será menor conforme la nuestra sea navor, y que también se reduce cuando la variabilidad on la muostra disminuye.

En el caso de una proporción, el estimador es precisamente la proporción en la muestr-a el factor de confiabilidad proviene de la distribución normal: 1.960 para el 95% de confia za y 2.576 para el 99%. Para los intervalos de confianza de todas la estadisticas descritas en este capítulo se usarán estos Factores de confiabilidad. El error estándar del estimador deuma.aproporción.<br>se calcula: se calcula:

$$
g(\overline{B}) = 4 \cdot \frac{(\overline{B} \cdot (1 - \overline{B}) - 1)}{\overline{B}}
$$

De modo que el intervalo de confiança para una proporción es:

Al 95% de confianza:  $p = 1.960 S(p); p + 1.90 S(p)$ 

Al 99% de confianza:  $p = 2.576$  S(p);  $p + 2.576$  S(e)

Para obtener el límite superior del intervalo de- confianza. al estimador se le suma el resultado de multiplicare-la actor de confiabilidad por el error estándar, y se le resta pa. ra calcular el límite inferior, constituyendose así el espacio el cual se tiene cierto grado de confianza de que contenga el pa rametro representado por el estimador de punto que está al -centro del intervalo.

u. EJEMPLO II I. 1: estimador de una proporción

Suponiendo que al inseminar un grupo de 500 b rregas 149 quedaron gestantes. La proporción de ovejas sestantes es 149/500 = O. 298, 9ue corresponcte a 29. 87.. Considerando c¡ue '"""" 500 hembras son una muestra de la población a la 9ue pued~ aplicarse este método de inseminación, entonces conviene calcula- un intervalo de confianza, al 95% se obtiene:

> $0.298(1 - 0.298)$ S Ce.> = .J <---------------------) <sup>500</sup>

> > $p \pm 1.960$  S(p)

0.298 ± 1.960 <0.020 45)

29

1),298 - 1),040 os; 0.290 + 0.040 os

Intervalo de confian:!a (95%): 0.257 92;, 0.338 08

Por tanto, al inseminar borregas similares en las mismas condiciones en que se hizo el trabajo se tiene un 95% de con fianza en obtener una fertilidad de 26% a 34%.

Si la confianza se aumenta al 99%, el factor de confiabilidad aplicable es 2.576 *y* el interV'alo se amplia a 25-35% C0.245 32; 0.350 68>; puede verse que estas 1 ímites son más amplios, <sup>y</sup> que se tiene mayor probabilidad de que el verdadern valor de la fertilidad se encuentre entre los límites.

EJEMPLO III.2: estimación de la mortalidad en una granja porcina

En otro caso puede estimat•se la proporción de lechones muertos en lactancia. Para lograrlo, en una granja se tomó una<br>muestra de 65 lechones, de los cuales murieron siete; la tasa de mortalidad es 7/65 = o.107 69. Con un 99X de confianza, la pro-~orción de muertes estará entre:

0.107 69 ± 2. 576 (0.038 45)

o. 008 64; o. 206 74

Lo cual indica 9ue la mortalidad en esa granja, expresada en porcentaje y redondeando, debe fluctuar entre 1 y 21%.

#### 4. CLASIFICACION DE LAS MEDIDAS DESCRIPTIVAS

No obstante que todas las medidas descriptivas aplicables a una tabla 2x2 son diferentes expresiones de la asociación entre las dos variables binarias que la forman, a fin de anal izarlas mejor pueden dividirse en: las 9ue sólo describen la asociación

#### Cop. (II. Medidas Estadísticas

entre las dos varisbles dicotomicas, aquellas que evalúan la ca-<br>pacidad descriptiva de una variable respecto a la otra y las que comparan los dos niveles de una variable (atributo o tratamiento)<br>en cuanto al comportamiento de la otra (respuesta), Las primeras en cuanto al comportamiento de la otra (respuesta). Las primeras<br>se englobarán como <u>medidas de asociación</u>, las segundas bajo el nombre de <u>medidas de predicción</u> y las últimas como <u>medidas de</u><br>comparación.

Aunque menos comunes que los anteriores, hay otros dos aspectos de la tabla 2x2 que resulta interesante evaluar: la concordancia entre dos criterios, de clasificación y la validez de una prueba diagnóstica. Para presentar esos conceptos se formaron dos 9rupos con las medidas descriptivas destinadas a evaluar estos casos especiales de asociación, uno para las medidas de concordancia, que incluye las estadísticas que se enfocan a ese tipo sin9ular de asociación, para lo cual evalúan la similitud de las decisiones tomadas al clasificar a un conjunto de sujetos conforme dos sistemas diferentes. El último 9rL1po se constituye con las estadísticas utilizadas para valorar algunos aspectos de la validez de las pruebas diagnósticas, llamadas medidas de la calidad de una prueba diagnóstica, que llevan *en* sí conceptos singulares de asociación entre los resultados de la prueba en análisis <sup>y</sup>una clasificación utili::ada como referencia; en este grupo es especialmente notorio que, a pesar que son estadísticas de uso muy frect1ente en medicina, son útiles en otros campos.

El cuadro III.1 muestra la clasificación propuesta para las medidas estadísticas que se preraentarán en este capítulo. A pesar de que las medidas pertenecientes a los grupos citados tienen diferentes objetivos, en la tabla 2x2 algunas de ellas coinciden; así se encontrarán medidas que difieren en tablas de contingencia inayores a 2x2, pero que en ésta arrojan el mismo resultado. Por tanto resulta difícil mantener todas las estadísticas dentro de un solo, grupo de la clasificación expuesta. Por suerte este problema origina una ventaja: cuando dos estadísticas arrojan el mismo resultado, debe entenderse que en este valor se reunen las cualidades de las dos medidas coincidentes.

#### 5. MEDIDAS DE ASOCIACION

Las medidas de asociación tienen por objeto describir la intensidad con que se relacionan o asocian dos variables aleatorias; dicho de otro modo, aquellos individuos que tienen igual valor para una variable, qué tan parecidos son para la otra. En una tabla 2x2, la asociación es función de los porcentajes registrados en cada una *de* las cuatro celdas de la tabla.

Cuadro 111.1

Clasificación de las medidas estadísticas de tablas 2x2\*

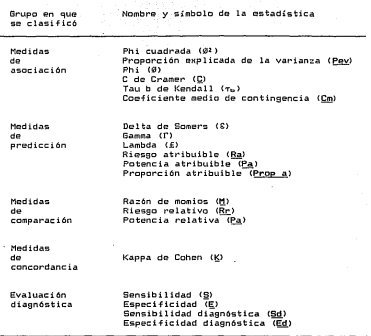

Las pruebas estadísticas de hipótesis son el tema del siguiente capítulo. Primero se presentan las medidas estadísticas -en este Cap.- <sup>y</sup>lue90 se tratan los mátcdos enfocados a la inferencia de tales medidas. Sin embargo, hay varias estadisticas que se basan en el resultado de la prueba de hipótesis más conocida, la prueba de ji-cuadrada (X2) para independencia, por lo que aqui se adelantan algunas conceptos sobre ella.

La prueba de ji-cuadrada toma su nombre de la distribución ji-cuadrada de probabilidad en la cual se basa. Sirve para probar hipótesis en relación can la independencia entre dos variables nominales; proporcionando un criterio objetivo para verificar si las frecuencias observadas en cada categoría son compatibles con

#### Cap, [[] Medidas Estadísticas

la independencia entre las dos variables consideradas (en el Cap. 1 se explica el concepto de independencia). Como base de la independencia total, llamados frecuencias esperadas. Para el caso de la tabla 2~2 se obtienen mediante las siguientes expresiones:

> Esperado en la celda:  $\underline{a} = \underline{r}_0 \underline{c}_0 / N$  $\overline{B} = \underline{r}a \underline{c}$ . IN  $E = P_L$ ,  $E_R$ ,  $I$ , N  $\overline{d}$  =  $\overline{r_1}$   $\overline{c_1}$  / N

La comparación de los valores esperados con sus correpondientes observados se efectúa mediante:

$$
\underline{X}_{2m}^2 = \underline{E} \begin{bmatrix} (OBSERVADG_x - ESPERADG_x)^2 \\ - \frac{1}{2} & \frac{1}{2} \end{bmatrix}
$$

La ecuación anterior indica que para cada celda se obtenga esperada conforme -a la -hipótesís de -independencia, se eleve al<br>cuadrado y se dividida entre la esperada, por último se sumen los<br>resultados de -todas las celdas. Para el camo de la tabla 2x2, el cálculo se reduce a:

$$
\frac{X^2}{X^2} = \frac{N (a d - b c)^2}{n}
$$

El resultado de este cálculo se compara con la distribución de ji cuadrada con un grado de libertad, si el resultado es mayor independencia es significativa, es decir que las variables no son<br>independientes. Si el valor es menor se dice que los datos no<br>indican una relación significativa entre las variables, o bien indican una relación si9nificativa entre las variables, o bien que no se encentró una desviación significativa respecto de la independencia entre ellas.

Sabiendo que el valor de  $\frac{X2}{\cdots}$  resultante de aplicar la prueba  $\frac{X2}{\cdots}$  para independencia es<br> $\frac{X2}{\cdots}$  para independencia es una función del grado de asociación de asociación entre las dos variables, es nat medida de la asociación presente en una tabla de contingencia.<br>Sin embargo, aunque <u>Xª</u> es un excelente medio para decidir sobre la significancia de la relación entre las variables, no sirve por<br>sí mismo como indicador del grado de asociación. El valor de <u>X2</u>,

#### Cap. III Medidas Estadísticas

en una tabla 2x2, está relacionado con la proporción de cada<br>Celda y con el número total de casos estudiados: en tanto que una condida que refleje la fuerza de asociación entre ambas variables solo de ser función de las en contenidades contenidas en cada cel<br>contenidas en función de las probabilidades contenidas en cada<br>celda de la tabla 2N2, por lo cual el Valor de X<sup>2</sup> no puede ..aplicarse con este propósito.

a.) Phi cuadrada (02)

Karl Pearson (1900), al presentar el valor de <u>Xª</u> como esta-<br>dística de prueba para la asociación entre dos variables cualita-<br>tivas, propuso la estadística 0º como indicador del grado de asociación entre las variables que forman la tabla de contingenc:ia. ~2 proviene de estandarizar el valor de la valor de Cuntingencia:<br>00 proviene de estandarizar el valor de X2 según el número total<br>de datos en la tabla, al efecto se usa X2 tal como se calculó en la sección anterior, sin aplicar la corrección de Yates (Véase esta correción en la sección de Yates (V).

$$
G^2 = X^2 / N
$$

Aunque 02 puede utilizarse como medida de asociación, no los valores de 02 calculados en tablas de distinto tamaño; in-<br>cluso en tablas mayores a 2x2, 02 puede tomar valores superiores<br>a uno, la dificultad de interpretación y el problema de comparabilidad aparecen en todas las medidas descriptivas derivadas de X'..·

El problema planteado ha llevado a varios autores a afirmar<br>que las estadísticas basadas em <u>X</u>2 son apenas más ague simples ín-<br>dices que señalan cuál tabla tiene más asociación que otra, pero<br>no dejan muy claro en qué se derivadas de "X1 tienen cualidades interesantes que permiten una<br>interpretación sin ambigüedades y la comparación objetiva entre<br>resultados de varias tablas 2x2, por lo que son de singular uti-<br>lidad en esta tabla.

La correlación (r) -correlación lineal simple o coeficiente de correlación- es la estadística utilizada para medir la asocia- ción entre dos variables aleatorias continuas, la frecuencia con sue as aplica la ha llevado a ser un concepto que todos entien-<br>den, El cuadrado de la correlación, llamado coeficiente de deter-<br>sinación (r), también se emplea con frecuencia y se interpreta<br>como la cantidad de varianza se refleja en la otra, o bien como la proporción de varianza que es común a ambas variables. La correlación fluctúa entre menos uno *y* uno y el coeficiente de determinación va de cero a uno. Es interesante advertir que 02 es igual al producto de la 2<br>de Somers (2 se explica en la siguiente socción, que corresponde de Somers a se experiente seconderando la variable Y como<br>A las medidas de predicción), considerando la variable Y como<br>respuesta, multiplicada por la S inversa -tomando X como resrespuesta, multiplicada por la S inversa -tomando ~ com~ res- puesta-, con lo que el resultado tiene gran similitud c:on el del coeficiente de determinación obteni0 conficiente de determinación obtenido a través del producto de la pendiente de la regresión de X en Y por la pendiente de Y en X.

 $\emptyset^2 = T_0^2 = \emptyset$ ar  $\emptyset$ ua

 $r^2 = b$  and  $b$  and

Así, la S de Somers es un concepto muy similar al de la pendiente en la regresión lineal simple, mientras que @2 y  $\pi$ 2 son análogos, al coeficiente de determinación y, por ende,  $\mathscr{Y}$  y y y al de correlación. En las siguientes secciones se explican Ø, To y g.

b) C de Cramer

Se han desarrollado diversas modificaciones al valor de 02;<br>Cramer propuso la llamada estadística <u>C</u> de Cramer, que se obtiene al ajustar propuso el número de renglones y columnas en la<br>tabla de contingencia. El ajuste consiste en dividir 02 entre el<br>menor de los números de columnas y renglones menos uno, que en el meno de la tabla 2x2 es siempre dos menos uno, por lo cual, en este caso.  $\varnothing^2$  y la C de Cramer coinciden.

c) Proporción explicada de la varianza <Pev)

Una de la iormas más significativas para evaluar la asocia- ción entre dos variables es determinar cuánto de la varianza preen la otra, esto es que proporción de la varianza en la primera<br>está explicada por la varianza de la segunda; el concepto es fá-<br>cil de entender e interpretar por lo que se usa con frecuencia.<br>Si se conoce el concepto de v interpretación correcta al de proporción explicada de la varianza; la varianza se explica en la mayoría de los libros de estadística general.

Gini (1912) desarrolló una expresión para evaluar la variabilidad presente en una tabla de contingencia; a su vez, Light y

the couple
#### Cap. 111 Medidas Estadisticas

Margolin (1971) demostraron que ensee cualidades que la destacan c:omo una buena medida de varian:::a, es decir, que logra una evaluación Justa de la variabilidad. A partir de la medida de Gini puede aplicarse el concepto de proporción explicada de la varian=a a las tablas de contingencia.

En cualquier tabla 2×2, la proporción explicada de la varianza, Pev, tiene el mismo valor que 02, por lo cual no se requiere desglosar el cálculo (véase a Bishop, 1979, para una explicación de Pev en tablas mayores a 2x2).

La estadistica que señala la proporción explicada de la varianza entre dos variables cuantitativas es el coeficiente de determinación (r<sup>2</sup>), por tanto se encuentra de nuevo que 0<sup>2</sup> representa en las tablas de contingencia 2x2 el mismo concepto que ~ en las variables cuantitativas. De tal manera, 0 también puede interpretarse como la cantidad de varianza común a ambas variables o como la magnitud de la varianza en una variable que puede explicarse a travás de la otra.

d) Phi (0)

Conforme a lo explicado en la sección de  $\mathcal{P}$  (III.Sa), en las tablas 2x2 la raiz de 0<sup>2</sup> (0 = .J02) puede interpretarse de la misma manera que el valor absoluto del coeficiente de correlación. Por tanto, será cero cuando no exista asociación y uno cuando sea perfecta; los valores cercanos a uno indicarán una 'asoc:iac:ión fuerte, en tanto que los valores próximos a cero ocurrirán cuando la relación sea dóbil.

Berger (1961) describe un método que permite la comparación objetiva entre dos estadísticas 0 obtenidas en estudios independientes. Por su parte, Fleiss (1973) destaca que no deben compararse las 0 calculadas en investigaciones con diferentes esquemas de muestreo. El capítuld 11 describieron los esquemas de muestreo que pueden originar una tabla 2x2.

Al anali:ar la aplicación de 0, Carral (1961) encontró 9ue si una o las dos variables dicotómicas son partición de una variable continua (la Sec. I.4 contiene ejemplos de esas particiones), el valor de 0 depende del punto de corte utilizado. De hecho, este problema aparece siempre que se utiliza una variable binaria generada al partic:ionar un fenómeno continuo; es ~ácil ver que el punto de corte influye de modo determinante en la proporción incluida en cada uno de los dos grupos producidos y, por ende, en el resultado de los análisis del caso.

e) Tau b de Kendall (r. )

Una medida de asociacion muy difundida es la  $\tau_b$  de Kendall.<br>En el caso de la tabla 2x2, los valores de 0 v  $\tau_b$  siempre son de En P.l caso de la tabla 2H2, los valores de !ti y Ti:. siempre son de la misma magnitud, la diferencia consiste en que Tt:t es positiva cuando los sujetos con el valor considerado mejor en X tienden a<br>mostrar el mejor dato en Y. y negativa, cuando la tendencia es mostrar el mejor dato en ~' ynegativa cuando la tenden avalo-<br>Tes malos con Y. (0 es igual al valor absoluto de T<sub>e:</sub> 0 = iT<sub>t:</sub>.).<br>Para aprovechar sus cualidades, se requiere que T. se aplique sólo cuando: las dos variables estudiadas sean verdaderamente or-<br>dinales.

En el capítulo 1 se demostró 9ue todas la variables binarias para algunos casos resulta artificioso. Por ejemplo, si se<br>examína la presencia de cierta enfermedad en dos regiones, puede<br>argunontarso de modo natural que estar sano es mojor que tenor<br>enfermedad, pero es difícil afirmar enfermedad, pero es difícil afirmar que una región es indu-<br>dablemente mejor que otra: puede serlo en algunos aspectos, mas<br>no en todos. Con esto no se contradice lo demostrado en el capítulo I, en cuanto a que las variables binarias permiten un orden que no altera la medición del fenómeno, sólo se afirma que en al-9unos casos dicho orden no representa una cualidad de la variable en si, sino una característica de la medición dicotómica.

Resulta entonces que existen variables dicotómicas que son de verdad ordinales, es decir que presentan un orden propio fuera de toda duda; al resto, aunque puede dársele un orden por ser di- 'cotómicas, no les pertenece de modo intrínseco. Es en las prime- ras donde puede aplicarse 'fb con más provecho, en las· se9undas la indicada es 0.

Con esto se hace evidente que T<sub>b</sub> tiene la misma base conceptual que la correlación: los valores positivos se aplican<br>cuando los datos en las dos variables se asocian directamente<br>-tienden a ser parecidos- y los negativos se asignan a los casos en que la asociación es inversa, o sea que los quietos con major<br>resultado en una variable tienden a resultados bajos en la otra.<br>De manera semejante a la correlación, cuanto más próxima a los a<br>-1 sea 7. más fuerte será l los números a cero señalarán una relación cada vez más débil.<br>Para calcular Tb se utiliza la fórmula que aparece a continua-<br>ción:

 $\tau_{\rm H} =$  (a d = b c) / 4 (co c, ro r,)

Observando que 0 y 1, son de igual magnitud en cualquier<br>tabla 2x2, aunque 1, puedo ser do signo negativo, resulta que dos<br>de las medidas de asociación más comunes para variables cualita-<br>tivas toman el mismo valor en el c

Cap. 111. Medidas Estadisticas

ambas son iguales a la raí: cuadrada de 02 (402) y la raí: de la C de Cramer (JC), por lo que puede aseverarse que todas estas medidas en esencia poseen la misma información; la única diferencia se encuentra entre las que presentan un concepto similar al del coeficiente de determinación, como se comentó en la seccion de  $@1.$  y las que son del tipo del coeficiente de correlación, como @  $y - \hat{\tau}_{\text{min}}$ 

f) Coeficiente medio de contingencia <Cm)

El mismo Pearson propuso en 1904 otra medida de asociación basada en X2, la cual se conoce como coeficiente medio de contin-9encia y se obtiene al calcular:

$$
C_m = 4 \leftarrow \frac{\chi_2}{\chi_2 + N} \quad ,
$$

Expresado en términos de 02, el coeficiente medio de contingencia resulta:

$$
\underline{Cm} = 4 (1 - \frac{62}{62 + 1})
$$

El valor máximo de Cm depende del número de columnas y renglones que conforman la tabla de contingencia, por tal motivo no puede utilizarse para confrontar tablas de distintas dimensi6nes, pero si aplicarse cuando las tablas tienen igual tamaño. El hecho de que el máximo de Cm dependa de la ma9nitud de la tabla se refleja en que nunca rebasa 0.7071 en la tabla 2x2.

Aunque Cm\_puede aplicarse para comparar el grado de asociación entre dos tablas 2x2, ya que se cuenta con una amplia gama de estadísticas para medir la asociación, lo más indicado es elegir otra que sea más consistente en sus propiedades estadísticas. Al efecto vease el ejemplo 111.3.

EJEMPLO III.3: Las medidas de asociacion en tablas 2x2

Considerando la similitud entre las medidas de asociación descritas y la necesidad de compararlas, se presentan todas en un solo ejemplo. El cuadro III.2 contiene los datos que servirán de base para calcularlas y analizarlas. No se plantean condiciones específicas para este ejemplo a fin de poder aplicar todas las medidas y compararlas entre sí, aun las gue están indicadas para distintas circunstancias.

Para mostrar el desarrollo de los cálculos necesarios, en seguida se muestra la obtención de las estadísticas de la tabla III.2Q, para el resto de las tablas presentadas en el cuadro III.2 sólo se resumen los resultados en el cuadro III.3. Recuerdese que para estimar las medidas descriptivas basadas en X<sup>2</sup> se emplea el valor de X<sup>2</sup> sin la correción de Yates, el cálculo adecuado aparece en el ejemplo.

 $\frac{N}{2} \cdot \frac{(a \cdot b \cdot c)^2}{(a \cdot b \cdot c)^2} = \frac{201}{2} \cdot \frac{(74)}{2} \cdot \frac{(98)}{2} = \frac{(15)}{2} \cdot \frac{(14)}{2} \cdot \frac{12}{2} = 100.56$  $\frac{1}{2}$  =  $\frac{1}{2}$  =  $\frac{1}{2}$  =  $\frac{1}{2}$  =  $\frac{1}{2}$  (89) (113) (88) (113)

 $9^2$  = X<sup>2</sup> / N = C = Pev = 100.56 / 201 = 0.5003

 $\emptyset = \{ \emptyset^2 = i\tau_{\text{b}} i = 40.5003 = 0.7073$ 

 $\tau_{\Theta} = (\underline{a} \underline{d} - \underline{b} \underline{c})$  /  $\overline{d}$   $(\underline{c} \underline{a} \underline{c} \underline{c} \underline{r} \underline{c} \underline{c} \underline{c} \underline{r})$ 

 $\tau_n = ( (74)(98) - (15) (14)$   $\lambda$   $J$   $($  (89) (112) (88) (113)  $\lambda = 0.7073$ 

$$
\underline{Cn} = \{ ( -\frac{X^2}{2} - 100.56 - 201 ) = 0.5775
$$

La tabla III.2ª señala la misma proporción en ambos sentidos; en los dos casos el resultado es el 641. del renglón, en tanto que de arriba hacia abajo cada dato es la mitad de la columna en que está. El valor de cero para X2 y para el resto de umma en que estat ei valur oc cero para <u>a e</u> y para ei resto ou<br>las medidas refleja tal situación (cuadro III.3) y permite veri-<br>ficar que se asigna cero para señalar la independencia o falta de

concinción antos las dos vanisbles que forman la táble 242 (on el Cap. I se describe el término independencia).

| $\left(\frac{1}{26}\right)$<br>(b)             |                 |             |         | $($ g) |         |           |                         |
|------------------------------------------------|-----------------|-------------|---------|--------|---------|-----------|-------------------------|
| ₩                                              |                 |             |         |        |         | Y         |                         |
| 47 (647)<br>26                                 |                 | $+15(100%)$ | $\circ$ |        | $\circ$ | (02)      | 64                      |
| x<br>$47. (647)$ 26                            | X.<br>$\bullet$ | (02)        | 44      | X      |         | 96 (100%) | $\ddot{\text{o}}$       |
| (d)                                            | (日)             |             |         |        | (₫)     |           |                         |
| Y.                                             |                 | Ā,          |         |        |         | x         |                         |
| $+ 74(032)$<br>15<br>x                         | $+ 17$<br>x     | (23%)       | SB      | X      | $+17$   | (63%)     | 16                      |
| 14 (13%)<br>98                                 | $-97$           | (817)       | 23      |        | $-39$   | (91%)     | $\overline{\mathbf{z}}$ |
| (g)                                            | $\omega$        |             |         |        | ω       |           |                         |
| Y                                              |                 | Y           |         |        |         | X.        |                         |
| (41%)<br>73<br>51<br>$\ddot{\phantom{1}}$<br>× | 34<br>x         | (29%)       | 82      | x      | A0      | (742)     | 21                      |
| 22<br>60 (73%)                                 | $-78$           | (54%)       | 67      |        | 93<br>- | (70%)     | 40                      |

Cuadro III.2

Nueve tablas 2x2 para ciemplificar las medidas de asociacións 

+ v - indican uno v otro valor de las variables X v Y que forman rada una de las tablas 2x2 crecentadas. \* Entre paréntesis se anota el porcentaje de renglén del primer dato, es decir (a / r.) (100) y (c / r.) (100).

Las tablas by c descritas on el cuadro III.2 muestran las dos posibilidades de asociación absoluta: cuando sólo las fre-<br>cuencias de una diagonal son distintas de cero. Para ambos casos las estadísticas toman su valor máximo. lo que hace eatente la

and the country of the

 $\mathbf{r}$ 

Hol listanción de Cm, que sólo llega a 0.7071. Por su parte @2, @ y h a s d. Henan a line, sue compensate a lo que se acontunho agonnt and the material de una estadística de asociación. En m. sí #9 sear-ca una diferencia entre ambas tablas: aunque en las dos Tw B a acts. In mines monoitude on in opinant al valor or notifium y on li di la popunda negativo, señalando que on bilos suistos con mejor valos loreros X tienden a mostrar el mismo dato en Y -tendencia congro eta terra en cambio en la tabla c se observa la tendencia inversa 1 . Scongruente: los que tienen el gejor resultado en X tienen el aver per come Y.

#### Cuadro III.X

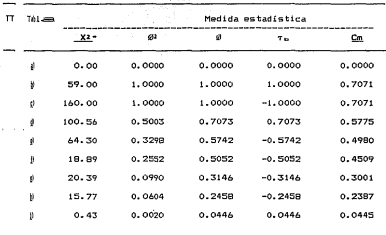

Medidas de asociación calculadas en nueve tablas 2x2

See! Sentém el valor de 17 en que se basan las estadísticas, que no incluye la corrección de Yates.

Las tablas d, e y f del cuadro referido contienen casos de un un alsociación fuerte -d- y media -e y f-. En los resultados que det de c:uadro III.3 se observa que el coeficiente medio de continset seti a (Cm) en los tres casos es menor que Ø y que la diferencia en esas yer conforme la asociación es más grande es , incluso en los not real tados de las tres últimas tablas -g, h e i , en las que la at ames acion es débil -g- o muy baja -h e i-, y llegan a ser prácti trammente iguales. Puede concluirse que es preferirse Ø cuando se que quer-a expresar la asociación presente en una tabla 2x2, inter-

## Cap, III Medidas Estadísticas

pretándola en el mismo sentido que el valor absoluto del coeficiente de correlación, y que debe aplicarse !(I! para indicar cuanto de la varian::a existente en una de las variables de inte- rés que está representada en la otra, entendiéndolo del mismo modo que el coeficiente de determinación.

En las tablas &, e, d; f, s, be i, 0 y T, son de signo con-<br>trario, destacando la cualidad de T, para distingir entre la aso-<br>ciación directa y la negativa. Esta distinción sólo tiene sentido<br>cuando las variables en examen tal motivo sólo debe aplicarse  $\tau_w$  para expresar la asociación<br>cuando las dos variables que conforman la tabla 2x2 son claramente ordinales. Al presentar  $\tau_n$  se explicaron las características de una variable dicotómica ordinal.

#### 6. MEDIDAS DE PREDICCION

El segundo grupo de estadísticas que se presentará tiene<br>como propósito describir que tan útil es conocer una de las va-<br>riables para predecir el rosultado de la otra. En realidad es difícil estudiar el concepto mismo de asociación sin incluir el<br>grado de habilidad de predicción; sin embargo, hay lugares en los<br>que se puede tener una asociación significativa entre dos varia-<br>bles sin que haya una capac

En múltiples circunstancias lo que se pretende es contar con una medición auxiliar para aproximarse al fenómeno de interés,<br>por lo cual es importante valorar la capacidad predictiva de la<br>variable auxiliar y no sólo la asociación entre ambas. En otras<br>ocasiones es necesario averigua ocasiones es necesario averiguar si alguna manifestación 9ue se mide en el presente puede emplearse para conocer con mayor precisión lo que ocurrirá en desempeños posteriores de un indivi- duo o de un grupo .. Tambión en estos casos es (tti 1 ap 1 icar las me- didas estadísticas que ~valúan la capacidad de predicción.

Existen varias estadísticas de predicción para la tabla 2x2,<br>aquí se describen las tres más útiles: la delta de Somers (S) y<br>las medidas lambda (S) y gamma (D) de Goodman y Kruskal.

al Delta de Somers CSl

Desarrollada por Somers (1962), S es una medida muy sencilla diferencia en la proporción de respuesta entre los dos niveles de<br>la variable que se usará para predecir. Si se toman dos sujetos<br>con diferentes níveles en una variable, & indica la probabilidad de que el individuo con mejor nivel en ésta también lo tenga en la ot1·a variable.

F'or eJC?mplo, si se toman dos embriones clasificados de acuerdo con su estado fisiológico, uno normal y otro no, y se quiere predecir la probabilidad de que se desarrollen al tras-plantarlos, si S = 0.3 <véase el siguiente ejemplo), entonces el embrión clasificado como normal tendrá una probabilidad 30/. mayor de implantarse correctamente que la de aquel que no parece estar en buen estado.

Ya que se refiere a "mejor y peor", para aplicar & en forma correcta se requiere que las variables sean propiamente ordinales. En la presentación de Tb como medida de asociación se explican las características de una variable binaria estrictamente ordinal.

En forma análoga a lo que ocurre con la correlación, los valores posibles para S están entre -1 y 1. Cuando S = O la probabilidad de obtener cualquier resultado en la variable que se quiere predecir es igual para ambos sujetos. Los números negativos indican como más probable que quien obtuvo mejor resultado en la primera no lo tensa en la segunda variable; cuanto más cercano a -1, mayor será la probabilidad de que esto ocurra. Por su parte, los valores positivos se asocian a los casos en que la probabilidad de un buen resultado en la variable predecida favorece al 9ue tiene ventaja en la variable base de la predicción. El cuadro III.4 muestra los datos organizados para valorar la capacidad de predicción.

## Cuadro I II. 4

Esquema para valorar la capacidad predictiva de una variable ordinal sobre otra del mismo tipo

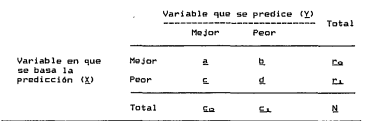

S es una medida asimétrica, es decir que indica la capacidad predictiva en un sentido específico, precisamente de una de las variables hacia la otra; así, en una tabla 2x2 pueden obtenerse

## Cap. III. Medidas Estadísticas

dos valores, para S, uno de la variable X hacia la Y (S...) y otro para la capacidad de la- segunda variable para predecir a la primera (S<sub>y</sub> ). Para calcular S se aplican las siguientes fórmu-<br>las; la primera evalúa la capacidad predictiva de <u>X</u> hacia <u>Y</u> y la segunda lo hace en el sentido contrario, debe considerarse la primera come la eMpresión para calcular S.

 $s_{\mu\nu}$  = a /  $r_{\alpha}$  = c /  $r_{\nu}$ 

 $S_{\text{crit}} = a / g_0 - b / g_1$ 

La presentación del cálculo en los des sentidos no indica que siempre sea útil valorar ambas capacidades predictivas; de hecho, en les cases en que se obtiene el mayor provecho es tan clara la distinción entre la variable base y la que se desea predecir 9ue sólo se estima la capacidad predictiva en un sentido.

Para la estimación por intervalo de la S de Somers se usará el error estándar de la primera fórmula, S<sub>wy</sub>, que corresponde a la manera más común de estimar S. El error estándar es:

$$
S(S) = J \xleftarrow{(g / r_{\Omega})} \xleftarrow{(1 - (f / r_{\Omega}))} \xleftarrow{(g / r_{\Omega})} \xleftarrow{(g / r_{\Omega})} \xleftarrow{(f / r_{\Omega})} \xleftarrow{(f / r_{\
$$

El intervalo de con-fianza para la estimación de s, de acuerdo con el nivel de confianza que se quiera utilizar es:

Al 95% de confianza:  $S = 1.960 S(S)$ :  $S + 1.960 S(S)$ 

Al 991 de confianza: S - 2.576 SCS)¡ S + 2.576 S(S)

EJEMPLO III.4: medición de la capacidad predictiva con S

En un estudio realizado con el fin de estimar la importancia de evaluar la apariencia morfológica en los embriones de bovino destinados al trasplante, se evaluó la calidad aparente de 48<br>embriones y se registró cuales continuaron la gestación dentro de<br>la vaca nodriza. Los datos aparecen en el cuadro III.5.

Cuadro 111 . 5 .

Relación entre la calidad del embrión y el éxito del trasplante•

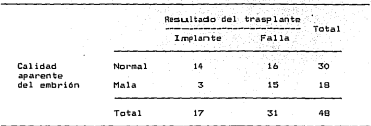

•oa tos de Romo C1982l

 $S_{\text{max}} = 14 / 30 - 3 / 18 = 0.3000$ 

 $S_{\text{max}} = 14 / 17 - 16 / 31 = 0.3074$ 

Los resultados indican que de terminando la calidad anarente de los embriones destinados a.l trasplante puede evitarse el 30% (S = 0.3> de los errores al predecir el resultado del trasplante. También puede interpretarse que los embriones de apariencia norotros. En términos prácticos esto indica que la evalación morfol69ica es ó.ti l para eyi tar e1 trasplante de aquel los embriones que no tengan apariencia normal, disminuyendo las fallas de implantación.

Aunque se calcularen los valores de S en ambos sentidos, el de la capacidad predictiva del resultado de la implantación sobre la calidad enorfológica (R = 0.3074) es un mero ejercicio, va que es evidente que nunca se intentará eredecir en tal dirección. Con esto queda aún más claro lo explicado en el Gitimo párrafo de la presentación de s.

El intervalo de confianza al 95'l. para la estimación de S calculada en primer lugar se muestra a continuación. El error estándar del caso es:

#### Cap. III. Medidas Estadíaticas

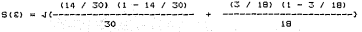

## $S(S) = J_0.0160 = 0.1265$

Intervalo de confianza al 95X: o.3 ± <1.960) (0.12651

Intervalo de confianza al 95X: 0.0520; 0.5480

Con lo cual se tiene un 95/. de confianza de que un embrión clasificado como normal presenta una probabilidad de implantarse entre 5 y 5si mayor que la de uno considerado en proceso de degeneración.

b) Gamma de Goodman y Kruskal (P)

Cuando no se establece una distinción especial entre una variable y otra, por lo que no se considera variable explicativa a una y de respuesta a la otra, no tiene sentido aplicar una medida asimétrica como s, sino que se requiere una estadistica simátrica que proporcione una evaluación general de la posibilidad de predecir en uno y otro sentido. Una de las medidas descriptivas más valiosas en este contexto es la gamma (P) desarro-<br>Ilada por Goodman y Kruskal (1954, 1959, 1972). Al igual que S. P se emplea cuando las dos variables en estudio son ordinales. Una ventaja interesante de r es que no le a·fectan los cambios en los totales marginales, siendo así una estadística muy estable.

La magnitud de l' fluctúa entre -1 y 1; los valores positivos indican la probabilidad de 9ue dos individuos que tuvieren diferentes resultados en una de las variables tensan rendimientos congruentes en la otra, en tanto que los negativos señalan la probabilidad de que los valores en la segunda variable sean incon9ruentes. Por congruentes se entiende 9ue el individuo con un mejor resultado en la primera variable también lo tensa en la segunda, e incongruencia indica que el sujeto con mayor valor en la primera tensa peor registro en la variable que se considera en segundo término.

Un valor positivo de r se presenta, por ejemplo, cuando se espera que un individuo que apareció sano en un análisis sanitario también lo esté en un segundo escrutinio. Un ejemplo del valor negativo de r se da cuando los individuos resistentes a

## Cap. III Medidas Estadísticas

cierts esfermedad. tienden a ser de baja productividad y a su vez -la mayor parte de los no resistentes logran una buena produccion.

La correlación y l' se interpretan de manera similar: los valores positivos se aplican si los resultados en las dos variables tienden a parecerse -congruentes- <sup>y</sup>los negativos cuando predomina la incongruencia; cuanto más cercanos a 1 o a -1, es más probable 9ue ocurra la congruencia en los positivos o la in-congruencia en los negativos. En la correlación, el cero se utiliza para señalar 9ue no e:.:iste asociación, y en r indica que conocer una de las variables no mejora la capacidad de predecir la otra. Por tanto, r = 1 denota la seguridad de observar congruencia, porque al menos una de las celdillas -b v c contiene  $f$ recuencia cero;  $F = -1$  ocurre cuando a,  $d$  o ambas son iguales a cero, de modo que siempre sucederá la incongruencia. A continuación se indica la ecuación para calcular r:

 $\Gamma = (a, d - b, c)$  /  $(a, d + b, c)$ 

El intervalo de confianza se obtiene, como en todos los casos, a partir del error estándar del estimador, 9ue se calcula:

 $S(T) = J( 0.5 (1 - T^2) J( 1 / a + 1 / b + 1 / c + 1 / d))$ 

Intervalo de confianza al 95%: r ± 1.960 ser>

Intervalo de confianza al 99%:  $r + 2.576$  ser $\lambda$ 

Considerando 9ue t *y* Tb san medidas simátricas y ambas se aplican cuando las dos variables analizadas son ordinales, parecería 9ue ambos se reducen a un mismo concepto; sin embargo, existe una diferencia importante entre ellas: I alcanza un valor extremo <1 o -1) cuando existe una asociación completa, es decir 9ue dos sujetos 9ue difieren en una variable tambidn serán distintos en la otra. Por su parte, T. sólo llega a un máximo cuando la asociación es absoluta, es decir que todos a9uellos can determinado resultado en una variable tienen igual resultado en la otra. Si res de 1 o -1, significa que al menos una variable permite predecir la otra sin error, mientras que un valor extremo de Tb indica una asociación absoluta que permite predecir sin error en ambos sentidos.

La diferencia surge, precisamente, del distinto propósito de cada una: r procura la evaluación de la capacidad predictiva, y<br>T<sub>b</sub> expresa la asociación desde un punto de vista general. Por lo

#### Cap. Ill. Medidas Estadigticas

anterior f' siempre es mayor que  $\tau_{\rm w},$  o por lo menos igual. En el<br>ejemplo III.6 se muestra un caso que resalta la diferencia entre estas dos medidas estadísticas.

EJEMPLO III.5: aplicación de P para medir la capacidad predictiva

En una empresa avícola se quiere saber la proporción de gaaviar y, al mismo tiempo, investigar la posible relación entre<br>ambas afecciones. Resulta interesante la posibilidad de predecir<br>la presencia de una enfermedad a partir de los datos de la otra y como no hay una que pueda considerarse respuesta de la otra,<br>puede obtenerse provecho de la aplicación de l. Los datos del cuadro I I I. 6 corresponden al caso.

#### Cuadro III. 6

Frecuencia de bronquitis aviar y coriza infecciosa en gallinas

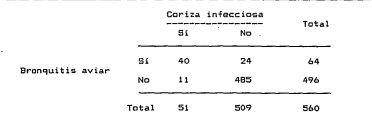

 $(40)$   $(485) - (24)$   $(11)$  $r =$   $(40)$   $(485) + (24)$   $(11)$ 

La estimación de l' indica que hay una alta capacidad prediction embranache a le concernation de la morte de la primera de la información de una para predecir da otra (Antoude emitir<br>arse la información de una para predecir da otra (Antoude emitir<br>fianza correspondiente. Primero est imadcr:

 $\sim$  10  $\pm$ 

Sun Au

# Cap, LLI Modidas Estadisticas

Similar 4.5 (1-0.97312) 26 ( / 40 + 1 / 24 + 1 / 11 + 1 / 485))

#### $S(T) = 0.1029$

#### Intervalo de confianza al 99%; 0.9731 ± (2.576) (0.1029)

#### $0.7081$ ;  $1.2382 \approx 0.7081$ ; 1.0000

Como se ha hecho siempre que el intervalo de confianza sale del rango posible para el parámetro, el límite superior se truncó se uno. Puede afirmarão, con un 99% de confianza, que la babilidad predictiva entre una y otra enfermedad es de 71 a 100%, por lo que puede concluirse que, con una probabilidad de error tan baja como 0.01 -un error por cada 99 aciertos-, se espera que el valor de [ se mantenga en niveles altos: por lo tanto los resultados acerca de una enfermedad tienen utilidad práctica para conocer sobre la otra afección. Con la información analizada en el ejomplo, se esperaría que una parvada con alguna de las dos enformedades también prosente la otra, ya que la mayor parte de las enfermas tiene las dos afecciones, de modo que una parvada que eadece uno de los problemas estudiados debe examinarse en busca del otro.

EJEMPLO III.6: evaluación alobal de la capacidad predictiva con l'

El cuadro III.7 contigne varios conjuntos de datos hipotéticos en los que se plantea el estudio de dos variables, considerando que el eropésito de la investigación incluye evaluar el grado en que se predicen entre si estas variables. En este caso no se describe un problema real para permitir la estimación de l' y de 7, sin provocar problemas de aplicabilidad de una u otra por el tipo de estudio; además, los distintos grupos de datos se forsularon de modo que destaquen las cualidades de l'y su compara $c16n$  con  $T_{\rm m}$ . Ninguna de las dos variables se considera como explicativa o como respuesta de la otra, por tanto es un caso en el que están indicadas las estadísticas simétricas, como la l' de Goodman y Kruskal y la T<sub>a</sub> de Kendall.

Al analizar los resultados de los distintes conjuntos contenidos en el cuadro III.7 se verifica lo expuesto acerca del valor relativo de l' y T<sub>o</sub>, en cuanto a que l' sigmpre es mayor o igual. Las tablas a, b, c y d presentan casos con un valor extremo para F, pero T, no lo tiene en las tablas g y d, haciendo patento la diferencia en el propósito de estas estadísticas, Ambas distinguen entre una relación directa y una inversa, por lo cual tienen la misma magnitud en las dos primeras tablas, pero de<br>signo positivo en a -relación congruente- y negativo en b para signo positivo en <u>a</u> -relación congruente- y no<br>indicar la tendencia incongruente de esta tabla.

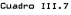

Tablas 2x2 para mostrar el uso de la  $\Gamma$  de Goodman y Kruskal

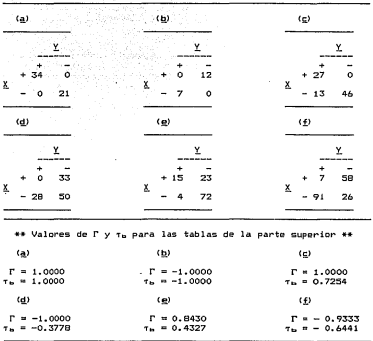

En las tablas c y d se presentan ejemplos de asociación completa, aunque no absoluta, por tanto P tiene su valor extremo pero no T<sub>bi</sub> más aún, en *d* T<sub>b</sub> es relativamente pequeña. Las dos medidas descriptivas distinguen la relación directa de la inversa, por lo que tienen signo positivo en la tabla c y negativo en d. Las tablas e y f contienen casos de asociación intermedia, que tiene valores altos en ry medios para Tb• En todo caso la

50

Cap. III Pedidas Estados ticas

e lección entre usar una u otra de las estadísticas comparadas en e-ste ejemplo está determinada por las condiciones del problema <sup>y</sup> <sup>p</sup>01• el propósito de la investigación, pero no por la comparación *de* los valores alcanzados por una y otra estadística.

e=) La lambda de Goodman y Kruskal (f)

Si alguna de las variables analizadas no es propiamente ordinal, como se expuso en el apartado de Tn, entonces no es posible aplicar S ni r, pero puede utilizarse el concepto de propor ción del error de predicción que es explicado por la variable empleada como base de la predicción. La evaluación numérica de la cantidad de error explicado constituye la *.E* de Goodman y Kruskal, la cual es la respuesta numérica a la pregunta: ¿que proporción de los errores que se cometerían al predecir sin información se eliminan al considerar la variable base de la predicción'? A diferenc:ia de r, *i* si resulta afectada por los totales marginales; esto debe tenerse en cuenta para decidir si puede aceptarse en un caso particular.

Existen dos versiones de *.E,* una que predice de una variable hacia la otra: í. 1 que es una medida asimétrica que actúa de manera similar a \$; aplicable cuando se define a una como variable de respuesta y a la otra como explicativa. La otra versión: <sup>í</sup> -lambda simetrica-1 analiza simultaneamente la capacidad de predicción en ambos sentidos, operando en forma parecida a las estadísticas simétricas como l y Th.

De acuerdo con los datos del cuadro 1I1. 8, para cualquier hembra se predeciría que es de buena habilidad productiva, ya que son las más frecuentes (160 / 273 = o.586>, así sólo se cometertan errores con todas las de baja capacidad de producción, que representan el 41.4K <113 / 273 = 0.414). Si al predecir se considera el lugar de ori9en de la cerda, para las del sur se esperaría un buen desempeño, al contrario de las del norte, por tanto se acertaría en 139 del sur y 42 del norte, errando sólo en el 33.7Z de las hembras ([71 + 21l / 273 = 0.3371. Si la predicción 9lobal conduce a 113 errores y la predicción tomando en cuenta el lugar de origen produce 92 errores (71 + 21 = 92), lo cual per $n$ ite eliminar  $21$  (113 - 92 = 21) de los 113 errores originales, por lo que  $f_a$  es 0.1858 (21 / 113 = 0.1858).

En el resultado anterior se puede constatar que E se interpreta como la proporción de errores que se eliminan al incluir la variable base de la predicción. *E* fluctúa de cero a uno, siendo cero cuando la capacidad predictiva es nula y uno si la predice ión al considerar la variable predictiva está exenta de error; en el ejemplo, conocer el lugar de origen reduce en 18.581. los errores. La fórmula para obtener *E.* es:

Cap. Ill \_\_ Medicias Estadisticas

(Newigan de ennoyes sin X) - (Número de carrones waando X) (Núngro de ennorge sin 20)

Para us o intesico, el cálculo puede reducirse a:

$$
f_4 = -\frac{N(n - (q_2, q_1) - N(n - (q_1, q_2) - M \equiv n (q_1, q_2))}{N(n - (q_2, q_1))}
$$

Uill kake\_scción "Min" que aparece en la Febraula indica que se tom de any de los des valores que están de cito del narántesis.

Contact TTT O

OnOrlow v habilidad productiva de un entipo de cerdas

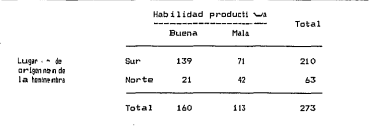

lavw wrsich n simétrica de f tiene un us-co parecido al de l'a cuandossos des es evaluar la capacidad mutua de predicción entre dos valais alia - binarias y una o las dos no sen - proi amente ordinales, etcologies, debe calcularse la versión sia trica de f. La forma de obtmenmenta consiste en sumar los numeral-cres de f. en uno y otro satistida, sumar los denominadores y co tomar la división de ellos.A + cmt inuacion aparece la ecuación a roplada para estimar  $\epsilon$ 

$$
\underline{e} = \frac{8\ln(t_{0}, t_{0,2}, g) \cdot \ln(-(t_{1,1})) - \text{Min}(t_{1,2}) + \text{Min}(t_{0,1,1}) - \text{Min}(t_{1,2}) \cdot \text{Min}(t_{0,1,2})}{8\ln(t_{0,1,2}) + \text{Min}(t_{0,1,2})}
$$

Si se revisa la ecuación anterior, se comprobará que es la nten sentido de la tabla 2x2. É toma un valor intermedio a las  $\cos$   $\epsilon$ .

EJEMPLO III.7: predicción entre variables sin orden propio

El desarrollo, de este ejemplo se hasa en los datos del cuadro TTT.R. aus corresponden al origen de un grupo de cerdas y su habilidad reproductiva. La medición de l' se muestra en seguida.

> Min (160, 113) - Min (139, 71) - Min (21, 42) Min (160, 113)

$$
f_{\rm m} = \frac{113 - 71 - 21}{113} = 0.1858
$$

Hin (160, 113) - Hin (139, 71) - Hin (21, 42) + Hin (210, 63) - Hin (139, 21) - Hin (71, 42)

Min (160, 113) + Min (210, 63)

 $113 - 71 - 21 + 63 - 21 - 42$  $113 + 43$ 

La capacidad de predicción del origen de la hembra sobre su habilidad productiva se estima en 19% (E. m. O. 1858), en tanto que el valor de f resultó cercano a 12% (f = 0.1193). Como se explicó. É está entre el valor de f. en uno y otro sentido (para el ejemplo f\_ obtenida de la habilidad reproductiva hacia el lugar de origen es cero).

53

CIENDIO TIT Di dator con dictiones valores de C

El cuadro, ITT 9 contigon, vaniss omines de datas que voquesentan los distintos casos que pueden ocurrir con f. incluyendo una tabla, en que la asociación es significativa y, sin embargo. no existe una capacidad de eredicción entre las variables examino existe una capaciumo un preutociun entre las variables exami-<br>nadas. El organito de esos datos es mostrar los rosultados que ocurren en f. ante distintos casos.

#### Constant TTT O

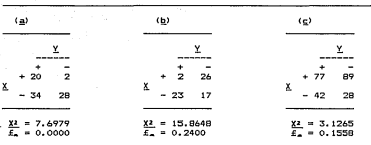

Datos para ejemplificar la interpretación de f

"Como el propósito es mestrar si hay diferencias significativas, el valor de X2 incluye la corrección de Yates

La tabla a del cuadro III.9 contiene un conjunto de datos en los que existe una asociación significativa: para verificarlo basta ver el valor de X<sup>2</sup> correspondiente (la prueba utilizada se explica en el Cap. IV), y sin embargo f es cero, lo que indica una capacidad de predicción nula. Con esto se comerueba que una asociación significativa no garantiza la capacidad de predicción. De paso se muestra que ambas estadísticas evalúan un aspecto diferente de los datos.

Por su parte la tabla g presenta un caso en el que no hay  $\overline{1}$  asociacion significativa  $\overline{y}$  f, aunque relativamente pequeña, es mayor que cero. En esos datos la variable X permite reducir cerca del 16% (£ = 0.1558) de los ennones que se coneterían al predecir sin usarla.

La tabla b presenta un caso intermedio, en el que existe una asociación significativa entre las dos variables (X<sup>2</sup> = 15.68) v el valor de lambda es un poco mayor que en la tabla c, que contiene un caso en ·el 9ue las dos estadísticas tienen valores me- dios.

d) Riesgo atribuible CRa)

Una de las estadísticas predictivas más fáciles .de inter-pretar es el riesgo atribuible <Ra), 9ue indica la diferencia en la proporción de sujetos afectados entre los eKpuestos a un factor de riesgo, dicho de manera más exacta, indica la fracción de indiviuos cuya enfermedad es atribuible al factor analizado. El Ra es singularmente útil para valorar la importancia de cierto factor como contribuyente a la presencia de una enfermedad en estudio.

La estimación de Raes sencilla: basta obtener la diferencia entre la proporción de individuos enfermos en el grupo que está expuesto al factor y la fracción de ellos en el grupo no expuesto.

# de expuestos enfermos # de no expuestos enfermos Ra = <-------------------------> {----------------------------> Total de expuestos Total de no expuestos

Por la forma en que se calcula, Ra sólo es válido cuando se estima mediante estudios de causa a efecto; es decir, si primero se clasifica a los sujetos en expuestos y no expuestos y después se determina la presencia del problema. No debe estimarse Ra a partir de estudios de efecto-causa en los que se toma a un grupo de enfermos y otro de individuos que no sufren el problema, para determinar, con posterioridad, si estuvieron o no expuestos al factor.

Desde un punto de vista estadístico. Ra es equivalente a la S de Somers Cvóase la Sec. 111.6.a) por lo cual la estimación de Ra, incluyendo los intervalos de confianza, se hace con los métodos ya explicados para S. Para obtener Ra y su error estándar se utilizan las siguientes fórmulas:

$$
\underline{Ra} = (\underline{a} \neq \underline{r}_0) = (\underline{c} \neq \underline{r}_0)
$$

$$
S(\underline{R}_2) = J \xrightarrow{(d_2 / p_2)} (1 - \underline{r}_2 / p_2) \xrightarrow{(e_2 / p_2)} (1 - \underline{r}_2 / p_2) \xrightarrow{(f_2 / p_2)} (1 - \underline{r}_2 / p_2)
$$

والرداء

55

EJEMPLO 111.9: uso del riesgo atribuible en un caso de lactancia

Para evaluar el riesgo de quitar las fuentes de calor para los lechones, en una granja se crió un lote de 100 lechones sin esas fuentes y otro con ellas. Se registró 15X de lechones con afecciones respiratorias entre los que no tenían calor artificial <sup>y</sup>sólo 7X con la fuente de calar durante la lactancia, por tanto el riesgo atribuible a la falta de una fuente de calor es de 8%.  $(0.15 - 0.07 = 0.08)$ , que debe entenderse como sigue: de los lechones que no tuvieron la fuente de calor, un 77. hubiese enfermado de cualquier manera, pero el 8% restante tuvo afecciones respiratorias a consecuencia de la falta del aditamento.

$$
R_{\rm A} = (15 / 100) - (7 / 100)
$$

$$
\underline{Ra} = 0.15 = 0.07 = 0.08
$$

 $(0.15)$   $(1 - 0.15)$  $S(Ra) = 1$   $($   $15$  $\frac{(0.07)(1 - 0.07)}{18}$ 

$$
\mathbf{S}(\underline{\mathsf{Ra}}) = 0.1334
$$

El intervalo al 957. de confianza: O.OS ± 1.960 (0,13341

0.08 - 1.960 CQ.13341; O.OS+ 1.960 C0.133-4)

-0.1S15¡ 0.3415: O¡ 0.3415

Por lo que se espera que el riesgo atribuible a la falta de la-fuente de calor esté entre 0 y 34%, es decir, que retirar las lamparas que proporcioan calor a los lechones incrementará la mortalidad entre O y 347.

a) Potencia ateinuible (Pa)

Cuando el concepto de Ra se enfoca a la investigación de un tratamiento médico, o de, cualquier otro factor del que se espeza un efecto favorable, manifestado a través de una disminución en la frecuencia del problema, se le llama potencia atribuible (Pa). La Pa se calcula a la inversa que el Ra, es decir, se obtime mediante la diferencia de la fracción de individuos con el problema dentro de los no tratados menos la proporción correspondiente en los tratados.

 $Pa = (c / r_1) - (a / r_2)$ 

Al iqual que en todas las estadísticas anteriores, es conveniente obtener, un intervalo de crofianza antaŭ de llagan a una conclusión definitiva, como la enunciada en el ejemplo anterior.<br>De manera similar a lo explicado para Ra, para hacer la estimación de Pa se siguen los procedimientos descritos para & (vease la Sección III.6.a). El error estándar del estimador de este parámetro es isual al presentado en la sección aterior para Ra, el cálculo aparece en el siguiente ejemplo.

EJEMPLO III.10: Anlicación de la entencia atribuible

Para estudiar el efecto de una monta con un macho criptorrara escuriar el evecto de una munta con un macho criptor-<br>quídeo previo al servicio fértil en cerdas, se dio monta a un grupo de 600 hembras, y luego, el servicio del semental y a otro grupo de 500 sólo se le dio el servicio del semental. Los resultados fueron: 93 y 88% de fertilidad, lo que implica 7 y 12% de cerdas vacias, respectivamente.

$$
Pa = (60 / 500) - (42 / 600)
$$

 $Pa = 0.12 - 0.07 = 0.05$ 

Como Pa = 0.05, se estima que el procedimiento descrito incrementa la gestación en 5% en relación con el grupo testion.

Cap. III Medidas Estadísticas

 $S(Pa) = \{(-1, 0, 07) \} \{(-1, 0, 07) + (-1, 0, 12) \}$  $S(\underline{P_a}) = 4(\frac{(0.007)(1 - 0.07)}{15} + \frac{(0.127)(1 - 0.12)}{18})$ 

 $S(Pa) = 0.0179$ 

El intervalo al 99% de confianza: O.OS ± 2.576 (0.0179)

## 0.0034; 0.0966

La estimación por intervalo indica que se tiene un 99X de confianza en que el incremento en la tasa de gestación al aplicar el procedimiento descrito está entre 0.34 y 9.667.

f) Proporción atribuible <Prop a)

La proporción atribuible permite una evaluación similar al Ra, pero desde otro punto de vista sólo analiza los individuos enfermos, señalando que fracción lo está a consecuencia da su exposición al factor.

Prop a = Ra / (proporción de enfermos en los expuestos)

Cuando <u>Prop a</u> se utiliza para valorar algun factor que tiene<br>un efecto positivo, es -decir cuando se aplica de modo similar a<br>la <u>Pa</u> -para evaluar -un factor -que disminuye -la incidencia del la Pa para evaluar un factor que disminuye la incidencia del problema, la Prop a señala la fracción de individuos en las que se resolvió -o se evitó- el probelema gracias al factor en anAlisis. Para taleas casos la proporción atribuible Puede expresarse como:

Prop a = Pa / (fracción de los testigos con el problema>

EJEMPLO III.11: cálculo de la proporción atribuible

Se estimará la proporción atribuible con los datos utilizados para los ejemplos de Ra y Pa. En el primer caso, se estimó que el riesgo de contraer la enfermedad respiratoria aumenta en BZ al retirar la fuente de calor de las lechoneras, para llegar a una incidencia de 15'l., entonces la proporción atribuible es de 531.; es decir, que el 531. de los lechones enfermos lo están por haber sido retirado el calor artificial.

## Prop  $a = 0.08 / 0.15 = 0.5333$

Para el ejemplo de Pa,\_la potencia atribuible al uso del macho criptorquídeo se estimó en Si., ya que al emplearlo se reducen la fallas reproductivas del 12 al 7%, por tanto la proporción atribuible al tratamiento descrito es de 42'l.; de donde se puede interpretar que al usar un macho criptorquideo antes de la monta fdrtil se evitan el 42Z las fallas reproductivas.

Prop  $a = 0.05 / 0.12 = 0.4167$ 

7. MEDIDAS DE COMPARACION

Un grupo de estadísticas cuya importancia es evidente está constituido por las medidas que se enfocan a comparar la tasa de respuesta entre dos grupos; es fácil imaginar una situación en la cual se requiera comparar dos proporciones, así que seguramente es el grupo al que se le encontrarán más aplicaciones. La medida de comparación más importante para tablas 2x2 es la razón de momios, ya que es simple en su interpretación y tiene axcalentas cualidadas astadisticas. En este apartado se presentan medidas que son Gtiles en algunas situaciones específicas: el riesgo y la potencia atribuibles y la diferencia entre proporciones.

a) La razón de momios

Los momios son una manera de expresar las probabilidades, con la que se indica la posibilidad de que suceda un evento en relación con la probabilidad de otro. Por ejempla, si la posibi-

Cap. III Medidas Estadísticas

lidad de que una cerda quede gestante es el cuádruple de la probabilidad de que permanezca vacía, el momio es de 4:1. Cuando se calcula 0.80 / 0.20 = 4 y 0.20 / 0.20 = 1 para obtener el 411. se calcula 0.80 / 0.20 = 4 y 0.20 / 0.20 = 1 para obtener el 4:1. El nümero que aparece como denominador es el que servirá como punto de referencia para e:<presar el momio, que aquí corresponde a la probabilidad de que no quede preñada.

los momios se emplean con frecuencia para expresar las preferencias en apuestas, especialmente en el hipódromo. Otro uso comúm, en biología, son las expresiones de las leyes mendelianas; por ejemplo, se sabe que al aparear dos híbridos habrá una proporción de tres a uno de dominantes son respecto a los recesivos, esto se expresa con un momio de 3:1.

Cornfield (1951>, propuso una medida para comparar los porcentajes en dos poblaciones, basada en calcular la razón entre el momio de respuesta en cada 9rupo, a la cual se le conoce como razón de momins. El desarrollo definitivo de esta medida como estadística de comparación se debe a Goodman y Kruskal (1954, 1959, 1963).

La razón de momios tiene una serie de características deseables que la hacen destacar como una estadística muy útil para tablas 2x2; entre otras, es válido obtenerla a partir de datos provenientes de muy distintos tipos de estudio. Si P, indica la proporción de respuesta en el primer grupo y e.a en el otro, los momios respectivos son:

 $m_1 = P_1 / (1 - P_2)$ 

 $n_2 = P_2 / (1 - P_2)$ 

Y la razón de momios:

$$
H = \alpha_1 \neq \alpha_2
$$

Al revisar la expresión de la razón de momios (M), es fácil  $\epsilon$ comprobar que  $H = 1$  indica que ambos momios son iguales, esto es que la probabilidad de respuesta as igual en los dos grupos. Cuando M es mayor que uno, el momio del primer grupo es mayor, en cambio, los valores inferiores a uno corresponden a los casos en que el primer momio es inferior al del segundo grupo. La razón de momios puede tener cualquier valor.

Debido a que el momio es superior a uno cuando la respuesta es mayor en el primer grupo, y menor si la ventaja es del segundo

Cap. III Medidas Estadísticas

conjunto de datos, entonces puede variar de acuerdo con el orden<br>de los renglones. Esto no representa una falla en la estadística. de los renglones. Esto no representa una falla en la estadística, ya que su valor es sim~trico, de tal modo que tl y 1 / ~ expresan el momio se modifica en esa relación; 1 / M. Calculando el loga-<br>ritmo natural de la razón de momios, se genera una medida eiméritmo natural de la razón de momios, se genera una medida simé- trica con respecto a cero que puede tener cualquier valor. Utilizando los logaritmos, la relacion es L. (M) = - L. (1 / M).

Aplicando la nomenclatura definida para la tabla 2x2 y co- locando los dos grupos a comparar en los renglones y la respuesta en las columnas , la razón de momios es:

$$
\underline{\mathbf{m}} = \frac{\mathbf{a} \cdot \mathbf{c}_0}{\mathbf{b} \cdot \mathbf{c}_0} = \frac{\mathbf{a}}{\mathbf{b}}
$$

$$
e_{2} = \frac{c \cdot r_1}{d \cdot r_1} = \frac{c}{d}
$$

$$
\overline{\mu} = \frac{(\overline{c} \setminus \overline{\eta})}{(\overline{\sigma} \setminus \overline{\rho})} = \frac{\overline{\rho} \overline{\epsilon}}{\overline{\sigma} \overline{\eta}}
$$

Por la expresión que aparece en la última fórmula, la razón<br>de momios también recibe el nombre de <u>razón de productos cruza-</u><br><u>dos</u>.

Cuando la respuesta de interés es rara, las tasas de res- puesta en ambos grupos son cercanas a cero *y,* por tanto, el complemento de cada una es prácticamente uno: si m.  $\approx$  0, entonces 1  $-\underline{e_1}$  = 1, lo mismo que si $\underline{e_2}$  = 0, resulta que 1 - $\underline{e_2}$  = 1. En tal<br>caso la razón de momios tiene un valor muy similar al del riesgo<br>relativo, incluso algunos autores denominan riesgo relativo aproximado o riesgo relativo modi~icado a la razón de momios usada en este sentido.

Para calcular la variabilidad de estimación de la razón de momios se recurre a los logaritmos ya que altomar el loaaritmo de H se logra una estadística simétrica con respecte a cera. El error estándar del loaaritmo natural de la razón de momios es:

$$
SU_{n}(\underline{H}) = 4(S^{2}(1_{n},\underline{H}))
$$

$$
S^2\left(l_n\right| \underline{n}) = \frac{1}{\underline{n}} + \frac{1}{\underline{n}} + \frac{1}{\underline{c}} + \frac{1}{\underline{d}}
$$

<sup>A</sup>partir del error estándar se determina el intervalo de confianza del logaritmo de la razón de momios; después se calcula el antilo9aritmo o exponencial de los límites de ese intervalo <sup>y</sup> el resultado es el intervalo de confianza para la razón de momios. Denotando con i y s los límites inferior y superior del intervalo de confianza para el logaritmo natural de la razón de momios, la estimación se hace mediante el siguiente procedimiento:

 $i = 1, M - (2 S(1, M))$ 

 $A = 1 - M + (7.5)(1.40)$ 

~es 1.9b0 para el intervalo al 957. de confianza y 2.576 para el de 99%.

Intervalo de confianza para M:  $g!$ :  $g2$  = 2.718 28 + 2.718 28 =

Un problema importante en relación con la razón de momios y su error estándar es que, al existir alguna celda con frecuencia cero -en la razón de momios co dy en la varianza cualquier celda- el cálculo conduce a una división entre cero, dando un resultado indefinido. Para resolver este problema se ha propuesto sumar 0.5 a cada frecuencia durante el cálculo de M y de la variabilidad de estimación.

$$
\frac{1}{2} = \frac{\frac{(a + 0.5)}{(b + 0.5)}}{\frac{(b + 0.5)}{(d + 0.5)}} + \frac{1}{\frac{1}{(c + 0.5)}} + \frac{1}{\frac{1}{(d + 0.5)}}
$$
\n
$$
\frac{1}{(d + 0.5)} = \frac{1}{\frac{(a + 0.5)}{(d + 0.5)}} + \frac{1}{\frac{1}{(d + 0.5)}} + \frac{1}{\frac{1}{(d + 0.5)}}
$$

Las dos ecuaciones anteriores eliminan las dificultades inherentes a las celdas con frecuencia cero. Cuando se decide em-

Co., Ill. Medidas Estadisticas

plear estos últimos estimadores@Doffelyses varianza, se siquery los mismos procedimientos de estiscónego ya explicados para la razón<br>de monicas; la única diferencia diaguleterminada por la sodificación a las fórmulas del estimadryy y d la varianza.

EJEMPLO III.12: cálculo de la nimi-a é magnios

Con el propésito de valorires el descito producido por la monta de un macho infértil previail servicio del segental sobre la tasa de gestación en cerdas, sitostandor 80 hembras. A 40 de ellas se les dio monta con un machemacipher-quideo y a continuación el servicio del semental; el resb seg ant tuvo como lote testigo, por lo que sólo se le dio servida-se il cuadro III.10 contierne los datos del caso, considerando a el entilidad del servicio al parto.

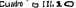

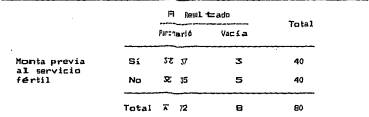

Fertilidad registrada Minem do grupos de cerdas"

"Datos de Medina (1986)

La razón de monios estimituais arra este caso es de 1.7619, que indica un monio de gestacin $\overline{K}$ , li manyor entre las cerdas tratadas que en el grupo testigo. La coldato incluven un momio de sestación en las tratadas de 12.3:1/ y una canio de 7.0:1 para el resto de las cerdas.

$$
m_{\star} = \frac{1}{k} \cdot \frac{37}{3} = 12.33
$$

## Cap, III Medidas Estadísticas

$$
m_2 = \frac{2}{d} = \frac{35}{5} = 7.00
$$

$$
\underline{H} = \frac{\underline{a} \underline{d}}{\underline{b} \underline{c}} = \frac{(37)(35)}{(3)(35)} = 1.7619
$$

## $l_n$   $M = l_n$  1.7619 = 0.5664

 $52 \text{ (1, 1)} = \frac{1}{1} + \frac{1}{1} + \frac{1}{1} + \frac{1}{1}$  $+ - - = 0.5889$ 37 3 35 5

 $S(1, M) = 4(S<sup>2</sup> (1, M)) = 40.5889 = 0.7674$ 

El intervalo al 951. de confianza para la razón de momios, conforme los resultados de la investigación, es de:

 $+ 0.5664 - 11.9601 10.76741 = -0.9377$ 

 $6 = 0.5644 + 11.9601$  10.76741 = 2.0705

Intervalo de confianza para M: e-0.7377; e2.0700 = 0.3915; 7.0991

Finalmente, los datos del estudio indican ~ue la razón de momios observada en la muestra es de 1.7619, y que se tiene un 957. de confianza en que el valor poblacional estd entre 0.39 y 7. Dado que una M superior a 1 señala un momio mayor en el primer grupo y los valores menores a 1 indican una ventaja del segundo, esto si9nifica que en la población de referencia bien puada ser que el momio esté a favor de uno -valores entre 0.39.y 1- o del otra 9rupc -valares de 1 a 7-. Si los datas provienen' de una muestra lo bastante grande como para aportar información precisa, la conclusión debe ser que no hay ventaja de un grupo sobre otro, pero si la muestra es pobre, debe revisarse el problema con mayor n6mero de datas. La amplitud del intervalo de confianza permite investigar si la estimación es o no precisa. b) Riesgo relativo (Rr)

Para comparar la frecuencia con que se presenta un problema en dos grupos\_ puede calcularse la razón entre ambas tasas; a tal relación se le conoce como riesgo relativo (Rr). En este sentido el riesgo relativo es semejante a la razón de momios, sólo que se basa en los porcentajes de respuesta y no en los momios

> $P_1 = P_2 + P_3$  $P<sub>2</sub> = C / C<sub>3</sub>$  $Rr = P_1$  /  $P_2$

El Rr es una de las estadísticas de comparación mejor comprendidas por los profesionales de la medicina, quienes la utilizan para comparar la frecuencia de una enfermedad en dos grupos. generalmente uno expuesto a un factor que se supone precursor del problema y el otro libre de tal factor.

Los valores de riesgo relativo muestran la frecuencia la afección en el grupo expuesto al factor considerado de riesgo en función de la tasa observada en el otro grupo. Si Rr = 1 significa que ambas tasas son iguales, valores entre cero y uno señalan que el problema ocurre con menor frecuencia en el primer grupo, y los Rr mayores que uno están asociados a los casos en que el problema se presenta más en el grupo expuesto. Un factor que en verdad represente riesgo, tendrá un resultado mayor a uno en Rr: cuanto más grande sea Rr mayor será el riesgo al estar expuesto a dicha factor.

Para evaluar el riesgo relativo se requiere tomar una muestra de las individuos que están expuestos al factor *y* otra de los no expuestos, para determinar posteriormente si presentan o no el problema, lo que exige un esquema del tipo causa-efecto. No es válido calcular el Rr a partir de los datos generados en una investigación de efecto a causa, en la que se registre un grupo de sujetos con el problema, otro sin él, y entonces se averigue si están o estuvieron expuestos al factor de interfs.

Si la tasa de respuesta es muy baja, se puede considerar que la razón de momios se aproxima al riesgo relativo *y,* debido a que la razón de momios si puede calcularse en investigaciones de efecto a causa, representa una vta para estimar Rr en este tipo de estudios, siempre que la respuesta sea rara.

EJEMPLO III.13: Estimación del riesgo relativo

En un *rancho se desea estimar el riesgo de fertilizar los* potreros con urea, para lo cual se pastorea un grupo de novillos en un área fertilizada y otro lote se alimenta en pastos sin fertilizar. Los datos se muestran en el cuadro III.11.

#### Cuadro III.11

Intoxicación en bovinos al aplicar urea al pasto

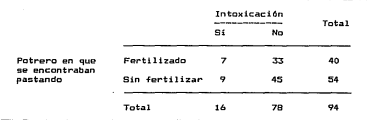

 $Rr = (7 / 40) / (9 / 54) = 1.05$ 

De modo que el riesgo relativo de que el ganado padezca una intoxicación a consecuencia de fertilizar los potreras con urea se estima en 1.05 veces el riesgo presente sin la fertilización . referida. Debido a que casi no aumenta el riesgo, la aplicación de este producto podría considerarse como una opción viable para promover el crecimiento de los pastos.

e) Potencia relativa CPr)

Existe un procedimiento de valoración, similar al riesgo relativo, que se utiliza para estimar la efectividad de un factor aplicado para disminuir la frecuencia de algún problema; este procedimiento se denomina potencia relativa CPr>, su.calcula se efectda. mediante:

 $PPr = 1 - (P_2 / P_1)$  $P_1 = a / r_0$  $P_2 + C_4$ 

En donde P2 indica la frecuencia del problema entre los individuos no expuestos al factor en estudio y P. la tasa correspondiente en el grupo que si lo estuvo. Pr puede tomar cualquier valor; los negativos se presentan cuando el factor en estudio no evita el problema, sino 9ue lo promueve, y los valores positivos indican el grado en que el factor reduce la frecuencia del problema.

EJEMPLO III.14: uso e interpretación de la potencia relativa

A fin de buscar métodos para mejorar el resultado de la in $s$ eminación artificial en ganado ceb6. se estudió el resultado obtenido al inseminar vacas con estro natural y estro inducido. Los datos se presentan en el cuadro III.12.

#### Cuadro III.12

Resultados al inseminar vacas con estro natural o inducido\*

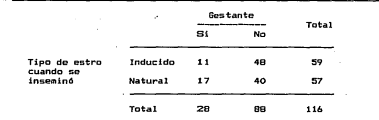

•natos de Landivar (1982>

$$
P_T = 1 - (P_{22} / P_{11}) = 1 - \frac{1}{2}(17 / 57) / (11 / 59) = -0.5997
$$

67

Los resultados del estudio indican que la inducción del estro en las vacas ceb6 no ayudó a mejorar la eficacia reproductiva, sino que la disminuyó en casi 60Y..

# B. MEDIDAS DE CONCORDANCIA

Un aspecto valioso para interpretar los resultados en muchos estudios, que rara vez se eval6a, es la concordancia entre dos variables. Si se utilizan dos procedimientos para clasificar una serie de sujetos, ¿gué tanto coinciden ambas clasificaciones? Las medidas de concordancia responden a esta presunta, por lo que resultan interesantes para comparar, por ejemplo, 9ué tan concordante es el diagnóstico de gestación hecho por dos veterinarios en un grupo de vacas, o que tanto concuerdan los resultados de dos pruebas de laboratorio o de dos métodos de inspección sanitaria¡ en fin, podrían citarse muchos casos en los 9ue las medidas de concordancia proporcionan un medio importante para interpretar los resultados de una investigación.

Las medidas de concordancia son 6tiles para saber si dos clasificaciones tratan de isual manera los casos similares, que es una forma peculiar de asociación. Al comparar dos métodos de inspección sanitaria en rastros no sólo interesa averiguar si ambos detectan la misma proporción de casos, sino tambidn si sen los mismos. De ser asi, pueden tomarse come métodos equivalentes <sup>y</sup>considerarlos opciones alternativas; pero si la concordancia es pobre deben aplicarse como métodos complementarios entre si, ya que cada uno detecta diferentes casos.

Aunque la medida de concordancia más simple es la proporción de cases con igual clasificación en ambos procedimientos, su uso no es recomendable porque ne refleja exclusivamente la concordancia, sino que está influida por los totales marginales.

a) Kappa de Cohen (K)

Cohen (1960) propuso una medida de concordancia llamada K de Cohen, basada en comparar la concordancia observada en un conjunto de datos con respecto a la que podrla ocurrir por simple azar. Aungue la K de Cohen también es 4til cuando la clasificación tiene más de dos nivelos, aqui sólo se aplica al caso 2x2.

Si se denota la concordancia observada como C.obs y la esperada por azar como C.azar, la K de Cohen es:

$$
K = \frac{C \cdot obs - C \cdot a \cdot an}{1 - C \cdot a \cdot a \cdot n}
$$

Cuando\_15\_ es cero indica que la concordancia observada coincide con la 9ue ocurriría por simple azar, los valores positivos señalan mayor concordancia que la esperada por azar, siendo uno el valor asignado a la concordancia perfecta. Cuando K toma un valor negativo señala discordancia, llegando -en la tabla 2x2- hasta menos uno para señalar la discordancia total entre las dos clasificaciones. El cálculo de K en la tabla 2x2 es muy simple:

$$
K = \frac{B(a + b) - B}{b^2 - B}
$$

$$
\mathsf{Donde} \colon \_\_\_\_\_\_\_\mathcal{H} = \mathsf{La} \subseteq \mathsf{a}
$$

 $t = r_1 c_1$ 

 $B + y + t$ 

El error estándar de K es la raíz cuadrada de la varianza de estimación, de modo que se obtiene:

$$
S(\vec{K}) = 1 \frac{g_3 + 7g_3 - 7g_3}{(g_1 + g_2 + g_3) - 7(g_2 + g_3) - 7(g_3 + g_3)}
$$

Con los datos anteriores es sencillo obtener un intervalo de confianza para el valor de K:

Al 95%; K - 1.960 S(K); K + 1.960 S(K)

 $\sim$ 

Al 99%; K - 2.576 S(K); K + 2.576 S(K)

Cap. III Medidas Estadísticas

Para examinar en detalle la interpretación de K, se analizarán las tablas 2x2 contenidas en el cuadro III.13.

# Diaden TTT 13

Tablas 2x2 con distintos grados de concordancia"

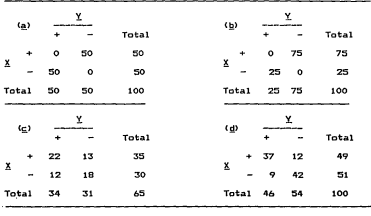

Estadísticas de concordancia para las tablas de la parte superior

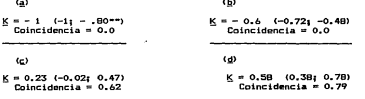

\* Entre paréntesis se mustra el intervalo de confianza para K.

\*\* En a el limite inferior del intervalo se truscó en menos uno, ya que es el valor minimo de K.

#### Can. III. Medidas Fotad(cticas)

La tabla 2x2 que aparece en el cuadro III.13 a muestra la  $discordance$ ia total entre las dos clasificaciones.  $K = -1$ : y aunque en 111.13 b parece repetirse el mismo caso K sólo alcanza -0.6, lo que puede interpretarse en el sentido de que ambas clasificaciones presentan tendencias que las llevan a discordar, una clasificación tiende al resultado positivo, mientras que la otra tiende a la clasificación, negativa. De hecho, K sólo alcanza su valor mínimo - menos uno- cuando los totales marginales son iguales.

EJEMPLO 111.15: estimación de la concordancia

Considerando que una de las dificultades para lograr áxito en programas reproductivos en ganado cebó radica en los errores de clasificación de las vacas, se decidió comparar el resultado de la evaluación reproductiva mediante la palpación rectal contra la cantidad de progesterona presente en la sangre al momento de palpar. Al efecto se consideró que niveles de progesterona mayores a o.s ng corresponden a un cuerpo lóteo activo.

Los datos del cuadro III.14, indican un BSX de coincidencia entre la palpación rectal y la medición de la progesterona circulante, que aparenta un alto grado de concordancia; pera al obtener K resulta que sólo es del 28% (K = 0.28), mucho más baja que la proporción de coincidencia. Puede verse 9ue la tasa de coincidencia no es una buena medida de la concordancia, ya que está •uy influenciada por los totales marginales; en el ejemplo, cerca del 90X de las vacas tienen ovarios activas, así. 9ue las dos clasifi- ·Caciones no pueden menos que coincidir en muchos de les resultados que señalan actividad ovárica.

> $y = 42$  (41) = 1 722  $t = 6$  (5) = 30 *B* = 1 722 + 30 = 1 752

 $K = \frac{47 (38 + 2) - 1 752}{472 - 1 752} = 0.280 09$  $472 - 1752$ 

71
$\frac{1}{5^2}$  IKI =  $\frac{1752}{1752}$  +  $\frac{1}{1752}$  +  $\frac{477}{471}$   $\frac{1722}{471}$   $\frac{1}{471}$   $\frac{1}{272}$  +  $\frac{1}{272}$  +  $\frac{1}{272}$  +  $\frac{1}{272}$  +  $\frac{1}{272}$  +  $\frac{1}{272}$  +  $\frac{1}{272}$  +  $\frac{1}{272}$  +  $\frac{1}{272}$  +  $\frac$ 

 $S(K) = J(0.021 05) = 0.145 09$ 

**Calculando el intervalo de confianza al 95Y. para el valor de**  k.

 $K = 1.960$  (0.145 09);  $K + 1.960$  (0.145 09)

-0.004 38; 0.564 38

# Cuadro IIl.14

**Evaluación reproductiva en vacas ceb6 mediante dos sistemas\*** 

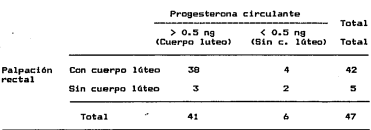

- Datos de Rubio 119851

**El intervalo cubre un rango desde una ligera discordancia**  -señalada por el signo negativo- hasta un poco más de la mitad de concordancia. Estos limites tan amplios y el hecho de qua el cero queda incluido en el intervalo hace pensar que la concordancia<br>detectada en la auestra no es significativa. Para verificar<br>debe aplicarse la prueba de hipótesis especifica, como se explica en la sección IV.9.

Al confirmarse que no existe una concordancia significativa **puede señalarse que efectivamente las fallas en palpación rectal** 

 $\sim$ 

inciden en el resultado de es.t::a clase de programas, conclusión 9ue no podría legrarse a partil"'" ·de otras estadísticas.

EJEMPLO III: ib: concordancia en t re dos métodos de inspección

Al val. arar la confiabilida ed dos métodos de inspección para detectar cisticercos en cariales de cerdo, se comparó la inspección ba.sada en cortes en el t:Jrazuelo -método en uso- con respecto a la bésqueda de los ciesticercos en el músculo macetero; los datas se musicano en el cuadro III. IS.

#### Cuatern III, 15

Concordancia entre dos mitocos de inspección sanitaria-

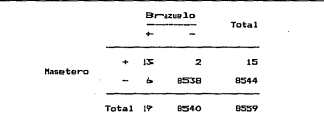

• Datos de Vargas 11984)

 $\sim$ 

En este ejemplo es aún mis notorio que en el anterior el hecho de que el porcentaje de co.iuicidencia entre las dos clasificaciones es poco útil, ya que al ser en extremo rara la infección por cisticer-cos, las dos se ven obligadas a coincidir, hasta en un 99.9X, Deo nuevo is; brinda una desprésión más útil:

# $u = 15 (19) = 285$

# $t = 8544$  (8  $5000 = 72$  965 760

the company of the state of the

こえきょう ハーマン

$$
R = 285 + 72.945.740 = 72.944.045
$$

$$
\underline{K} = \frac{8.559 \cdot (13 + 8.538) - 72.965.760}{8.5591 - 72.965.760} \times 0.78
$$

E indica que la concordancia es del 76%, que minhade ora-siderarse un nivel razonablemente alto: sin embargo, centereilem verr los limites del intervalo de confianza antes de emitramuna ei nión. testigate al 997 de confianzar

$$
S^{2}(i) = \frac{R(8.539 + R/8.539) - u(15 + 19) - u(8.544 + 8.540)}{R + R.5394 + R.5392 + 281} = 680i
$$

$$
S(K) = 40.00012 = 0.01073
$$

 $0.76 - 2.576$  (0.010 73):  $0.76 + 2.576$  (0.003)(2773)

#### 0.732 36: 0.787 64

Con un 99% de confianza, puede afirmarse quel lel alomn poblacional de K fluctuará entre 73 y 79% en cerdos exp: celic dopes similares de inspección, es decir, que ambos métoda mixecoinidemen de 73 a 79%, que es una buena concordancia, por lo quisibiusõe c onsiderarse como métodos alternativos.

# 9. VALIDRACION DE LINA PRUEBA DIAGNOSTICA

Uma de las inquietudes más comunes en medida es a mia evaluación de las prugbas de laboratorio. Para el millo soc a imadispensable conocer que importancia debe dar al resituibitado de cada examen de laboratorio, misma que varía en función il e lica lidad de la prueba. Si se aplica un análisis que nunca fila, a el memódico basará sus conclusiones en el resultado del laboraknoj sido premo, si utiliza un procedimiento que presenta fallas frecumin. 189, 61cm en-

74

palará los resultados como una indicación más del estado del maciente y no como base de su diagnóstico final.

Es importante, destacar que, los conceptos contenidos en las signates sections, no 501g pueden aplicarse a pruphas de laboratorio enfocadas al diagnóstico clínico: de hecho, son útiles san values cualquier método cuyo objetivo se conocer al estado que energia un sujeto en cuanto a una característica específica. Fre dette, sinvar sana avaluar cualquiar procedimiento diagnóctico crives resultados sean dicotómicos -positivo o negativo-+ la aisan pouse evaluarse un procedimiento para el diagnóstico de rinitis entrófica en cerdos que uno para predecir si una cerda será o no become concentrations -diagnosticae su babilidad espedietiva- o un sistema para determinar si una vaca está en calor. In importante ess we todos son métodos que pretenden diagnosticar un hecho excareado con una dicotomía. Incluso podeían aniicarse a procedimaintos destinados a detectar fallas administrativas, siempre y counter lingues, a resultados dicotómicos: se concluye que el probelow de interés está o on presente.

am) Calidad general de una prueba

Para valorar en forsa, global la eficacia de una prueba se emeplearn dos nedidas específicas: la sensibilidad y la específicidial. La sensibilidad señala la proporción de enfermos que son detrectatos por la prueba: a su vez, la especificidad indica el porrestato de sanos para los que la prueba arroja un resultado negateriva. Estas dos molidas se refieren a las ernomecimos de membro trades connectes. Ia primera es la tasa de acientos entre los en-Ferros y la segunda entre los sanos. En ocasiones, los parámetros resort to se designan como sensibilidad y especificidad por estónico.<br>Concert tos se designan como sensibilidad y especificidad por albidos.  $\equiv$ as.

En este y en los siguientes apartados la presentación se hearien el contexto de una prueba clínica, por lo que se usarán t éraines como "enfermo" y "sano": este no resta conoralidad a los conceptos que se exponsan, ni invalida la explicación de la secc i'm anterior acerca de su aplicabilidad a cualquier prueba que trienta al disopóstico.

b > Estimación de la sensibilidad y la especificidad

Para estimar los indicadores de la calidad general de una primula diagnóstica se tiene el problema de conocer con exactitud ciuiles casos presentan la enfermedad y cuáles no; casi nunca es peosible determinarlo, así que se toma como punto de referencia a.lgm procedimiento bastante preciso o, por lo menos, de calidad conocida

Tal es el caso cuando un médico desea valorar cierto método<br>de campo para la detección temprana de mastitis y compara los rede campo para la detección temprana de mastitis y compara los re- sultados con una prueba de laboratorio de calidad reconocida. A los estimadores así obtenidos se les conoce como sensibilidad <sup>y</sup> especificidad relativos, porque indican la calidad de la prueba<br>de interés en relación con los resultados de otra y no en forma absoluta. La validez de la sensibilidad relativa (Sr) y de la especificidad relativa <Er> dependen de la calidad de la prueba utilizada como punto de referencia.

Es importante estar conscientes de que, en sentido estricto, la estimación de la especificidad requiere que se aplique la prueba a individuos sanos, lo que es poco ético para aquellos examenes clínicos que pueden provocar algun daño al paciente o poco adecuado económicamente cuando se trata de pruebas costosas,<br>e incluso, pueden presentarse ambos inconvenientes a la vez. Para evitarlo se ha propuesto que la valoración del procedimiento de<br>diagnóstico se haga con sujetos sospechosos de padecer la enferdiagnóstico se haga con sujetos sospechosos de padecer la enferencia.

Incluso es posible que una muestra de individuos sospechosos ser sometida al análisis; ya que, si se decide poner en práctica<br>la prueba, se aplicará, precisamente, a los sujetos que tengan<br>indicios de presentar el problema.

Cuando es factible conocer el estado real del sujeto se<br>pueden estimar la <u>sensibilidad</u> y la e<u>9pecificidad reales,</u> es de-<br>cir, valorar la calidad verdadera del método y no sólo en relación con otra prueba. Esto sucede cuando se dispone de un proce-<br>dimiento exento de error, como sería el caso al comparar un mé-<br>todo diagnóstico com el resultado de la necropsia; no puede utitodo diagnóstico con el resultado de la necropsia; no puede uti- lizarse la necropsia para una evaluación en vivo, pero si para valorar la prueba de interés. También es posible obtener la cali- dad real de dad real de la prueba cuando el estado del sujeto se hace evi-<br>dente con el tiempo; por ejemplo, al evaluar un método para diag-<br>nóstico tempran sentación del parto, lo que servirá para determinar su calidad.<br>Lo mismo puede decirse de los procedimientos destinados a detectar ciertas enfermedades en sus fases iniciales.

Para estimar la sensibilidad y especificidad reales se sigue el mismo procedimiento que se describirá para los valores<br>relativos, sólo que la prueba de referencia está libre de error<br>y, en consecuencia, los estimadores de calidad son más confia-<br>bles. El cambio se refleja en el hech setivo de "relativos" a los estimadores resultantes, por lo que<br>se elimina el subíndice "r", anotandose: sensibilidad, § y especificidad, E.

Aunque en una parte importante de las casos estos dos parAintrinseca de la misma, en ocasiones los resultados dependen no sólo de la prueba, sino también de la población en que se hace el<br>estudio. Cuando al análisis es sensible a otras enfermedades, si-<br>milares a la de interés, como sucede en las "reacciones cruzadas"

de ciertas pruebas inmunológicas, la valoración final dependerá<br>de la frecuencia de individuos que tiene esa otra, u otras, afecciones. Por tal motivo, siempre que exista la posibilidad de que la prueba responda a otras enfermedades, debe considerarse con cuidado la población en que se efectuó la estimación de los valores de calidad diagnóstica

El cuadro 111.16 presenta el esquema de los datos utilizados en la estimación de sensibilidad y especificidad. Los renglones corresponden a los resultados de la prueba que se desea evaluar y las columnas a la de referencia. Las frecuencias anotadas en ª <sup>y</sup> en *d* indican los aciertos, mientras que b contiene los falsos positivos y c los falsos negativos.

# Cuadro III.16

Orden de los datos para estimar la sensibilidad y especificidad

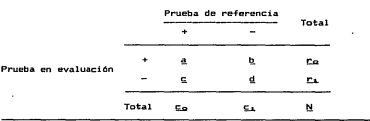

Considerando la or9anización del cuadro lll.16, la sensibilidad y la especificidad se estiman como se indica en las siguientes ecuaciones. Si la prueba de referencia esta exenta de error, entonces las estimádores obtenidos corregponderán a la es $pecificidad y$  sensibilidad reales  $(8 \vee E)$ , si no serán relativos  $(S<sub>P</sub> \cup F<sub>P</sub>)$ .

> $R =$  Sensibilidad =  $M_{\text{ex}}$  $F = E$ specificidad =  $d/c_1$

Como ambos estimadores son un caso especial de la estimación de porcentajes en una población -sensibilidad• proporción de aciertos en una población de enfermos, y especificidad: tasa de aciertes entre los sanos-, los intervalos de confianza correspondientes se calculan de acuerdo con los métodos descritos para una proporción:

$$
\frac{\partial f_{\text{SQ}}}{\partial f} \pm \text{factor de confiabilidad } \left\{ \frac{(g / g_{\text{Q}}) (g / g_{\text{Q}})}{g} \right\}
$$

 $(d/c_1)$   $(b/c_1)$ *g/c<sub>i</sub> ±* factor de confiabilidad <  $\frac{1}{2}$   $\frac{1}{2}$   $\frac{1}{2}$   $\frac{1}{2}$   $\frac{1}{2}$   $\frac{1}{2}$   $\frac{1}{2}$   $\frac{1}{2}$   $\frac{1}{2}$   $\frac{1}{2}$   $\frac{1}{2}$   $\frac{1}{2}$   $\frac{1}{2}$   $\frac{1}{2}$   $\frac{1}{2}$   $\frac{1}{2}$   $\frac{1}{2}$   $\frac{1}{2}$   $\frac$ 

El ·factor de confiabilidad adecuado para un intervalo de confianza al 95X es 1.960, para los intervalos al 991. de confianza deberá aplicarse un factor de 2.576.

EJEMPLO III.17: evaluación de la calidad diagnóstica

Con el propósito de valorar un procedimiento para el diagnóstico temprano de gestación en cerdas, basado en la medición de la resistencia eléctrica de las secreciones vaginales, se midió la. resistencia en 40 hembras y se predije su estadc reproductivo; después se registraron .los partos de ese grupo de cerdas. Los resul tados aparecen en el cuadro III.17.

# Cuadra III.17

Diagnóstico de preñez en cerdas a partir de la resistencia elCrtrica\*

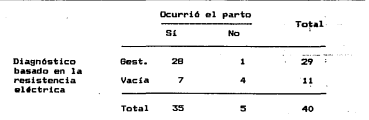

•natos de López ( 1986)

Los resultados indican que tanto la sensibilidad como la  $\rho$ specificidad son del 80% (28 / 35 = 0.8; 4 / 5 = 0.8). El hecho de que ambos estimadores tengan el mismo valor se debe a una coincidencia de leste caso en especial. Calculando los intervalos de confianza al 95% para los paràmetros considerados. se obtiente:

Sensibilidad: 28 / 35 + 1 940 J (128 / 35) (7 / 35) / 350

 $0.8 + 1.960 (0.0676)$ 

ESTA TESIS NO SALIR DE LA BIBLIOTECA

0.6675; 0.9325

Especificidad: 4 / 5 ± 1.96 4 ((4 / 5) (1 / 5) / 5)

#### $0.8 \pm 1.96$  (0.1789)

#### 0.4494 : 1.1506

La sensibilidad real tiene una probabilidad de 95% de caer entre 67 y 93% -redondeando los porcentajes-. La especificidad tiene un intervalo que va de 45 a 115X. El concepto de especifi-. cidad y su forma de cálculo la limitan a valores de cero a unos " por tanto el límite 'superior del intervalo se trunca en 1, anotándose el intervalor

# 0.4494 : 1.0000

En los datos del ejemplo, tanto la sensibilidad como la especificidad tienen el mismo valor estimado -80%-, pero difieren sensiblemente en los intervalos de confianza. La causa es que el número de observaciones incluido en cada una es diferente: para la sensibilidad hay 35 datos y sólo cinco en especificidad, por lo que la estimación de la sensibilidad es más estable y, en consecuencia, el intervalo de confianza es más estrecho.

Cuando el intervalo de confianza es demasiado amplio, como sucede con el de la especificidad, en vez de inferir sobre el parámetro de interés, se debe pensar que la muestra es demasiado pequeña para aportar información concluyente; es decir, que se

sabe poco acerca del parámetro y por eso el intervalo cubre una amplia gama de valores. En estos casos conviene aumentar la cantidad de datos analizados antes de emitir una conclusión.

el Calidad de la predici6n

Para el profesional que utiliza una prueba diagnóstica es más interesante conocer el valor de la predicción basada en la prueba que la especificidad y sensibilidad de la misma. Los parámetros que indican la calidad de la predicción se conocen como sensibilidad *y* especificidad diasnósticas.

La sensibilidad diagnóstica (Sd) representa la tasa de aciertos cuando la prueba resulta positiva, por lo que tambiún se le llama calidad de predicción de la prueba positiva. La proporción de predicciones correctas cuando la prueba es negativa se expresa mediante la especificidad diagnóstica (Ed> o calidad de predicción de la prueba negativa. En forma general, los parámetros que describen el valor de predicción se expresan con las siguientes relaciones:

Némero de resultados positivos correctos Nómero total de resultados positivos en la población

N6mero de resultados negativos correctos

Ed = -----------~---------------~------~---~---------~- Nómero total de resultados negativos en la población

Es importante notar que la calidad de predicción depende de dos factores: par un lado de la eficacia de la prueba misma, expresada mediante la sensibilidad y especificidad, y por otro, de la ~recuencia de la enfermedad en la población donde se aplicará la prueba, o proporción de individuos que poseen la condición a diagnosticar. Mientras que la sensibilidad y especificidad son cualidades propias de la prueba, la sensibilidad y la especificidad dia9nósticas son específicas de la población en que se calculan; esto aclara la distinta utilidad de los parámetros descritos: la sensibilidad y la especificidad indican la eficacia general de la prueba; a su vez, la sensibilidad y especificidad diagnósticas señalan su valor de uso en cierta población.

Existen dos procedimientos para estimar la sensibilidad *<sup>y</sup>* especificidad diagnóstic.~s. El primero, conocido como método bayesiano, se basa en el teorema de Bayes y en una estimación ª priori de la probabilidad de 9ue un individuo sometido a la prueba tenga la condición que se desea diagnosticar. Por lo que

se requiere conocer de antemano el porcentaje de la poblaci6n que presenta la enfermedad; Mendez et al~ (1984) describen en detalle el fundamento de este método. A partir de la sensibilidad *y* espe $c$ ificidad ya estimadas y contando con una aproximación a orienti de la probabilidad de que un .individuo tensa la condici6n de interés (Pe). la estimación bayesiana de los parámetros de la calidad predictiva es:

$$
\frac{3d}{6} = \frac{9 \text{ Pa}}{9 \text{ Pa} + (1 - 9)(1 - 9)}
$$

$$
\underline{Ed} = \frac{E (1 - \underline{Pg})}{E (1 - \underline{Pg}) + (1 - \underline{S}) \underline{Pg}}
$$

Existen algunas dificultades inherentes a la estimación basada en el teorema de Bayes. Es dificil obtener un buen estimador de Pe, ya que si no es una condición fácil de observar, lo que es obvio desde el momento misma en que se está investigando una prueba que permita distinguir entre los que presentan el problema <sup>y</sup>los que no~ será dificil que se cuente con un escrutinio completo que indique de modo preciso la tasa de presentación del problema. Tal vez se tengan datos de la proporción de individuos que sufren fases más avanzadas del padecimiento, cuando la condición se hace evidente, pero es claro que este dato no es un buen estimador del porcentaje que sufre las etapas iniciales.

Para subsanar estas deficiencias, puede emplearse el segundo procedimiento, conocido como estimación diagnóstica, que consiste en aplicarla a un grupo de individuos sospechosos de padecer el problema, esperar al desarrollo de etapas avanzadas de la enfermedad o hacer las pruebas necesarias para conocer con precisi6n el estado real de los pacientes y, por 6ltimo, estimar directamente la tasa de aciertos entre los que tuvieron un resultado positivo (Sd>, al igual que la proporción de individuos que, teniendo un resultado negativo, estaban libres del padecimiento <Ed>. Colocando los datos como se indica en el cuadro 111.14, las estimaciones de la calidad de predicción se hacen con las siguientes fórmulas:

Sensibilidad dia9n6stica: Sd = *ª* <sup>I</sup>,r.,.

# Especificidad diagnóstica: Ed = d /  $r_1$

De manera similar a lo 9ue sucede con la especificidad y la sensibilidad, al trabajar con este tipo de estimación se puede calcular el intervalo de confianza con base en el procedimiento explicado para una proporción.

Al comparar las dos formas para estimar el valor de uso de una prueba diagnóstica se encontrará que producen resultados parecidos cuando la estimación utilizada en el método bayesiano es cercana a la frecuencia observada del problema *en* el procedimiento dia9nóstico; de otra manera habrá diferencias, que serán mayores cuanto más distintas sean. Asi, será preferible la estimación diagnóstica a la bayesiana. Siempre que sea posible debe utilizarse el método diagnóstico, dejando el procedimiento bayesiano como una opción para los problemas en que no sea factible la estimación directa.

EJEMPLO III.18: cálculo bayesiano del valor de predicción

Si en determinado rancho se considera que cerca del 157. de los animales están enfermos de brucelosis y se piensa aplicar una prueba con sensibilidad de 90X y especificidad de 957. para detectarla, el valor de predicción para ese hato es:

# (0. 90) (0. 15)

 $\frac{Sd}{10}$  =  $\frac{(0.90) (0.15) + (1 - 0.95) (1 - 0.15)}$ 

$$
\underline{\underline{\mathsf{Ed}}}
$$
 = 0.95 (0.95) (1 - 0.15)  
(0.95) (1 - 0.15) + (1 - 0.90) (0.15) = 0.9818

Estos valores indican que la probabilidad de que un individuo cualquiera esté enfermo es de 15% -la proporción de enfermos en ese hato-; si se aplica la prueba y el resultado es positivo, la probabilidad aumenta al 76% (Sd = 0.7606). En cuanto a los que no tienen el problema, el porcentaje en el hato es de 85X <1 - 0.15 = o.as>, a su vez si la prueba es ne9ativa, la probabilidad de 9ue esté sano es de 987. CEd = 0.9818).

Estos estimadores también pueden interpretarse en el sentido de que la prueba positiva tiene una confiabilidad del 767., o sea que el 767. de los que resultan positivos realmente están enfermos: y que la prueba negativa es 98% confiable, es decir, que el 98'l. de los tienen un resultado negativo de verdad están libres del problema que se desea diagnosticar. Si en vez de 15%, el 50%<br>de los animales tuviera la brucelosis, la calidad de la predic-<br>ción resultaría: . CO. 90) . (0. SO)

 $\frac{5d}{10} = \frac{6.9474}{(0.90)(0.50) + (1 - 0.95)(1 - 0.50)} = 0.9474$ 

$$
0.95) (1 - 0.50)
$$

 $(0.95)$   $(1 - 0.50)$  $(0.95)$   $(1 - 0.50) + (1 - 0.90)$   $(0.50)$ 

En el segundo hato, la prueba positiva tiene una confiabilidad de casi el 95% -sensibilidad diagnóstica-, en tanto la especificidad diagnóstica resultó apenas arriba del 90X, por lo cual en este hato tiene más valor la prueba positiva que la negativa.

EJEMPLO III.19: comparación de los dos métodos analizados

Si el método examinado en el ejemplo de la sección anterior se aplica en una piara con BSY. de fertilidad -85 de cada 100 cerdas en que se requiere la prueba están gestantes-, el cálculo bayesiano del valor de predicción es:

o.a (O.SS)

 $\frac{6d}{6}$  =  $\frac{3d}{6}$  =  $\frac{3d}{6}$  (0.85) + (1 - 0.8) (1-0.85)

$$
\underline{\underline{\mathrm{Ed}}}
$$
 = 
$$
\begin{array}{c}\n0.8 \quad (1 - 0.85) \\
\hline\n0.8 \quad (1 - 0.85) + (1 - 0.81) \quad (0.85)\n\end{array}
$$
 = 0.4138

Lo que indica una alta confiabilidad para la prueba positiva, ya que la probabilidad de que una cerda con diagnóstico positivo esté gestante es de casi 967.. Por su parte, el dia9nóstico ne9ativo es de poca utilidad, debido a 9ue sólo el 41X de las hembras con resultado negativo en la medición de resistencia eléctrica en verdad están vacias -casi 60X están preñadas-.

En conclusión, es una prueba válida sólo para separar las hembras gestantes -con diagnóstico positivo- de aquellas que posiblemente no lo estén -diagnóstico negativo-, para luego aplicar, en este ültimo grupo, otra rutina que permita discernir entor especificidad. Esta segunda prueba debe ser más cara o más<br>complicada que el diagnóstico basado en la resistencia eléctrica.

de otro modo lo conveni.ente seria utilizar la prueba más precisa en todos los casos.

La poca confiabili.dad de los resultados ne9ativos de la prueba se debe a que m&s de la mitad de las veces son ·falsos ne-9ativos, de modo que en este caso no es la especificidad lo que induce a fallas, sino la falta de sensibi 1 idad. Aun si la especificidad fuera de 100%, el valor de predicción de la prueba negativa sería bajo, menos del 477... El cálculo de la especificidad diagnóstica si la especi. +ficidad del ejemplo fuera de 100X aparece en sequida:

$$
Si \underline{E} = 1, \underline{Ed} = \frac{1 (1 - 0.85)}{1 (1 - 0.85) + (1 - 0.8)} = 0.4688
$$

Si se considera que- la evaluación de la prueba se hizo en la pia. no valor de presidente se aplica.r.11 est de pre-<br>-elama es aplica.r.1. es válido estimar el valor de predicción con el método el ia9nóstico. El estimador y los intervalos de confianza al 997 son:

 $S = 28$   $/$  29 = 0.9655

 $E = 4$  / 11 = 0.3636

Sensibilidad: 28 / 242 + 2 576 .: (128 / 29) (1 / 29) / 29)

0.9655 ± 2.576 (0.0339)

 $0.8991 : 1.0319 \pm 0.8991 : 1.0000$ 

Especificidad: 4 / 1 1 ± 2.576 *4*  $\zeta$ (4 / 11) (1 / 11) / 11}

0.3636 ± 2.576 (0.1450)

 $-0.0100; 0.7372: 0.0000; 0.7372$ 

Como ya se explicó. los intervalos se truncaron al límite establecido para la variable analizada. Puede constatarse que la conclusión es parecida en ambos procedimientos; en este caso la semejanza se debe a que- la fertilidad observada es parecida a la que se consideró en el método bayesiano.

# $CAPITULO T.V.$

F- PRINCE STAND STICKS, PARK, UNA WAARD 230 2 . . . . . . . . . . . . . . . .

1. INTRODUCCLOR

the company of the company of the company of the company of the company of the company of the company of the company of the company of the company of the company of the company of the company of the company of the company

Con frectuencia el profesional de celuielquie annes debe enfregatarse a un muevo método, por lo que sus pue mo misado a inves $l$ ear al este brinda, mejores resultados mejore el pre tiene en uso. Por tanto resolverá preguntas como cel my muevo e dicamento ausent a la protokilidad de rener? Jel numerate etab de increacción detecta un mayor porcentaje de los casos misiónios? y otras similaress. Al examinar estas preguntas y reconsular qui ans sedidas esradiations describes. In manera en que siste seleis fragmeno, se define que la comparación entre dos métodos o semimore a contraster los parámentros de ambos, mediante la excusacionacidade los estimadores correspondientes. En esencia, esteron prolegena es igual al del investigacior que quiere analizar un momentore consurando el estimador del parámetro de interés con un var sor mes-iamente establee ide - o bien cuando requiere investigades extremente distintes v obtener una evaluación de los resultamente en conorcionan.

Al comparer los estimadores obtenidos e la la atmestras de dos o más poblaciones, o los de una muestra om son a v-alor fijo. el problema es ciecidir si la diferencia que e del poer a entre ellos (casi nunca son iguales) refleja alguna digeemereka entre los parámetros de las poblaciones en estudio, i sa são son pequeñas vari aciones or irinacias por fluctuaciones Medeatatorises presentes en la muestra. Las pruebas estadísticas o de Wijhpotsis: proporcionan un medio, para topar, tal decisión: este mun ede a beasa en criterios objetivos: v bien definidos, lo qual matdamitano railizar los conceptos de juicio sobre las diferencias dayvaervas en los estisado res.

Las pruebas estadisticas se basan enujui jum -de hipótesis: Ho es la hipotesis nula y Ha la hipotesis de siltema. La hipotesis nula. No. expr-ess La igualdad entre los panelementos crauses quieren comparar, por su parte, la hipótesis altera a Maseimala la desigual clad entre los valores. Al aplicar la puù « sua sta clistica a los datos de la matiestra se decide por una usa stra alpeotesis y, por tanto, si los parámetros comparados son o missatismas.

## 2. LOGICA Y FUNCIONAMIENTO DE LAS PRUEBAS ENGENADISICANS

El esquena de funcionamiento de una mudarunh cie hipótesis puedes comparar-se con el de un examen de labutoiratolo = en este úl-

## . Cap. IM. Pruebas Estadisticas

timo, el anlmaJ. está o no enfermo, lo cual es un hecho, y la prueba Liende al diagnóstico de este, por tanto, el resultado puede ser sano o enfermo: si el estado real del animal v el re-BU.l. tado del laboratorio coinciden el diagnóstico es correcto.

Sin embraco, es posible declarar enfermo a un animal que no lo euta (falso positivo) o considerar sano a uno enfermo (falso negativo). listos dos tipos de error también pueden ocurrir en las pruebas de hi potesis: cuando no hay diferencia entre los parametros de interes pero el estudio de las muestras lleva a decidir que si la hay, el resultado es una falla llamada error tipo l. equivalente al falso posl tivo. *Si* la inspe-cción de los estimadores conduce a una decisión de no diferencia o similitud y los parámetros en realidad si difieren, se presenta un error tipo Il, que corresponde al falso negativo.

Hepresent:.ar los dos tipos de prueba con tablas 2x2 servirá para aclarar los conceptos anteriores; en el cuadro 1V.1 se presenta la prueba de laboratorio y en el IV.2 la de hipótesis.

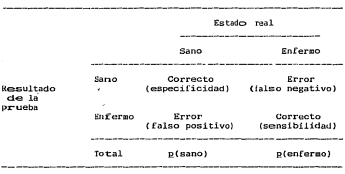

Cuadro IV.1

Esquema del funcionamiento de una prueba de laboratorio

El principio lógico de ambas es igual: se supone que el animal esta sano (los parámetros se consideran iguales), a menos que haya suficiente evidencia en contra. Dado este principio, resulta natural que sean pruebas muy confiables cuando se decide por la difer-encia de parámetros o por la enfermedad, pero la seguridad del resu1 tado al declarar la igual.dad de parámetros o la ausencia de enfermedad depende de la calidad de la muestra que se ha analizado en 1a prueba y del resto de la información que se tenga en relación al caso.

#### Cuadro 1V. 2

Esquema del funcionamiento de una prueba estadislica.<br>.

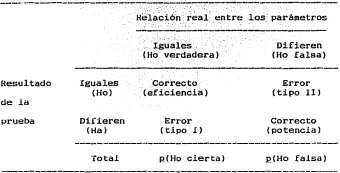

a) TIPOS DE FALLAS EN LA PRUEBAS DE HIPOTESIS

Una prueba estadistica permite controlar la probabilidad, conocida como alfa (a), de cometer un error tipo 1, esta probabilidad es decisión del investigador. Lo más común es usar 1/20<br>(5%) o 1/100 (1%); por lo cual, se habla de α = 0.05 y de  $9.601$ Lo más común es usar 1/20

El problema surge al considerar la posibilidad del error tipo II, llamada beta (ß). La magnitud de ß depende del número de observaciones en la muestra y del nivel utilizado para a. Al  $complemento de \beta$ ,  $(1 - \beta)$ , o probabilidad de no cometer un error tipo 11 se le conoce como potencia de la prueba. En el capitulo correspondiente a los métodos para determinar el tamaño de la muestra se analiza su relación con la potencia.

b)lNDICADORES DE LA CALIDAD DE UNA PRUEBA

La sensibilidad de un examen de laboratorio es el porcentaje de enfermos con un diagnóstico correcto. La especificidad indica la proporción de sanos en que el resultado es acertado (cuadro IV.1). Si se continúa con la comparación de las pruebas de hipótesis con las de laboratorio, puede considerarse que en el total de resultados que indican una diferencia y que son correctos, las fracciones  $1-a$  y  $1-\beta$  corresponden a la especificidad y sensibilidad, respectivamente.

Por tanto, la éspecificidad y la sensibilidad de los examenes de laboratorio equivalen, conceptualmente, a la eficiencia <sup>y</sup> la poLencia de las pruébas estadísticas

la En ambas exac ti t.ud. porcentaje la exactitud. El grado de exactitud de una prueba se define como<br>el porcentaje de casos en que el resultado es correcto. En ambas existe una tercera medida indicativa de la calidad:

#### Número de aciertos Exactitud = ------------------------ Número total de casos

Aunque la exactitud representa un concepto muy interesante quiere conocer el porcentaje de sanos en la población para el porcentaje de sanos en la población para el der<br>dera para las pruebas de hipótesis. A continuación se muestra la<br>dera para las pruebas de hipótesis. A continuac dera para las pruebas de hipótesis. A continuación se muestra la ecuación apropiada para calcular la exactitud de una prueba de hipótesis y de una de laboratorio, en ese orden.

> $1 - \alpha$   $1 - \beta$ Exactitud = ------------ <sup>+</sup>p (Ho cierta) p(Ho cierta) p(Ho falsa)

especificidad sensibilidad Exactitud = + ------------ p(sano) p (enfermo)

## 3. DESARROLLO DE UNA PRUEBA ESTADISTICA

Al aplicar una prueba de hipótesis se calcula la probabilientre lo estipulado en la hipótesis nula y los datos de la o las suestras, en caso de que Ho fuese verdadera; esto es, se consi-<br>dera cierta la hipótesis nula y bajo estas condiciones se evalúa la probabilidad de que el resultado de una muestra difiera de la hipótesis nula tanto o más que lo detectado en la muestra.

88

sti versi incobabili filad est mediteria cregia i o menor qua da sac afirma que la hipotesis nula es faisa. La ultraación se basa em que, si realmente se cumple la hipotesis muia, seria en extremo isprobable obtainer, una diferencia, como la detectada, por la cua la hipotesis nula debe ser falsa. Existe la posibilidad de quuivocarse en tal atirmacion, misma que está representada por e: la probabilidad de cometer un error tipo 1.

Si la probabilidad de una diferencia tan extrema o más que la observada, es mayor que q, se concluve que no existe evidencia suficientemente fehaciente para rechazar la hipótesis nula. Por lo tanto, se dice que la diferencia no es significativa, o que los datos son compatibles con la nulidad de efecto.

Cuando se rechaza la hipótesis nula se conoce la probabilidad de error (a), pero al no rechazarla por lo general se desconoce la probabilidad de cometer un error tipo II (8), por lo que es poco conveniente afirmar que Ho es cierta. El peso de una conclusión en este sentido depende de la calidad de la nuestra: si ciusión en este sentido depende de la calidad de la muestra: si<br>está constituída por un número suficiente de observaciones. seleccionadas con un método adecuado, entonces el no rechazo permite asegurar que en caso de existir alguna diferencia entre la hipótesis nula y el comportamiento de la población de referencia. lo más probable es que sea minima y de poco interes practico.

En sintesis, para desarrollar una prueba estadistica se evalua la probabilidad de que los datos y la hipótesis nula clifieran tanto o mas que lo detectado en la muestra. Si es baja se rechaza Ho y se opta por la Ha, con una probabilidad α de error. Por el contrario, si la probabilidad es mayor que el valor definido para q se concluve que no hay evidencia para rechazar Ho. pero no se afirma que sea verdadera

#### 4. APLICACION DE UNA PRUEBA ESTADISTICA

Para explicar la aplicación de una prueba de hipótesis se utilizará la prueba binomial. Este sencillo método sirve para comparar el porcentaje de respuesta en una muestra con respecto a un valor previamente estipulado.

En este caso la hipótesis nula señala que la tasa global de respuesta en la población representada en la muestra es el valor ya establecido; por supuesto, la hipótesis alterna indica la di-<br>ferencia entre la proporción de respuesta en la poblacion y el valor considerado como punto de referencia.

> Ho:  $p =$  valor ya determinado Ha: p <> valor ya determinado

Si se quisiera verificar que el porcentale de cerdas preñadas al utilizar un metodo de inseminación artificial es de 70%. tal como afirma la casa que lo comercializa, las hipótesis se representarian asi.

#### $Hn + P = 0.20$

#### Ha: P <> 0.70

(Recuérdese que las probabilidades se expresan con valores entre cero y uno)

Sunhausen que se tops, uns muntas de cobo condas incontradas, de las cuales, cuatro resultaron restantes, enfonces  $p = 4/8 = 0.50$ , con lo cual se estima un fertilidad de 50%. A continuación se procede a evaluar la probabilidad de obtener una muestra con una diferencia de 202 o más (202 - 502 - 202), bajo el supuesto de que Ho es cierta.

El cuadro IV.3 señala las probabilidades correspondientes a la distribución binomial con ocho casos y 70% de exitor bin (n = 8, p = 0.70), La probabilidad de obtener cuatro exitos o menos se calcula sumando las correspondientes a 4.3.2.1 v 0.6xitos. Para llegar al resultado de la prueba también debe sumarse la probabilidad de ocho éxitos, va que señala el 20% o más de diferencia en el otro sentido.

#### Cuadro 1V.3

Probabilidades de la distribución binomial (n = 8, p = 0.7)

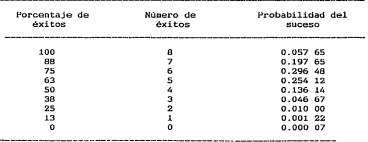

from the same control.

La prooaD.LL.idaú de una discrepancia como la observada o mayor. en cualquier sentido, es de 0.251 75, por lo que se conluye que no hay evidencia suficiente para rechazar la Ho. *El resultado*  $.$ iudica que en una población con  $p = 0.70$  una de cada cuatro muertras de ocho datos (0.251 75 $\approx$  1/4) tendría una diferencia de 20%. o más con resp~cto al 70% establecido en la hipótesis nula.

Si el interés de la prueba fuera sólo detectar la baja fertilidad, se plantea un juego de hipótesis direccionales:

> Ho: p 2 0.70 Ha: p < 0.70

Y al evaluar la probabilidad asociada a la diiereucia observada solo se consideran los valores en el sentido que seiiala Ha; en este caso el resultado seria 0.194 10, que aún es demasiado grande para rechazar la hipótesis nula.

Si en vez de cuatro hubiera sólo dos hembras gestantes (2/8 = 0.25), la probabi.lidad asociada a una diferencia de 45X o más  $(.457 - 707 = 452)$  es de solo 0.011 29, es decir la suma de las correspondientes a 2, 1 y O éxitos. que implica una probabilidad pequeiia de equivocarse al afirmar que Ho es falsa, por lo cual en esta situación debería concluirse que el método ofrece resultados inferiores al 7UX de fertilidad.

## S. PRUEBA DE JI CUADRADA (~\*\*)

Sin duda la prueba más conocida para el análisis de variables cualitativas es la de ji cuadrada  $(X<sup>2</sup>)$ , que toma su nombre de la distribución ji cuadrada de probabilidad en la cual se basa. La prueba de X<sup>2</sup> para independencia entre dos variables cualitativas fue desarrollada por Pearson (1900). y sirve precisamente para probar hipótesis en relación con la independencia entre dos variables nominales u ordinales; proporcionando un medio para verificar si las frecuencias observadas en cada categoría son compatibles con la independencia entre las dos variables consideradas (en el Cap. 1 se explica el concepto de independencia). Para lograrlo se calculan los valores que indicarian la independencia absoluta. Ilamados frecuencias esperadas. Las hipotesis consideradas en esta prueba son:

#### the set of a model of the set of the set of the set of the set of the set of the set of the set of the set of the set of the set of the set of the set of the set of the set of the set of the set of the set of the set of th

Cap. IV Pruebas Estadisticas

J.

Ho: Las variables son independientes

Ha: Las variables estan asociadas

La prueba, de xº, solo pueda auticarse a estudios besados en muestras independientes (vease el Cap. 11 para aclarar este concepto) cuando, todos los valores esperados son mayores de cinco Los esperados se oblienen conforme la hipotesis de independencia. es decir son los que indican la independecia absoluta entre las dos variables. Para el caso de la tabla 2x2 se obtienen mediante las siguientes expresiones-

> Esperado en la celda: a =  $r_0$  c. / N  $\overline{b}$  =  $\overline{r_0}$   $\overline{c_1}$  /  $\overline{N}$  $\frac{a}{d} = \frac{a}{n} \frac{a}{n}$

La prueba de  $X^2$  utiliza una aproximación a la distribución ji cuadrada para evaluar la probabilidad de una discrepancia igual o mayor que la existente entre los datos y la hinotesis nula: la exactitud de esta aproximación depende de que los valores esperados no sean muy pequeños y, en menor medida, de que el contraste entre ellos no sea desasiado grande. Al usar la prueba de X<sup>2</sup> debe cuidarse que se cumplan estas condiciones.

La comparación de los valores esperados con sus correnondientes observados se efectúa mediante:

> (OBSERVADO, - ESPERADO, ) \* ESPERADO,

La expresión, indica que deben sumarse las diferencias entre las frecuencias observadas y las esperadas conforme a la hipótenis de independencia, elevadas al cuadrado y divididas entre la esperada. Para el caso de la tabla 2x2, el cálculo puede redu $error$ 

 $X_{\text{eff}}^2 = \frac{N (a d - b c)^2}{E_2 - E_3 - E_4}$ 

 $\frac{1}{2} \left( \frac{1}{2} \left( \frac{1}{2} \left( \frac{1}{2} \left( \frac{1}{2} \left( \frac{1}{2} \left( \frac{1}{2} \left( \frac{1}{2} \left( \frac{1}{2} \right) \right) - \frac{1}{2} \left( \frac{1}{2} \left( \frac{1}{2} \left( \frac{1}{2} \right) \right) \right) \right) \right) \right) \right) - \frac{1}{2} \left( \frac{1}{2} \left( \frac{1}{2} \left( \frac{1}{2} \left( \frac{1}{2} \left( \frac{1}{2} \left( \frac{1}{2}$ 

 $92$ 

# Cap. IV Pruebas Estadisticas

El emultado, de este calculo se compara con la distribución de il cuadrada con un grado de libertad, por lo que si es mayor  $ge 6.63$   $(9 = 0.01)$  o de 3.86  $(9 = 0.05)$  se considera que la desviación con respecto a la independencia es significativa, es decir que las variables no son independientes. Si el valor es meser que las se dice que los dice no indican una peleción e unificative entre las variables, o bien que no se encontro una desa viación sivolicativa respecto de la independencia entre ellas

En datos de muestreos comparativos o experimentales, al probar las hipótesis relacionadas con la independencia entre la variable de respuesta y la explicativa. La prueba de X<sup>2</sup> permite averiguar, de modo inplicito, si el porcentaje de respuesta es fenal en anhoe erunner

> $Ho: P_m = p_n$ Har by O'By

#### al CORRECCION OF VALUE

A consecuencia de utilizar una distribución continua -la de Xº- para representar un fenomeno discreto -el numero de casos en cada clasificación-, existe una pequeña falla en la aproximación. Yates (1934) propuso una corrección que ajusta a este hecho y que mejora la concordancia con la distribución de X<sup>2</sup>

Se ha hablado mucho sobre la conveniencia de usar la corrección de Vates las conclusiones al respecto indican que debe aplicarse en todos los casos (Fleiss, 1973). El efecto de esta  $\frac{1}{2}$ cuando se tienen muchos datos. En seguida se muestra la expresión que permite calcular el valor de X<sup>e</sup> para una tabla 2x2 con la corrección de Yates:

> $N$  (ia  $d - b$  gi -  $N / 2$ )<sup>2</sup>  $X^2 =$  $r_0$   $r_1$   $c_0$   $c_1$

Las barras (i) indican que se debe hacer caso omiso del signo al obtener la diferencia señalada, dejando el resultado como positivo.

the commence of the comment of the comment of the

'.. ., ... -....

gJEMPLO lV.1: La prueba de x~

A fin de comparar la eficiencia de dos vacunas se formaron al azar do» lotes de gallinas de postura, cada lote recibió un tipo de vacuna. En un momento determinado se expusieron las aves a la enfermedad y se registró el número de gallinas enfermas en cada lote. El norcentaje de sves que resistieron el desafio señala la eficacia de la vacuna (80% vs 85%).

#### Cuadro IV.4

Nesultado de la comparación entre dos vacunas para aves

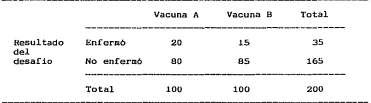

 $200$  (i(20) (85) - (15) (80) i - 200 / 2)<sup>2</sup> (100) (100) (35) (1b5)  $X^2$  =  $\frac{1}{2}$  =  $\frac{1}{2}$ 

Como el valor de X<sup>s</sup> calculada es menor que el de la distribución de  $X^2$  (3.84 para  $\alpha = 0.05$ ), se concluye que los datos no  $intcapima$  diferencia significativa en la eficiencia de ambas vacunas.

De una manera más formal se diria: no hubo difereucia significativa en la eficacia de ambas vacunas (p>0.05). En el parén $t_{\text{ref}}$  se especifica que se usó O. 05 como nivel de significancia y que la eficacia estimada para las vacunas no fue *io* bastante distinta como para rechazar la igualdad de efectos.

EJEMPLO IV. 2: etro caso de la prueba de X<sup>2</sup>

Para estudiar la ventaja de un tratamiento de acupuntura. para vacas que no han quedado prefindas después de varios servicios. se dividió al azar en dos grupos a las vacas que mostraban problemas reproductivos: unas fueron sometidas a la acupuntura y en segruida se insteminaron, y otras sólo se inseminaron.

# Charles IV 6

Freto de la acupuntura cobra la concepción en vacar

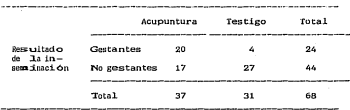

Totacio de Vázquezz et al. (1984)

#### 68 (1(20)(27) - (4)(17)) - 68/2)<sup>2</sup>  $(37)$   $(31)$   $(24)$   $(44)$

Para este ejemplo el valor calculado ( $X^2 = 10.77$ ) es mayor que el correspondiente a q = 0.01 en la distribución de  $X^2$  con un grad o de liber tad (6.63), por lo que se concluye que existe una diferencia altamente significativa en el porcentaje de vacas gestantes en ambos grupos: 54% contra 13% (p < 0.01). Anotar que se um  $\alpha$  = 0.01  $\infty$  sellalar "p < 0.01" indica que se tiene una probabilidad de l' o senor de cometer un error de tipo f, es decir de afirmar una differencia inexistente.

Es importannte destacar que la conclusión enunciada deriva de que la prueba detectó que la variable "aplicación o no de la acupuntura" está asociada con el resultado de la inseminación: gestante o vacia. Como el concepto de independencia entre dos variables binarias (véase el Cap. I) implica que cuando están asociaclas se presentan diferentes probabilidades en una variable al capbiar de uno a otro nivel de la otra variable, entonces se dedates que los porcentajes de concepción difieren entre las vacas no tratadas y las sometidas a acupuntura.

## **6. PRISHA EXACTA DE FLSHER**

Cuando al emplear la prueba de l'a sensessenta valore. enperados menores a cinco y cuando el Wale in a caso es inferior a 60, se recomienda utilizar la pruebimotaggos de Fisher en vez de la de X<sup>2</sup>. Sin embargo existe una dimenguna infortante en el planteamiento de ambas pruebas: la dico e maissa la probabilidad de discrepancias en ambos sentidos, minimas que la prueba exacta de fisher solo considera diferenciaretur, es ditrección (véase la Sec IV.3). Para eliminar esta diferendable mata desplicar el resultado de la probabilidad exacta.

La prueba de Fisher se basa en délite solo exacto de la probabilidad de encontrardiferencias maledales mayores que las existentes entre los datos y la hipMskalgismiam de independencia entre las variables. Aunque la evaluatoria a de L as probabilidades es simple, el procedimiento es largo (@Akomicacio parque requiere considerar la serie de tablas 2x2 questilimin di ferencias savores que las observadas.

Antes de expener el cálculo dels mesobatratidades exactas. se introducira la notación del factora del aun promero entero, ni, que indica el factorial de n; n! sigililliga quesa adebe sultiplicarse por todos los enteros menores id. . . Mata uno:

 $n! = n$   $(n-1)$   $(n-2)$   $(n-3)$   $(n-1)$   $(n+1)$ ... (1)

Por ejemplo: 4! = 4 (\$\\ \ \ \ \ 22) (1) = 24

 $7! = 7$  (6) (5) (4) (3) (3) (1)  $1! = 5600$ 

Por definición el factorial hurmeanes ramo (01 × 1).

La probabilidad de un conjuntempementice de frecuencias en las celdas de una tabla 2x2, considendo que los totales marginales son valores filos, se obtienemdiskthme.

$$
B = \underbrace{-\underbrace{\text{For}_{i} \quad \text{For}_{i} \quad \text{in} \quad \text{for} \quad \text{in} \quad \text{in}}_{\text{in}}
$$

96

Cap. LV Pruebas Estadisticas

K.l procedimiento consiste en calcular esta probabilidad en la tabla que contiene los datos y, también, en todas las tablas que impliquen es la susa de las probabilidades obtenidas. La prode la prueba es la suma de las pr-obal>i lidades obtenidas. La pro-babilidad exacta se interpreta di.rectamente, si es menor dt:: U.O!:> o de 0.01 se afirma que hay diferencia entre las proporciones en ambos grupos; la probabilidad de error tipo l es a calculada o la sí entricancia observada. Feidman y *Klinger (1963)*, idearon un método para abreviar el cálculo de esta prueba, en el ejemplo se describe ese método.

Para generar las tablas que Lndican una diierencia mayor que la existente en los datos, se toma el menor de a, b, c y d, se le resta uno y se ajustan los valor-es de las otras celdas a fin de conservar fijos los totales. Estos pasos se repiten hasta obtener una tabla cuyd frecuencia menor sea cero.

EJEMPLO lV.3: Cálculo de la prueba exacta de Fisher

En un estudio acerca de la producción porcina en México, se analizaron granjas del bajio y del noroeste del país, y para cada una se averiguó si contaba con planes de producción bien establecidos. Los da tos que aparecen en el cuadro 1V.6 indican que 437. de las empresas en el bajio programan su producción y que en el noroeste el 71% lo hace.

# Cuadro 1V.6

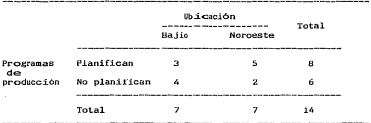

Ubicación geográfica y planificación en 14 granjas

Si las dos variables son independientes, la probabilidad de que ocurra el arreglo de frecuencias que aparece en el cuadro I.V. <sup>6</sup> es:

Cap. IV Pruebas Estadísticas.

$$
P_2 = \frac{8! \ 6! \ 7! \ 7!}{3! \ 5! \ 4! \ 2! \ 14!} = 0.244 \ 76
$$

Se usa como subíndice de e. la menor frecuencia que aparece en la tabla, en este caso el menor de 3, 5, 3 *y* 2, el cual es 2. Las tablas 2w2 que muestran diferencias mayores entre porcentajes de respuesta a la existente en los datos, se presentan en el cuadro IV.7.

#### Cuadro IV.7

Tablas 2x2 con mayor discrepancia respecto de la independencia que los datos del cuadro IV.6

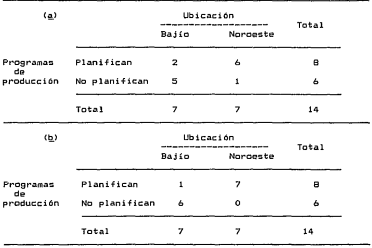

$$
P_1 = \frac{8! \ 6! \ 7! \ 7!}{2! \ 6! \ 5! \ 1! \ 1! \ 14!} = 0.048 \ 95
$$

#### Cap. IV Prupbas Estadísticas

$$
P_1 = \begin{pmatrix} 3 & 2 \\ - & - & - & - \end{pmatrix} \quad (0.244 \ 76) = 0.048 \ 95
$$
  
(6) (5)

(2) (1)  $P_0$  =  $\frac{1}{(7)}$  (6) (0.048 95) = 0.002 33

 $F = P_0 + P_1 + P_2 = 0.29604$ 

Puede corroborarse que este valor corresponde al resultado que se obtuvo con el método directo. La probabilidad exacta que se busca depende del planteamiento del problema; si la hipótesis original señala una dirección específica para la diferencia entre ambos grupos, entonces la probabilidad exacta de caer en un error del tipo 1 es el valor de F ya calculado. Este caso ocurre cuando la pregunta es chay un mayor grado de planificación en el noroeste 9ue en el bajío? El juego de hipótesis implicado es:

> $He: P_2 \geq P_6$ Has  $P_{\rm m}$   $\leq P_{\rm m}$

 $Cono F = 0.296$  04 es mayor que 0.05 se concluye que no hay una diferencia significativa en el porcentaje de planificación en ambos grupos.

Si, por el contrario, no se establece desde un principio que la diferencia entre los grupos ocurra de un modo específico, entonces la probabilidad de cometer un error tipo I será el doble de F. Así., al plantear preguntas como ¿difieren los empresas de ambas zonas en el 9rado de planeación de sus actividades? no se especifica ventaja de un grupo sobre el otro, por lo que las hipótesis estadísticas son:

> Ho: P. = Po Ha: P. O Pb

Y la probabilidad exacta 9ue resulta de la prueba de Fisher es el doble de F. Para este caso -el-ejemplo darí.a como resultado final:  $\alpha$  observada =  $2F = 2(0.29604) = 0.59208$  que por ser ma-

"'

$$
b_0 = \frac{8! \cdot 6! \cdot 7! \cdot 7!}{|1 \cdot 7! \cdot 6! \cdot 0! \cdot 14!} = 0.002.33
$$

La probabilidad de cometer, un error tipo I, al afirmar que los porcentajes, son distintos, en asbos grupos, se obtiene de la suma de las probabilidades asociadas a cada tabla:

$$
F = \sum_i P_i
$$

Para este cano: F = Po + Pi + Po = 0.2% Of

Feldman y Klinger (1963) desarrollaron un método abreviado para calcular F, con base on una fórmula que se aplica de manera rocurrenter

$$
P_{k-1} = \frac{\underline{a}_k}{b_{k-1}} \underbrace{c_k}{c_{k-1}}
$$

Si la frecuencia más pequeña en la tabla 2x2 aparece en las casillas b o c, la expresión cambia a:

$$
P_{s-s} = \frac{\underline{b}_s - \underline{c}_s}{\underline{a}_{s-s} - \underline{d}_{s-s}} \cdot P_s
$$

Para realizar los cálculos conforme este mitodo se obtiene<br>la probabilidad en la tabla original, y para las subsecuentes se utiliza la fórmula mencionada: por ejemplo, usando los datos anteriores (cuadros IV.6  $\times$  IV.7):

$$
P_0 = 0.244
$$
 76

٥c

yendo una corrección por. continuidad debida a Edwards (1948), se hace mediante:

$$
M = \frac{(i\underline{b} - \underline{c}i - 1)^2}{\underline{b} + \underline{c}}
$$

El valor de M se compara con la distribución de X<sup>2</sup> con un grado de libertad, como se explicó en la prueba de X<sup>2</sup>.

EJEMPLO IV.4: Aplicación de la prueba de McNemar

Para comparar la eficacia de dos desinfectantes de la ubre, se tomaron treinta vacas lecheras, y en cada ordeña se les aplicó un producto en dos de los cuartos de la ubre y, el otro en los restantes, habiendo definido con anterioridad que pezones recibirían cada tratamiento. Al cabo de un mes, se cultivó una alícuota de la leche producida en cada par de pezones y se registró sí hubo o no crecimiento bacteriano. Los resultados aparecen en el cuadro IV.9.

Cuadro IV.9

Eficacia de dos desinfectantes aplicados en la ubre

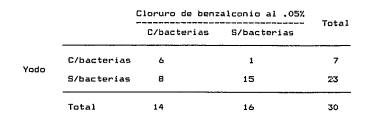

$$
M = \frac{(i \ 1 - B \ i - 1)^2}{1 + B} = 4
$$

# Cap. IV Pruebas Estadísticas

La eficacia del yodo (7/30 = 0.23) y la del cloruro de benzalconio (14/30) = 0.47) son significativamente distintas, ya que M  $(M = 4)$  es mayor que el valor de la distribución X<sup>2</sup> con un grado de libertad para  $\alpha = 0.05$  (3.84).

EJEMPLO IV.5: otro caso de la prueba de McNemar

Tal vez el uso más difundido para la prueba de McNemar sea en estudins del tipo antes y despus, ya que son la situación ess común de muestras apareadas. Por ejemplo, para evaluar el efecto de un tipo específico de piso sobre la frecuencia de problemas de patas en las hembras de una granja porcina, en un lote de sesenta cerdas se registró cuáles padecían dificultades de ese tipo. luego se cambió el piso de sus alojamientos y al cabo de cierto tionpo se inspeccionaron las condiciones de las patas de estas hembras, Los datos se listan en el cuadro IV.10.

# Cuadro IV.10

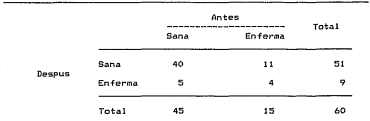

Padecimientos de eatas en cerdas antes y deseus de la colocación de un nuevo piso

> $(i + 1 - 5 i - 1)^2$  $M = 1.547.50$  $11 + 5$

Comp N (M = 1.562 S0) es menor que 3.84 (3.84 es el valor oue corresponde  $a \times a = 0.05$  en la distribución de XX con un grado de libertad) se concluye que no hay evidencia significativa para afirmar que el nuevo piso conduce a una distinta proporción de cerdas con problemas de patas (p>0.05). La anotación p>0.05 indica que debería aceptarse una probabilidad de error mayor de uno

## Cap. IV Pruebas Estadísticas

en veinte (51.) para poder afirmar que el nuevo piso modifica la frecuencia de animales con el padecim'iento.

#### 8. PRUEBA DE GART

En muchas de las investigaciones comparativas basadas en muestras apareadas del tipo que se ha planteado en la prueba de McNemar y en la sección II.4, además de analizar la posible diferencia entre los tratamientos, surge el inters por averiguar si el orden en que se administran influye en su efecto; es decir, si el tratamiento A produce el mismo resultado cuando se aplica antes que el B que cuando se administra despus, o bien, si hay diferencia entre las secuencias A-B y B-A a causa de la secuencia de administración.

Gart (1966), desarrolló una prueba que permite determinar el efecto del tratamiento *y* el efecto de orden de administración. La prueba de Gart se basa en el planteamiento de McNemar de utilizar sólo los pares discordantes, pero emplea dos series de datos. Una en la 9ue primero se aplicó el tratamiento A *y* luego el B, *y* otra en la que se administró primero B y despus A.

El cuadro IV.11 presenta el esquema de los datos para una prueba de Gart, de stos, sólo los pares discordantes son Cltiles para la prueba.

#### Cuadro IV.11

Esquema de los datos para la prueba de Gart

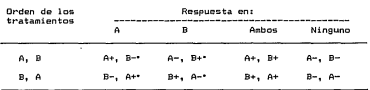

• Sólo las frecuencias de estas celdas se usan en la prueba.

La prueba de Gart evalúa en forma simultánea dos juegos de hipótesis; el primero, al igual que en las pruebas de Fisher y<br>McNemar, se refiere a la igualdad (Ho) o diferencia (Ha) de lo McNemar, se refiere a la igualdad (Ho) o diferencia (Ha) de la

tasa de respuesta a los tratamientos. El segundo juego de hipótesis se enfoca a la secuencia de administración:

Ho: el orden no afecta la probabilidad de respuesta Ha: la probabilidad de respuesta depende del orden de aplicación

Así, cuando la prueba de Gart es significativa, indica que hay un efecto del orden, del tratamiento o de ambos, pero no especifica cuál; por tanto, debe investigarse cuál de los dos efectos está presente, o si son ambos a la vez. Para 109rarlo se ordenan los datos como se indica en los cuadros IV.12 y IV.13 y se aplica en cada uno la prueba exacta de Fisher; el único cambio entre estos cuadros es que los valores + y d se han intercambiado. De acuerdo con el resultado de las dos pruebas se concluye si existen o no efectos de arden o de tratamiento.

Utilizando los datos que aparecen en el cuadro IV.12 (aunque pueden usarse los valores del IV.13 con el mismo resultado), la prueba de Gart se calcula:

$$
\frac{1}{\alpha} = \frac{(\alpha - \alpha)^2}{\alpha} + \frac{(\beta - \alpha)^2}{\alpha}
$$

#### Cuadro IV.12

Or9anizaci6n de los datos para probar el efecto de tratamiento

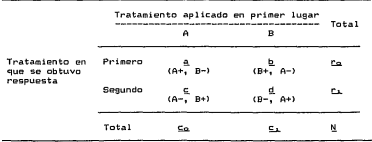

 $\sim 100$ 

El resultado, se compara con la distribución XX con dos grados de libertad, de modo que, cuando G es mayor que 9.21  $(c = 0.01)$  o que 5.99  $(a = 0.05)$ , se concluye que los tratamientos, el orden de aplicación o ambos afectan la probabilidad de respuesta, y se procede a realizar las pruebas de Fisher.

# Cuadro IV.13

Organizacion de los datos eara probar el efecto de orden.

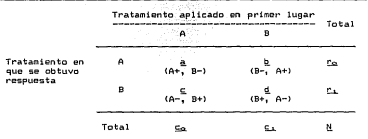

a> La prueba de Gart con muestras pequeñas

Si se quiere aplicar la prueba de Gart y el número de pares discordantes es pequeño, es decir cuando en una de las secuencias de aplicación <A-B, B-A o en ambas) haya menos de quince parejas discordantes, se efectóan directamente las dos pruebas exactas de Fisher.

EJEMPLO IV. la prueba de Gart con muestras grandes

Para analizar el efecto cicatrizante de la electroacupuntura y de la pomada de furacín se tomaron ochenta ratas; a cada una se le extirpó un circulo de piel del abdomen de 1 cm de diámetro. Se dividieron al azar en dos grupos de cuarenta ratas, tratando a unas con electroacupuntura y a las otras con furacín. A las tres semanas se registró si la herida había cicatrizado por completo o no. Un mes despus se les practicó el otro tratamiento.

Los resultados aparecen en el cuadro IV. 14, a su vez, los cuadros IV.15 y IV.16 muestran las frecuencias correspondientes a

the company of the company

los pares discordantes organizados para probar el ofocto de tostamiento y orden, respectivamente.

# Cuadro IV.14

Comparación del efecto de la electroacupuntura y de la pomada de furacio sobre la cicatrización

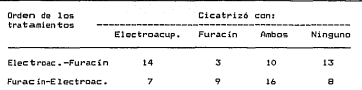

#### Cuadro IV.15

Datos ordenados para comparar el efecto de la acupuntura y el  $f$ 

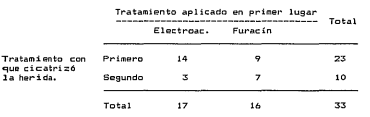

$$
G = \frac{(14-3)^2}{17} + \frac{(9-7)^2}{16} = 7.37
$$

Como 6 (6 = 7.37) es nayor que 5.99, pero menor que 9.21, se  $\frac{1}{2}$  concluve, con  $\alpha = 0.05$ , sup existe algon efects significative. por lo que se procede a las pruebas exactas de Fisher. Para el cuadro IV.15, siguiendo el mtodo de Feldman y Klinger (1963):

 $\overline{\phantom{a}}$ 

# Cuadro IV.16

#### Dateseptegniz ados para evaluar el efecto de orden de administración

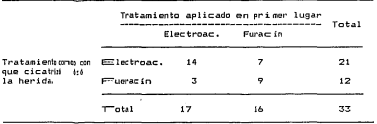

$$
P_3 = \frac{23!}{14! \cdot 9! \cdot 3! \cdot 7! \cdot 33!} = 0.08404
$$

$$
P_3 = \frac{(9) (3)}{(15) (8)} P_3 = 0.018 91
$$

$$
A = \frac{(8) (2)}{(16) (7)} P_2 = 0.002 \t70
$$

$$
P_a = \frac{(7) \cdot (1)}{(17) \cdot (6)} P_a = 0.000 \cdot 14
$$

## Fall Pull Pull + Pull = 0.105.79

El multitultato para el efecto de tratanierito (F = 0.106) se-Wala que mhdoby esuficiente evidencia para assegurar que stos<br>difierenmedia eleptostaje de cicatrización. Al analizar el efecto de orden kylk wikkimstración de los tratanientos:

a company
# Cap. IV Pruebas Estadísticas

21 ! 12! 17! 16!  $\frac{14!}{2!}$  3! 9! 33! 9 0.021 92

 $(7)$   $(3)$  $p_a = 0.00307$ <br>(15). (10).

.. (ó) (2)  $\frac{1}{(16)}$  (11)  $P_a = 0.00021$ 

(5) (1)  $P_1 = 0,000001$ <br>(17) (12)

$$
F = P_0 + P_1 + P_2 + P_3 = 0.02521
$$

Ya que el valor de Fes pequeño CF = 0.025>, se concluye que existe un efecto importante del orden de aplicación; puede constatarse que en 70'l. (23/33) de los pares discordantes hubo respuesta al primer tratamiento, mientras que sólo 301. (10/33) cicatrizaron con el segundo.

Grizzle (1965) demostró que, al ocurrir este tipo de casos, es decir, cuando hay un efecto de orden y, en especial, cuando ste influye de manera distinta a los tratamientos comparados, sólo los datos del primer periodo son válidos para estimar los porcentajes de respuesta. Para el ejemplo se tomarían sólo los datos del tratamiento que se aplicó en primer lugar, considerando entonces dos muestras independientes de cuarenta ratas cada una, con proporciones de cicatrización de 60?. (24/40) para la acupuntura y SB'l. (23/33) para la pomada de furacín.

EJEMPLO IV.7: la prueba de Gart con muestras pequeñas

En una investigación sobre el bloqueo colinr9ico y su relación con la manifestación del dolor, se comparó el efecto anal-9sico de la neomelubrina y de la atropina. A la mitad de un srupo de 32 ratones se les administró neomelubrina y se re9istró si respondían a un estímulo elctrico de intensidad fija; despus se les dio atropina y se repitió el examen del reflejo. La otra parte primero recibió la atropina y lue90 la neomelubrina. Los datos aparecen en el cuadro IV.17, en el IV.18 se ordenaron para

#### Cap. JV Pruebas Estadisticas

probar el efecto del tratamiento y en el IV.19 están organizados para evaluar el efecto de orden de aplicación.

Como el mínimo número de pares discordantes es diez -en ambas secuencias sólo hubo diez parejas discordantes-, se procede a las dos pruebas exactas de Fisher.

#### Cuadro IV.17

Acción analgsica de la neomelubrina y la atropina

| Orden de los<br>tratamientos | Hubo analgesia con: |          |       |         |
|------------------------------|---------------------|----------|-------|---------|
|                              | Neonelubrina        | Atropina | Anbas | Ninguna |
| Neomelub.-Atrop.             | R                   | 2        | 4     | 2       |
| Atrop.-Neomelub.             |                     |          | 5     |         |

Cuadro IV.18

Tabla 2x2 para comparar el efecto analgsico de dos fármacos

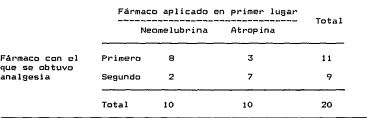

A continuación se suestra la prueba exacta de Fisher enfocada al efecto de tratamiento, y despus la que evalúa el orden de administración de los fármacos.

$$
P_R = \frac{11! \cdot 9! \cdot 10!}{8! \cdot 3! \cdot 2! \cdot 7! \cdot 20!} = 0.032 \cdot 15
$$

Cap. IV Pruebas Estadísticas<br>.

$$
P_k = \frac{(3)(2)}{(9)(8)} P_R = 0.002 68
$$

$$
P_0 = \frac{(2) (1)}{(10) (9)} P_1 = 0.000 06
$$

 $F = P_0 + P_1 + P_2 = 0.034,89$ 

Cuadro IV.19

Tabla 2x2 para evaluar el efecto de orden de administración de atropina y neomelubrina

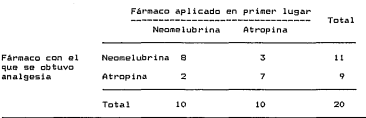

Como F es menor que 0.05 <F = 0.034 89>, existe una dife-rencia significativa entre los fármacos en cuanto al porcentaje de animales ciue muestran analgesia.

Para anali%ar la significancia del efecto de orden de administración, se utilizan los datos organizados como se listan en el cuadro IV.19.

$$
P_{\text{B}} = \frac{15! \ 5! \ 10! \ 10!}{8! \ 7! \ 2! \ 3! \ 20!} = 0.348 \ 30
$$

111

$$
P_x = \frac{(7) \cdot (2)}{(9) \cdot (4)} P_x = 0.135.45
$$

$$
P_{\Theta} = \frac{(6) (1)}{(10) (5)} P_1 = 0.016.25
$$

$$
F = P_0 + P_1 + P_2 = 0.500000
$$

Va que el valor de F es grande (F = 0.5), no se puede afirmar 9ue el orden de aplicación tenga influencia sobre la proporción de animales ciue responden a cada uno de los fármacos estudiados. Así, con estos datos se concluve que existe una diferencia en el poder analgsico de las drogas investigadas y 9ue no depende del orden de aplicación.

Este ejemplo permite confirmar la importancia de proceder directamente a las dos pruebas exactas de Fisher cuando se tiene una muestra pe9ueña. Si se calcula la prueba de Gart CG = 5. 2), el valor no es significativo, lo cual indica que no está presente ninguno de los dos efectos, conclusión a todas luces contraria a la obtenida al procesar les datos en forma correcta.

#### 9. PRUEBA PARA GRADO DE CONCORDANCIA

Cuando se decide investigar acerca de la concordancia entre des clasificaciones, como se planteó en la sección III.B, es importante determinar si el valor de Kappa estimado en la muestra indica una concordancia en la población. Es decir si los datos muestran una diferencia significativa con respecto a la concordancia que se esperaría por azar o bien si sólo se tiene una concordancia similar a la que ocurriría de manera aleatoria.

Para ejecutar la prueba se obtiene el estimador de la Kappa de Cohen y la varianza de estimación, conforme lo 9ue se señaló en la sección III.8 y se calcula Conc, que será comparada con la distribución de X<sup>2</sup> con un grado de libertad y el nivel de « correspondiente.

> $Cone = -\overline{-}$ v (K)

Si Conc es significativa -mayor que 3.84 para  $\alpha = 0.05$  o que 6.63 para  $\alpha = 0.01$ - señala que la concordancia o la discordancia  $\alpha$ -según sea el signo de K- se aleja significativamente de cero, lo<br>cual indica que el acuerdo -o el desacuerdo- entre las dos formas de clasificar es mayor que lo que se esperaría por a=ar *y* que puede afirmarse, con una probabilidad « de error, que existe una concordancia real entre ambas clasificaciones.

EJEMPLO IV.8: prueba de concordancia

En el priner ejemplo de la sección III.7 sobre estimación de la concordancia se calculó un valor de 28% CK = 0.28) y la va $r$ ianza de este estimador fue 0.021 05 (v(k) = 0.021 05). Con esta información puede obtenerse directamente la prueba de concordancia:

> o. 28?  $Cone = 2.72$ 0.021 05

Como Conc es menor que 3.84, la concordancia no es significativa. La concordanc:ia observada en la prueba puede ser producto del azar y no necesariamente es una expresión de concordancia en la población. Este resl.tltado está de acuerdo con el intervalo de confianza calculado para estos datos: -0.004; 0.564; al incluir el cero, el intervalo de confianza indica la posibilidad de que no haya concordancia entre ambas clasificaciones, lo mismo que señaló la prueba de hipótesis efectuada.

EJEMPLO IV.9: Una concordancia significativa

En el segundo ejemplo de la sección III.8 titulado 11 concordancia entre dos mtodos de inspección" se encontró CIUe la inspección sanitaria para detectar cisticercos basada en el brazuelo concuerda en 76% con la revisión del masetero  $(K = 0.76)$ ; la varianza de  $K$  fue 0.000 12 (v(k) = 0.000 12). Al obtener la estadística para probar la concordancia:

> o. 762  $\frac{Conc}{0.00012}$  = -------- = 4 813.33

Siendo Conc. mayor que 6.63 la squeba indica una concordancia sienuo <u>uono</u> mayor que o.o. La prueba indica una concordancia<br>significativa (p. < 0.01), por lo que puede afirmarse que los dos mtodos de inspección son equivalentes. La fuerza de esta concordancia se estimó con un intervalo, al 95% de confianza, v fue de 73 a 79% (0.732 36; 0.787 64). Así puede continuara que<br>fue de 73 a 79% (0.732 36; 0.787 64). Así puede concluires que<br>los dos atodos de inspección timnen una concordancia significativa que varía entre 73 v 79%.

#### Cap. V Extensiones de la tabla 2x2

consideradas *<sup>Y</sup>*el· segundo método obtiene el promedio de la razón de momios, ponderando cada tabla ne acuerdo con el tamaño de la muestra que la forma.

al METOOO DE COCHRAN

El método de Cochran (1954> es útil cuando se .quiere detectar diferencias sistemáticas entre las proporciones a lo largo de las distintas tablas 2x2, sobre todo si<br>distintas 2x2, son pequeñas diferencias estos significa que el<br>perior, esto significa que el esto significa que resiones con respecto al producto testigo. Las hipótesis implicadas en este método son:

Ho: una o más de las diferencias (p, - p<sub>2</sub> ) no son distintas de<br>cero o son de signos contrarios.

Ha: todas las diferencias <pi. - p2 ) son distintas de cero *y* del mismo sentido.

Por supuesto, lo anterior implica que el procedimiento no es<br>aplicable cuando la relación entre las dos variables es<br>notoriamente distinta en las tablas 2x2 consideradas en el nstudio. De hecho, en ningún caso debe mezclarse información de<br>tablas que nuestren diferentes tendencias. En los datos del cuadro V.1 se observa que la relación entre los antibióticos es<br>parecida en las tros regiones consideradas, de modo que es<br>croveniente verificar el esta tenderia es significativa, es decir, si la información permite concluir que el producto B es superior al A como tratamiento en casos de mastitis.

La estadística Cn permite probar las hipótesis relacionadas con las posibles di.ferencias entre las proporciones de respuesta.

$$
\underline{c}_{\Omega} = \begin{cases} \underline{c} & \text{if } \mathbb{R}^n, \quad \mathbb{R}^n \setminus \mathbb{R} & \text{if } \mathbb{R}^n \end{cases}
$$

El subíndice i identifica los datos de cada una de las tablas y la sumatoria (E) señala la suma a lo largo de las<br>distintas tablas en que se tiene interés. El valor de <u>Cn</u> se<br>compara con la distribución de <u>XI c</u>on un grado de libertad: 3.84<br>para a= 0.05 *y 6.6*3 para a= 0.01

# Cuadro V. 1

 $E$ ficacia contra mastitis de dos antibióticos en tres regiones

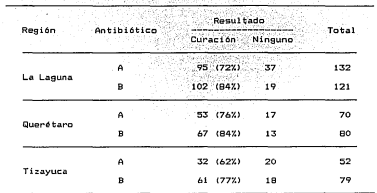

Para resolvar la ecuación de Cn se necesitan algunos cálculos previos, de cada tabla debe obtenerse:

n1: nQmero de casos en el primer grupo.

n<sub>2</sub>: número de casos en el otro grupo.

P.roporción de respuesta en cada grupo.

d: la diferencia entre proporciones de respuesta. d =  $p_1$  -  $p_2$ 

P: la proporción media. P =  $(p_1, p_1 + p_2, p_3)$  /  $(p_1 + p_2)$ 

*Q:* el complemento de la proporción media. Q = 1 - <sup>P</sup>

W:  $W = P Q n_1 n_2 / (n_1 + n_2)$ 

٠.

 $e:$  diferencia entre proporciones estandarizada.  $e = d / (P \, \omega)$ 

De acuerdo, con el objetivo de este método se requiere. además, una prueba para verificar si todas las tablas sor-10 bastante parecidas como para pensar que son disti.ntas manifestaciones de una misma tendencia general, llamada prueba para homoseneidad de tendencias; por supuesto que ésta sólo debe para manuscricios de semano, es, pur supresto que esta sua detecta diferencias sistemáticas en las tablas. La prueba de homogeneidad de tendencias implica las siguientes hipótesis:

Ho: las tablas presentan una tendencia homogénea.

Ha: existen diferentes tendencias en las tablas analiza.das.

La prueba para homogeneidad de tendencias se calcula conforme se indica en seguida:

 $H = \sum_{k} W_k \cdot \mathbf{e}_k \mathbf{1} = \underline{\mathbf{e}} \underline{\mathbf{n}}$ 

El valor de H se compara con la distribución de !!. con tantos grados de 1 ibertad como el nOmero de tablas evaluadas menos uno. Al final del texto aparece una. tabla con los vaiores de la distribución de X2 para varios grados de libertad. Si Hes menor que el valor de ji cuadrada, se puede pensar que las distintas tablas manifiestan tendencias similares; por tantc, es válido calcular un solo estimador de la diferenc:ia entre proporciones a lo largo de toda la in.formación disponible:

$$
\overline{d} = \underset{k}{\mathbb{E}} \left[ d_k \cdot (n_{k,k} + n_{k,k}) \right] / \underset{k}{\mathbb{E}} \left( n_{k,k} + n_{k,k} \right)
$$

Pero, si el valor de H es significativo, es decir, mayor que el de X<sup>2</sup> correspondiente a los grados de libertad y al mivel estipulado para oc, entonces la conclusión es que la tendenc:i.a no es la misma en todas las tablas; por lo tanto, no debe calcularse un valor único, de toda la información, sino que debe manejarse cada tabla por separado tanto en el análisis como en el cálculo de la diferencia entre organiciones de resouesta.

EJEMPLO V.i: el método de Cochran

Este ejemplo se basa en los datos del cuadro V.1 que va fue explicado. En el cuadro V.2 aparecen los cálculos preliminares a la obtención de C y de H.

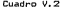

Cálculos preliminares para el método de Cochran

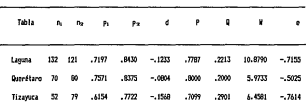

 $(10, 8790 (-7155) + 5, 9733 (-5025) + 5, 4381 (-7614) )2$ 

Спр - последний политический политический политический политический политический политический политический политический политический политический политический политический политический политический политический политически

 $10,8790 + 5,9733 + 6,4581$ 

8 410 8700 1-7155 12 + 5 973 1-5025 12 + 6 891 1-741412 - 10 5779 at 0. 24:377

Como Co. es mayor que 6.63 (C = 10.5779, 6.63 es el valor crítico de X2 con  $\alpha = 0.01$  y un grado de libertad), se rechaza la hipótesis nula y, por tanto, se infiere que el antibiótico B tiende a producir mayores porcentajes de vacas curadas que el A (p < 0.01). Por otro lado, ya que el valor de H es menor que el de la distribución de X<sup>2</sup> con dos grados de libertad (2 = 3 - 1) y  $\alpha = 0.05$  (X2 = 5.991) se concluye que no hay evidencia para rechazar la hipótesis de homogeneidad de tendencias.

Conjuntando ambos resultados: el producto B fue mejor que el A v la ventaja de este es similar en las tres poblaciones estudiadas. Por tanto, es conveniente obtener un estimador

#### Cap. V Extensiones de la tabla 2x2

i.

senexemble to diferencia entre proporciones a lo L.amo de las ditirmentities tables. En este caso el cálculo est

 $-12233$  (132 + 121) +  $-0004$  (70 + 80) +  $-1568$  C 52 + 79)  $1 - 7 - 1$ --------------- $132 + 121 + 70 + 80 + 52 + 79$ 

# $\frac{1}{4}$  =  $-1195$

learndo que la diferencia entre ambos productos see etima en slemmis. ico cual significa prácticamente un 12% de ventada del allH Bitt Nille on B sobre at A an las teas zonas analizadas

SHAMPSEM AV ... 2: etcn caso del eétodo de Cochran

Enemite ejemplo se presenta como la prueba de ha ompraeidad a to # induc= iss implie mezclar estimadores de grupos como diferentes Indextractatoria em ...

Detro de una investigación sobre la eficiencia reproductiva su Lesu mimoción con malformaciones del cérvix, se examinada canal and Carried can varias Cebo. (Bos. Indicus) y Pardo Sulzo C.Bos taurus) adib. dilatti edades, los datos se resuper en el cuarto V.S., a su w. ... et also under V. A questra los cálculos preliminaros.

$$
\underline{\zeta_{2}} = \frac{(3,5333 \cdot (.0131) + 2,7999 \cdot (.9194) + 4,7334 \cdot (1,87671)^{2}}{3,6363 + 3,4284 + 4,7334} = 11.883
$$

#### H = 1.4363 (.013) + 2.799 (.91842) + 4.7334 (1.87672) - 11.8439 = 7.18888

Engeste ejemplo, el valor de Cn es mayor que es 63, por lo al Fisile and afterments out of the form of the control of the control of the control of the control of the control of the control of the control of the control of the control of the control of the control of the control o es compare anti-marie que existen circulatas en experienciação de the smeaker c. el resultado de H indica que la tendementa no es htogczastojina = H = 7.1885 es significativo, ya que a sayor que  $\frac{1}{2}$  =  $\frac{1}{2}$  =  $\frac{1}{2}$  =  $\frac{1}{2}$ , 05 con dos grados de libertadi por Lie un tio. la flengiffmedian en los porcentajes de malformaciones en la side razas wishwrit cn la edad y debe utilizarse un estimador differente para We getClinusco de edad. El hecho de que la tendencia no sera hungarnea he most que no se pueda conjuntar la información de las tallas 2x2 all: Cielling = así que se emplean por separado los valores estimados **parad en cada una de las tablas (columna d del cuadro V.4>;**   $además, deba analizarse cada tabla por separado.$ 

# $~^{\circ}_{\text{Cualro}}$   $\sqrt{3}$   $\sim$  $Cu$ adro  $V,3$

Deformaciones del cérvix por edades en dos razas de bovinos

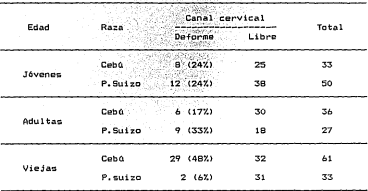

# **Cuadro** V.4

**Datos para aplicar el** método **de Cochran** al ejemplo V.2

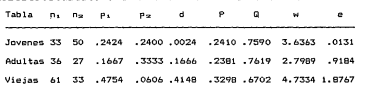

bl HETDDD DE HANTEL-HAENZEL

**En 1959, Mantel y Haenzel publicaron un método, ampliado por Mantel en 1963, muy similar al de Cochran <1963>. Si el número**  Cap. V Extensiones de la tabla 2x2

total de observaciones en cada una de las tablas (n. + n<sub>2</sub>) es<br>grande, la diferencia entre ambos métodos es inapreciable: en gaso contrario, el cambio de uno a otro es notorio. La diferencia<br>más importante entre los métodos es que el de Cochran se enfoca a la diferencia entre proporciones, mientras que el de Mantel-Haenzel analiza la razón de momios; de este modo, las hipotesis en prueba cambian a:

He: no todas las razones de momios son distintas de uno o del mismo sentido.

Ha: todas las razones de momios tienen el mismo sentido con respecto al uno.

Durante el cálculo de Coy de H (véase la sección anterior)<br> sólo los valores W y e tienen cambios: se le resta uno al<br>denominador de W y se multiplica e por una función del total de<br>Casos en la tabla. En las expresiones qu es fácil verificar que el cambio en el resultado de la prueba es<br>insignificante cuando la muestra es grande:

 $W = P$  Q ni no /  $(n_1 + n_2 - 1)$ 

 $e = { (p_1 - p_2) / (P \ 0) }$   $( p_1 + n_2 - 1) / (n_1 + n_2 ) }$ 

Para elegir entre el método de Cochran y el de Mantel-Haenzel debe considerarse que el primero analiza las<br>proporciones y el segundo los monios y la razón de monios. proporciones y el segundo ver que el estimador global producido por ambos es distinto. Entonces, la elección depende de c:uál de los dos parámetros se quiera analizar.

Por su parte, Fleiss (1973), recomienda utilizar el procedimiento de Mantel-Haenzel si las muestras son pequeñas, es decir cuando la diTerencia en los valores W y e de uno y otro metodos es notable.

Como ya se mencionó, el procedimiento de Mantel-Haenzel<br>tiende al análisis de la razón de momios, por lo cual si Cn es significativa y H no lo es, debe estimarse la razón de momios<br>global para todos los datos. Si se utiliza una cálculo auxiliar, las fórmulas son:

Cap. V Extensiones de la tabla 2x2

 $E = (F_1 - (P_{1,1}) - (1 - P_{2,1}))$ r - Part Astalanda ya  $M =$   $-- E: (f_1 \cdot (P_1)) \cdot (1-P_2))$ -7 كالأقواري ber kata

El valor de f requerido en la fórmula anterior se calcula:

 $f = n_1, n_2, l, (n_1 + n_2)$ 

El cálculo anterior estima un promedio ponderado de la razón de momios, aunque se ha propuesto un estimador más sencillo, que tiende a un promedio no ponderado, el cual resulta de:

$$
\underline{H} = \frac{\underline{F} \cdot (b_1, c_1 \vee n_1)}{\underline{F} \cdot (b_2, c_3 \vee n_1)}
$$

Este último os adecuado sólo si las muestras de las tablas consideradas son semejantes; además, las complicaciones inherentes al primer estimador no son tantas como para optar por esta segunda forma, por lo que se reconienda trabajar con la primera ecuación.

EJEMPLO V.3: el método de Mantel-Haenzel

El cuadro V.5 contiene los cálculos preliminares para analizar los datos del cuadro V.1 con el método de Mantel-Haenzel, Aunque, no se anotan los valores de n. y n» éstos son los mismos que en el cuadro V.2 y corresponden a los cálculos explicados en la sección, anteriori r. indica la razón de momíns estimada en cada tabla.

$$
\underbrace{00} \xrightarrow{\text{10.9222 (-.7127) + 6.0134 (-.4992) + 6.5078 (-.7556) )} \xrightarrow{\text{10.5189}} 10.5189}
$$

H=10.9222(-.7127-) + 6.0134 (-.4992-) + 6.5078(-.7556-) - 10.5189

 $H = 0.2430$ 

Ya que Cn es significativa, indicando que la tendencia es sistemática y H no es significativo, señalando que las tendencias son homogeneas, las conclusiones son iguales a las enunciacas en<br>el ejemplo V.1, es decir que la tendencia de los resultados es<br>homogénea entre las distintas tablas 2x2 analizadas, por lo que conviene obtener un estimador global de la razon de momios.

63.1304 10.71971 11 - 0.84301 + 37,3333 10.75711 11 - 0.83751 + 31.3586 10.61541 11 - 0.77221 63.1304 10.84301 11 - 0.71971+37,;m¡ IO.Bl751 11 - 0.75711 + 31.3586 10.n221 11 -0.61541

#### !:!. = 0.5066

El estimador de tl señala que el momio de que una vaca se cure con el antibiotico A es cercano a la mitad del momio correspondiente al producto B.

#### Cuadro V.5

Cálculos preliminares para el método de Mantel-Haenzel

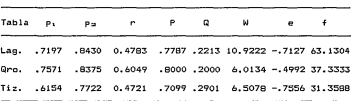

EJEMPLO V.4: el método de Mantel-Haenzel con muestras chicas

Al examinar la fertilidad en dos razas de cerdos, se quiere investigar si el comportamiento de éstas es similar al compararlas bajo tres sistemas de producción porcina. A continuación se muestran los datos del caso (Cuadro V.6). Los cálculos preliminares aparecen en el cuadro V.7.

124

(1,0007 l0.7931) + 0.9111 l-1.03541 + 1.20'17 l0.73491)> c.n = = 0.2013 1.0007 + 0.9111 + \.20'17

Como  $\frac{Cn}{2}$  es menor que 3.84 (valor de  $\frac{X^2}{2}$  para  $\alpha = 0.05$  con un grado de libertad), no se puede pensar que todas las tablas contengan razones de momios en el mismo sentido y distintas de uno; lo cual señala que no hay una tendencia sistemática en las distintas tablas. Por tal motivo ya no es necesario aplicar la prueba de homogeneidad de tendencias. Es claro que si la tendencia no es sistemática, mucho menos será homogénea.

#### Cuadro V.6

Fertilidad de dos razas de cerdos en tres sistemas de producción

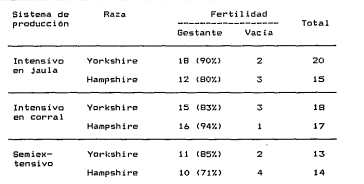

#### 3. MAS DE DOS PORCENTAJES A COMPARAR: TABLA Cx2

Con frecuencia el interés acerca de un caso especifico no se circunscribe a comparar porcentajes entre dos grupos, sino que se requiere incluir tres o más muestras en la prueba. En un estudio de este tipo, los resultados aparecen resumidos en una tabla Cx2. Una de las variables ya no es binaria, como todas las referidas anteriormente, ahora es nominal, ordinal e incluso de tipo cuantitativo (en el Capítulo I se describen los tipos de

variable), es<sup>:</sup> la que distingue a los C grupos que se quiere comparar en .cuanto a la tasa de respuesta en la variable de dos niveles.

Si bien todos los casos sen semejantes, el tipo de var iable que clasifica los C grupos incluye una forma especial de enfocar el análisis, así, no se comparan de la misma manera los porcentajes de respuesta entre los niveles de una variable nominal -como la raza en perros-, que entre los de una ordinal -como la edad: joven, adulto y viejo-, o en los distintos niveles de una variable cuantitativa -como la dosis de un fármaco: 150, 200, 400 y 1 600 mg/kg-. Los métodos que se describen más adelante permiten tratar cada caso en la forma adecuada.

#### Cuadro V.7

Cálculos previos a Cn *y* H para el ejemplo V.4

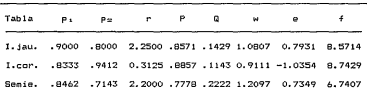

Para evaluar si los porcentajes difieren en los distintos grupos se aplica la prueba de X<sup>2</sup> para independencia. Aunque es la misma prueba que se describió para la tabla 2x2 no puede utilizarse la fórmula reducida, por lo cual los cálculos varían en apariencia.

Si se utiliza la nomenclatura definida en el cuadro V.8, los valores esperados para XI se obtienen con base en los totales<br>marginales y en el número total de casos de la tabla Cx2: marginales y en el número total de casos de la tabla Cx2:

$$
E_{1,i} = \frac{P_1 - I_i}{N}
$$

El subíndice i señala a qué renglón pertenece el valor y el <sup>j</sup>indica la columna correspondiente.

Cuadro V.8 La tabla Cx2

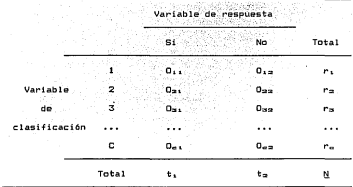

Los valores esperados de acuerdo con la hipótesis de isualdad de proporciones se comparan con las frecuencias observadas en cada grupo mediante la expresión expuesta a continuación:

> $\frac{(0_{11} - E_{11})^2}{E_{11}}$ Esa

Esta expresión indica que debe sumarse la comparación para los dos 9rupos de la variable binaria a lo lar90 de los C niveles de la otra variable. El resultado se confronta con la<br>distribución de <u>X</u>2 para el valor de α seleccionado y con C-1 9rados de libertad, esto significa que los arados de libertad son uno menos que el número de proporciones a comparar.

Si la prueba de X<sup>2</sup> proporciona un valor significativo debe hacerse la partición de la tabla Cx2 para dilucidar entre cuáles de los porcentajes hay diferencia significativa. Aun cuando esta prueba no sea significativa puede convenir la partición, ya que es un método más potente para detectar diferencias especificas.

EJEMPLO V.5: la prueba de X<sup>2</sup> on una tabla Cx2

Durante una investigación sobre las dificultades en el sarto en vacas lecheras, se registraron los partos ocurridos en cuatro establos, en cada casó se anotó si hubo distocia; los datos aparecen en el cuadro V.9. Los valores esperados para cada una de las frecuencias observadas se resumen en el cuadro v.10.

#### Cuadro V.9

Frecuencia de distocias en cuatro establos lecheros

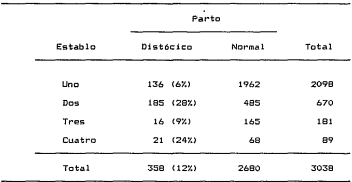

Datos de Sacha (1985)

Como ejemplo del cálculo de las frecuencias esperadas se muestra el desarrollo en cuanto a distocias en el primer establo <sup>y</sup>de partos normales en el tercero:

$$
E_{11} = \frac{(2098) (358)}{3038} = 247,2298
$$

( 181) (2680)  $E_{32}$  =  $\frac{3038}{3038}$  = 3038 Cuadro V.10

Frecuencias esperadas conforme la hipótesis de independenciar man shekarar T

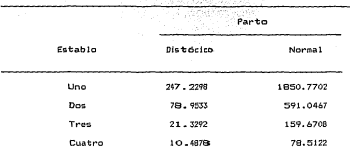

Esta hipétesis implica la igualid entre establos para la proporción de distocias

Para obtener el resultado de la prueba sólo falta comparar<br>las frecuencias observadas (quadro V.9) con los valores esperados (cuadro V.10) nediante la fórmula ya descrita:

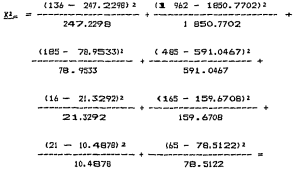

 $X_{-c}^2 = 50 - 0428 + 6 - 6848 + 142 - 4374 + 91 - 0271 +$ 

 $1.3315 + 0.1779 + 10.5347 + 1.4075 = 231.6457$ 

El valor de la distribución XL con tres grados de libertad y  $\alpha = 0.01$  es  $11.35$ , por lo que el número calculado  $(231.6457)$  es significativo. Por tanto, hay una diferencia significativa entre<br>las proporciones de distocias en los ranchos considerados (p < las proporciones de distoc: ias en los ranchos considerados (p < 0.01). Con esta conclusión c¡ueda aún por resolver entre cuáles establos, en forma espec.ífica, se presentan diferencias significativas. En las siguientes secc: iones se presentan los métodos para contestar esta pregunta, mediante el análisis de la tabla Cx2 de acuerdo con el tipo de variable que distingue los C grupos.

# a) VARIABLE NOMINAL DE e NIVELES

El caso más general es cuando los grupos incluidos en la comparación de proporciones se diferencian con base en una variable nominal¡ por ejemplo, los porcentajes de enfermedad en varias regiones, las tasas de mortalidad en diez granjas avícolas o la proporción de respuesta a cuatro tratamientos distintos. La generalidad de los metodos aplicables a esta situación estriba en que también pueden aplicarse cuando la variable de C niveles es ordinal o cuantitativa; aunque la prouba obtenida es menos potente que las que se han desarrollado para cada caso específico.

Lancaster (1950) e 1 rwin (1949) demostraron que el valor de X<sup>2</sup> calculado con el procedimiento de la sección anterior puede dividirse en tantos componentes independientes como grados de libertad tenga; sin embargo, este metodo no siempre permite todas las comparaciones que el investigador requiere. Para confrontar todas las proporciones se han propuesto varios sistemas, a continuación se describen dos, uno para comparar todos los pares de proporciones entre si y otro para comparar· la proporciones con una que sirve como testi90 o punto de referencia.

# COMPARAR TODOS LOS PARES DE PROPORCIONES

En muchas ocasiones se desea comparar todos los porcentajes, para esto es necesario formar las tablas 2x2 que permitan confrontar entre sí a todos los pares posibles de proporciones. El cuadro V. 11 muestra las tablas 2x2 para comparar los porcentajes del ejemplo V. 5 {cuadro V.9).

Puede verse, que las tablas inclusidas en el cuadro V.11 presentan todas que las tablas incluidas en las combinaciones posibles de el cuadro V.11 las proporciones

entre los difet~entes establos. Lo único que falta es aplicar las pruebas des.critas, en el capítulo IV para las tablas 2x2. En este caso, lo indicado es la prueba de <sup>p</sup> para independencia.

Sin embargo, efectuar una serie de pruebas presenta un problema: La probabilidad de error tipo I (a) se mantiene solo para una, y el método sugerido exige varias pruebas sobre los mismos datos. Si se realiza más de una prueba estadística, la prabab i lidad de rechazar alguna hipó tesis nula verdadera aumenta más allá del valor nominal de oc; cuantas más se ha9an, mayor será la probabilidad de cometer un error tipo I en alguna de ellas.

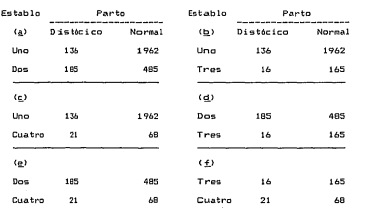

Cuadro v. 11

Tablas 2x2 para comparación de pareen ta Jes uno a uno

La probabilidad de error por prueba se indica en a, pero cuando se efect6an varias en una sola investigación también es importante la probabilidad de error por experimento, es decir, la probabilidad de que por lo menos una de las inferencias derivadas de un estudio especifico esté e9uivocada.

El pr'oblema puede plantearse de esta manera: si durante un estudio las conclusiones se basan en una prueba con  $\alpha = 0.05$ puede esperarse que haya error en uno de cada veinte casos (1/20 = 0.05), si la hipótesis nula. es verdadera. Por otro lado, si se hacen 60 pruebas para un so1o estudio *y* se usa oc = O. 05 es casi seguro que habrá alguna inferencia errónea; ya que aun cuando la probabilidad de error en cada prueba sigue siendo uno en veinte<br>(0.05) ·la tasa global de error llega casi a uno, lo que resulta<br>inadmisible desde cualquier punto de vista.

Se han propuesto varios métodos para controlar el error global cuando se hacen pruebas simultáneas; uno de los más prácticos es el descrito por Leach (1979). Con base en la<br>demostración de que la probabilidad global de error nunca rebasa demostración de que la probabilidad global de error nunca rebasa la suma de las pt~obabil idades de error en cada prueba, para mantener la probabilidad de error global por debajo del valor que se quiere utilizar para oc basta dividirla entre el número de comparaciones a realizar. De tal modo las confrontaciones individuales se basan en un valor de a ajustado a la cantidad de pruebas:

 $\alpha_n$  ::  $\frac{\alpha}{\nu}$ 

Donde K indica el número de comparaciones a realizar.

El procedimiento es bastante conservador y aunque resulta no es muy acertado, cuando se, considera una, gran, cantidad, de<br>pruebas, Por, conservador se entiende que exagera al controlar la<br>probabilidad de, error tipo, l, manteniendo « por abajo del valor nominal que se está aplicando; sin embargo, el método es adecuado para la mayor parte de los casos que se presentan.

EJEMPLO V.6: comparaciones múltiples de proporciones

Para ejemplificar este método se continuará con el análisis<br>iniciado en el ejemplo V.5. Para investigar entre que ranchos<br>existen diferentes tasas de distocias, el primer paso es la<br>formación de todas las tablas 2x2, lo cu v.11, a continuación debe calcularse el valor de a ajustado al número de comparaciones:

$$
\alpha_m = \frac{\alpha}{K} = \frac{\alpha}{6} = \frac{0.05}{6} = 0.008
$$

.<br>Conservador, puede utilizarse 0.01 al consultar las tablas de XX.<br>Conservador, puede utilizarse 0.01 al consultar las tablas de XX. Como el valor ajustado es 0.008 y sabiendo que es un método<br>conservador, puede utilizarse 0.01 al consultar las tablas de Mi<br>El resultado con un grado de libertad y α = 0.01 es 6.63, contra Como el valor ajustado es 0.008 y sabiendo que es un método éste deberá compararse la  $\frac{X^2}{Y}$  obtenida en cada prueba. El cuadro  $V$ . 12 contiene los valores calculados para  $X^2$  en cada una de los V.12 contiene -los.valores -calculados para <u>XI e</u>n cada una de los<br>pares a comparar, con anotación de la <mark>:onclusión correspondiente.</mark>

#### Cuadro V.12

Resultados de comparar cada par de proporciones

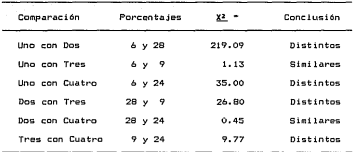

 $*$ Para un valor global de  $\alpha = 0.05$  se comparó con 6.63

En conclusión, existe diferencia significativa entre la tasa de distocias en los establos uno y tres con respecto a les ranchos dos y cuatro; a su vez, cada par de éstos tiene una proporción similar de partos difíciles. En forma análoga a las comparaciones múltiples *de* promedios, para expresar los resulta.dos pueden ordenarse los porcentajes de acuerdo con su magnitud y subrayar juntos a los que son simililres, señalando as{ los grupos que no di-fieren significativamente.

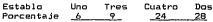

Otra forma de hacerlo es marcar con una letra los porcentajes similares, de modo que las similitudes y diferencias pueden reconocerse verificando si dos estimadores en particular están marcadas o no con la misma letra.

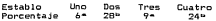

COMPARACION CON UN TESTIGO

En ocasiones no se requiere comparar entre sí todc=:Js los porcentajes, sino que se cuenta con algun 9rupo de refe~encia., conocido como grupo testigo; éste puede ser un producto de efecto ya conocido, una muestra, sin ningún tratamiento, el processo que se encuentra en uso o, de cualquier otra manera, un puedo de referencia para evaluar el resto de los lotes en prueba. Em estos casos, lo importante es contrastar cada una de las propoi-r•ciones de respuesta con la del lote testigo.

Brunden (1975) propuso un sistema para hacer estas<br>comparaciones: se forman todas las tablas 2:2 que combinn an los datos de cada uno de los lotes en prueba con los del grupo testigo y cada una de las tablas se evalúa de acuerdo ocea lo descrito en el capítulo anterior·. Otro cambio importan-te con respecto al nétodo anterior consiste en que el ajuste de ess diferente. Brunden <1975) recomienda que el ajuste se haga~ con 1.a siguiente ecuación:

 $\alpha_m = \frac{1}{2} (C - 1)$ 

Donde: C es el número de grupos que integran la tabla ClC2

El ajuste producido es muy similar al de la sección s=nteri or cuando C, el numero de grupos que integran la clasificación, es menor que cinco, pero difiere sensiblemente si hay seitsomás grupos a comparar.

EJEMPLO V.7: Comparación de proporciones con un testi90

Durante un análisis de la productividad en cerdos, so e quiere comparar tres razas con respecto a la raza Landrace que se tiene en una granja. Una parte de la evaluación se enfoc-:a a la proporción de hembras jóvenes que alcanzan su primer p ... es decir, las que no se desechan a causa de fallas reproduactivas o físicas. Por tanto no se busca contrastar los porcent. :ajes de reemplazos útiles entre todas las razas, sino que sólo se requiere conocer cuál es su comportamiento con respecto a la que existe en la granja. Los datos aparecen en el cuadro V.133Cuadro V. 13

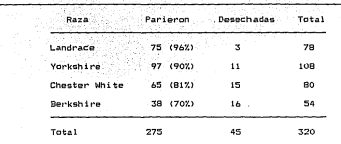

Tasa de hembras de reemplazo útiles en cuatro razas de cerdos

El valor de la prueba de X2 es 20.3631; con tres grados de libertad y  $\alpha$  = 0.01, la tabla de X<sup>2</sup> indica un valor de 11.35, por lo que el resultado señala que existe una diferencia significativa entre los porcentajes de hembras de reemplazo que llegan al primer parto en cada una de las razas consideradas.

Para hacer las comparaciones múltiples se requiere ajustar el valor de a al número de comparaciones del testigo -raza que ya se tiene- con los lotes en prueba -razas nuevas-, al efecto se aplica la fórmula descrita. Es conveniente usar como valor de a el mismo que se empleó en la prueba de X<sup>2</sup>. y que en este ejemplo fue  $\alpha = 0.01$ .

> 0.01  $\alpha_n =$  ------------ = 0.0017

La probabilidad de error tipo 1 en la tabla de la distribución X2 más próxima al valor ajustado de « es 0.001, por lo cual, para asesurar una tasa global de error menor a 0.01 se tomó el número correspondiente a un grado de libertad y  $\alpha = 0.001$ , que es 10.83.

El cuadro V.14 contiene las tablas 2x2 que permiten comparar la tasa de efectividad en el reemplazo de cada raza con respecto a la Landrace. Puede verse que sólo las hembras Berkshire mostraron un porcentaje distinto al grupo testigo. Si la comparación entre Chester White y Landrace se hubiera realizado sin el ajuste debido resultaría si9nificativa, lo cual no es correcto ya que la probabilidad global de error rebasaría el nivel nominal de a.

#### Cuadro v. 14

Tablas  $2x2$  para comparar las proporciones con el testigo

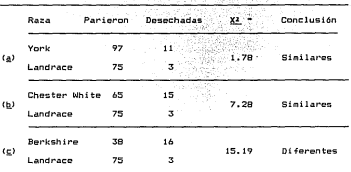

• Para asegurar una prdJabilidad global de error de 0.01 se coapar6 con 10.831 valor correspondiente a • = 0.001 y un grado de libertad,

# b) C GRUPOS CON UN ORDEN PROPIO

Cuando la variable 9ue distingue a los diferentes grupos es de tipo ordinal, es decir 9ue indica un cambio de grado en alguna cualidad, y se desea probar si los porcentajes de respuesta están relacionados con ese orden propio de la variable de clasificación, entonces es útil aplicar la prueba de Jonckheere. Aun9ue ásta es más 9eneral, aquí sólo se presenta un caso particular: el que se utiliza para comparar varios grupos con respecto a una respuesta binomial.

Si la variable 9ue distingue los lotes en prueba es ordinal pero no se 9uiere probar ninguna hipótesis acerca de la relación entre las tasas de respuesta y el orden de la agrupación, es más conveniente usar los métodos descritos en el apartado anterior CV.3,a) para una variable nomial de C niveles, ya que no implican una relación predicha entre el orden de la variable y la probabilidad de respuesta.

Como ejemplo del tipo de problemas 9ue puede analizarse con la prueba de Jonckheere en la versión que se muestra aquí, puede

#### Cap. V Extensiones de la tabla 2x2

plantearse el siguiente caso: en un centro de trasplante de<br>embricans se investiga si el grado de madurez del pabrión esta<br>relacionado con la probabilidad de que se implante en la hembra<br>nodríza. Para estudiarlo toman un g de acuerdo a su desarrollo -embrión joven, mórula, blástula y<br>blastucistos- y los trasplantan, registrando después cuántos de cada grupo prosiguieron la gestación.

Es importante destacar que esta prueba sólo debe aplicarse si se quiere verificar la existencia de una relación entre el orden establecido en la variable de clasi.ficación y la tasa de respuesta en cada grupo. Por ejemplo, si en un estudio<br>epidemiológico sobre brucelosis se analiza un centro de recría de<br>vacas lecheras, registrando la incidencia de la enfermedad en vacas etapa del centro: becerras lactantes, desarrollo I,<br>desarrollo II y vaquillas gestantes; pero el investigador no<br>busca probar una relación de ese orden con la incidencia de busca probar una relación de ese orden con la incidencia de brucelosis, aunque la clasificación se basa en una variable ordinal, resultará más adecuado aplicar los métodos descritos para variables nominales.

La prueba de Jonckheere se basa en el conteo de los casos que tienen una clasificación mayor en la variable ordinal <sup>y</sup> diferente en la variable binomial. Para cada celda de la tabla Cx2 se cuentan los casos de las celdas inferiores en la otra<br>columna; el resultado se multiplica por la frecuencia de la<br>celda. Las ecuaciones que se aplican son:

$$
S = \sum_{i} f_{1i} (f_i \text{ abajo der.}) = \sum_{i} f_{i2} (f_i \text{ abajo izq.})
$$

$$
S_{n} = S \pm \frac{2 N - r_{1} - r_{c}}{2 (C - 1)}
$$

El símbolo ± en el ajuste de S indica que a los valores positivos de S debe restárselas el factor de ajuste, mientras que a los negativos debe sumárseles. De esta forma, en todos los<br>casos el ajuste acerca el valor de S a cero. La varianza de S se<br>calcula:

$$
A = \underbrace{\begin{array}{c} a \in (\overline{H}_2 - 1) \\ \vdots \\ a \in (H_{n-1}) \end{array}}_{x \in \overline{H} \times \overline{H} \times \overline{H
$$

A partir de los valores anteriores se calcula la estadística de prueba:

$$
J\equiv \frac{S_{m^2}}{V}
$$

J se compara con la distribución de x2 con un grado de libertad, por lo que si es mayor que 3.84 puede concluirse, con una probabilidad de error tipo I de O.c)5 (a= 0.05), que existe una propapilicativa entre las tasas de respuesta y el orden de respuesta y el<br>una asociación significativa entre las tasas de respuesta y el<br>orden de la variable de clasificación. Si J supera el valor de 6.63 esta afirmación sólo tiene 0.01 de posibilidad de error.

EJEMPLO V.8: la prueba de Jonckheere sobre la tabla Cx2

Con el propósito de estudiar la relación de la edad con la tasa de fracturas diagnosticadas en perros se analizaron los<br>libros de un consultorio radiológico, registrando la cantidad de<br>anímales que presentaban fracturas en cada grupo de edad. Los datos se muestran en el cuadro V.15

#### Cuadro V. 15

Frecuencia de fracturas en perros de distintas edades•

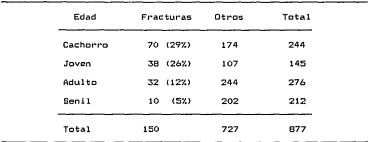

• Datos de Correa ( 1985)

El cuadro derecha (parte V.16 contiene los casos que están abajo a la ª) *y* abajo a la izquierda (parte ~) para cada una

Cap. V Extensiones de la tabla 2x2

de las celdas de la tabla Cx2 9ue se está analizando. Puede constatarse en el pt'imer caso que a todas las celdas del lado derecho les corresponde una cuenta du cero y lo mismo sucede en<br>el otro para las celdas del lado izquierdo, a su vez, el últ{mo renglón no tiene frecuencias abajo de él y, por tal motivo, todas esas celdas se isnoran al calcular s.

#### Cuadro V.16

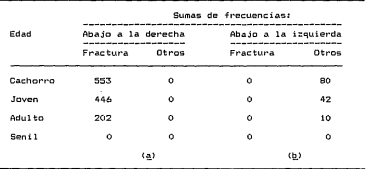

Sumas de frecuencias necesarias para calcular 5

 $S = (553170) + 446138) + 2021321$ ) - (0011741 + 4211071 + 101244))

#### $S = 62122 - 20854 = 41268$

Como S es positiva el ajuste consiste en restarle el resultado del lado derecho de la fórmula; recuerdese 9ue el ajuste se resta de los valores positivos de S y se suma a los negativos.

$$
S_n = S - \left( \frac{2(877) - 244 - 212}{2(4 - 1)} \right) = 412.68 - 216 = 410.52
$$

 $S<sub>n</sub>$ A1 0528 1 685 267 000 . . . .  $------ = 56.86$  $\mathfrak{p}$ ATR 1 500 29 638 150

El mesultado de J es mayor que el valor de X<sup>2</sup> con un grado de libertad un nara in Scilir de « tan pequeño como 0.001, enc. lo que se concluye que existe una relación significativa de la variable ordinal -edacul- com la respuesta -proporción de fracturas-. Esto indica que la probabilidad de respuesta tiende a cambiar de un grupo a catro de acuerdo con el orden entre ellos: en este ejemplo la tencempla es a una disminución en la tasa de Emanhonem at assemblan to color.

#### c) VARIABLE CUANTITATIVA EN C PUNTOS

Un caso bastante común es cuando se toman algunos niveles específicos de una variachle cuantitativa y se analiza la tasa de respuesta en cada uno de ellos. Por ejemplo, cuando un fisiólogo necesita determinar la mortalidad causada por cierto producto. insura chunas desir senerifican a lokas de animales.<br>aniica alminas desir senerifican a experimentales y registrau la proporción de muertes en cada uno.

En este tipo de problemas no sólo se busca inferir si el porcentaje de respuesta en distinto en las diferentes dosis, sino que se investiga si exi=te una relación del nivel de la variable cuantitativa medido en ferma numérica y la proporción de nessuesta.

En ocasiones no see utilizan puntos específicos de una variable cuantitativa si no que se conjuntan las observaciones de un intervalo definido: em este caso el modelo puede utilizarse si se considera que en cada grupo todas las observaciones corresponden al punto med iodel rango en que se encuentran.

Este sería el caso si un veterinario del hipódromo decide averisuar la relación de l poso de los caballos de salto con la probabilidad de que sufream un accidente en la pista y agrupa los caballos de acuerdo co el peso y registra el número de accidentes en cada loste. Para analizar la proporción de accidentes puede asignar a todos los animales de un grupo el peso medio del rango que los incluye; en el ejemplo v.10 se muestra un Problem seplante.

#### Cap. V Extemperants & Latabla 2x2

Para describir el cambio en la proballMadorgaidere espasta al modificar el nivel de la variable cuantitimas manta a propuesto como modelo la ecuación de una recta:

$$
e_1 = \Gamma + E X_1
$$

Donde X representa la variable cuantitiwitch (X : smala el 1-6sing nivel de la variable: p. es la problic militat de le repuesta conrespondients a ese valor de la variable sellit attitude . Ly 6 son los parámetros que describen la forma eu e se a socian los niveles de la variable cuantitativa y la midmin è neprocuesta. E es la pendiente y puede interpretarse conelle e cantabio en la probabilidad de respuesta por cada unidadeir un dominento en la vanishim Y.

Este modelo es útil en muchos casos mo correpresenta algunos defectos importantes; el más claro de elisso resepuenes indicar valores por debajo de cero o por encina dem II ... base e está fuera del intervalo de cero a uno en el que se mie en la pr-chabilidad: sin embargo, en muchos casos este procedimo cytterear centapor la<br>sencillez de aplicación y porque en untern meros de casos describe bien la relación entre ambas whide pake. Cuancico la estimación obtenida, mediante el, modelo sob I delenió Todres de la erobabilidad, el valor se trunca en unovelo independence a el case.

Cuando este modelo no pueda aplicareatis (Hm usura variedad de alternativas en otras técnicas enéxé de al amenilisis de variables de respuesta binarias, como munos milisias lógit y probit. Siempre es posible encontrar una mila am Houagada para una investigación específica, pero no siemprograma, delecodo sencillo de aplicar c de interpretar, de abí que estos ilebros el que se describe en sequida.

El uso del modelo se basa en la estimino uma losse parámetros aus la forman. Para obtener estimadores alv v " vice salicare las siguientes férmulas:

> $F_{\mu\nu}$ ------

 $P = 1$ ,  $\angle N = 1$ ,  $\angle N$ 

La varianza del estimador de lambio - matabulla:

 $V(E) = (1 / N) (F_o / F_o)$ 

Los cálculos : preliminares se, obtienen como una relación de los valores asociados a los distintos niveles de x y las los valores asociados a 105 Oinvintos niveles in a 1 ...<br>Precuracias en cada celda, En la Variable binomial se utiliza el código (1,0) para indicar cada uno de los niveles, procurando section all uno alla cosmuneta de intende y el cerca la nive En las fórmulas descritas a continuación se considera que la respuesta de interés se colocó en la columna derecha de la tabla  $0.2$ 

> $M = \sum X_i + \epsilon_i$  $M = \sum_{i=1}^{n} X_i$  $F_{\text{max}} = E \cdot D_{k,1} \cdot X_k = W \cdot (E_k) \cdot Z \cdot N$ 3.771  $\sim$  $F_{11} = \sum X^2$ ,  $P_1 = W^2$  / N -71

> > $F_w = t_1 - t_1^2 / N$

Tan importante como obtener los estimadores para el modelo<br>propuesto, es determinar si las estimaciones indican una asociación significativa entre la variable cuantitativa y el sorcentain de respuesta, para lo cual se obtigne una estadística de prugbat

$$
L = E^2 / V(E)
$$

Si L es mayor que el valor de tablas en la distribución de us – us mento de l'hartad val nivel de validate la patiente est existe una asociación lineal significativa y co concluye que la proporción de respuesta cambia en relación con los cambios en el nivel de la variable cuantitativa analizada.

Para estimar la importancia de las desviaciones con respecto a una asociación lineal se aplica otra prueba, la cual permite inferir si hay alguna tendencia distinta a la linea recta, como sería una relación curvilínea o con cambios en la tasa de and with the same of the Cabinet Catenatones de la table 2x2

encoupate que varian al enverse en distintas zonas de la variable. cualitativa.

maritan k

٠,

La prupha, consiste en restar L. del valor, total calculado para X<sup>2</sup> utilizando el método descrito al inicio de la sección  $\frac{1}{100}$ ym.

 $D = 22 - -1$ 

 $F1$  valor. (D) se compara con la distribución de X<sup>2</sup> con  $C = 2$ arados de libertad, si es mayor que el de tablan se concluye que existe una desviación significativa con respecto a la tendencia lineal.

EJEMPLO V.9: eponyosta hinemial a un factor cuantitativo

Durante una investigación acerca de los efectos letales del closed to escogieron est dous del producto. Se selicó cada una a un lote de diez ratones, midiendo la mortalidad en cada grupo. Los datos se encuentran en el cuadro V.17.

El resultado de la prueba de X<sup>2</sup> es de 36.3801 y es significativo para los cinco grados de libertad que corresponden al cars y x = 0.001 indicando que la tera de aputalidad vanía con la desis del cloranfenicol.

Los cálculos necesarios para la prueba de linealidad de la tendencia. In miseo que para la prueba de desviaciones de la times tided on musclesse a continuación.

 $R = 44.1101 + 1.72.1101 + 1.48.1101 + 2.1101 + 2.1411 + 3.4101 + 3.7101 = 112.7$ 

 $F_1 = 0$  (.66) + 1 (1.32) + 6 (1.65) + 8 (2) + 9 (2.60) + 10 (3) - 112.7 (30) / 60

$$
F_{\text{max}} = 17.1167
$$

 $F_1 = 10$   $1.562$  ) + 10  $(1.322$  ) + 10  $(1.652)$  + 10  $(22)$  + 10  $(2.542)$  + 10  $(32)$  - 112.7 / 60

 $F_u = 37.0128$ 

the control of the control of the control of

 $F<sub>v</sub> = 34 - 34<sup>2</sup>$  / 60 = 14.7333

Cuadro V.17

Efecto letal del cloranfenicol en ratones•

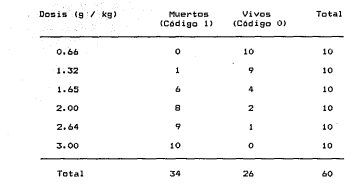

**•oatos de González** ( 1983)

ł,

**Por lo tanto, los estimadores del modelo sen:** 

<sup>f</sup>= 17.1167 */* 37.0120 = o.4625

r = 34 */* 60 - 112.7 */* 60 <o.4625> = -0.3025

V<f> = 1 / 60 (14.7333 */* 37.0128> = 0.006634

**Antes de aplicar el modelo y de aceptarle como 6til; conviene hacer las pruebas sobre su validez:** 

Cap. V. Extensiones de la tabla 2x2

### Cuadro V. 18

Mortalidad 39.9a Dom in Diferencia  $(a \neq k$ a Observada Estimada con el modelo  $0.66$  $0.0$ .  $-3025 + 0.4625$  (0.66) = 0.0028  $0.282$  $1.32$  $\sim$  $-.3025 + 0.4625(1.32) = 0.3080$ 20.98%  $0.6$  $1.65$  $-3025 + 0.4625(1.65) = 0.4606 -13.942$ 2.00  $0.8$  $-0.3025 + 0.4625(2.00) = 0.6225 -17.75$ .  $0.9$  $-3025 + 0.4625(2.64) = 0.9185$  $2.64$  $1.65%$ 3.00  $1.0$  $-.3025 + 0.4625(3.00) = 1.0000$ \* 8.50%

Tagas do resouestas observadas y estimadas mediante el modelo

"Este valor era 1.0850 y se truncé en 1 para no escréer los limites de la probalilidad, como se explicé antes.

 $L = 0.4625$  / 0.006 634 = 32.2439

Comp L es navor que 6.63, que es el valor de X<sup>2</sup> con un grado  $de$  libertad  $y \alpha = 0.01$ , hay una relación lineal significativa entre la dosis de cloranfeiscol y la mortalidad. Abora sólo falta obtener D. que es la prueba eara desviaciones con respecto a la 1 i noal i dade

 $D = 34.3801 - 32.2439 = 4.1340$ 

El valor de la distribución de X<sup>2</sup> con cuatro (6 - 2) grados<br>de libertad y « = 0.05 es 9.49, como D es menor, se concluye que no existen diferencias significativas con respecto a la linealidad. Sin embargo, parece haber una tendencia a estas desviaciones, en la dosis bajas el modelo sobreestima la mortalidad, después la subestima con los valores medios para volver a dar estimaciones excedidas en las mayores dosis analizadas. El cuadro V.18 muestra los valores estimados mediante el sodelo.

Al parecer, aun cuando hay una aproximación a la recta, existe cierta, tendencia hacia una relación, curvilínea entre la dosis y la respuesta. Para interpretar correctamente estos casos
#### Cap. V Extensiones de la tabla 2x2

convienen preparat' una gráfica coma la V.1, donde pueden observarse las diferencias entre la 1 ínea estimada por el modelo y las tasas de respuesta observadas. Cuando se aprecia una tendencia clara a separarse de la relación lineal y D no es significativa, podría ser interesante incrementar el tamaño de muestra y repetir el experimento.

#### EJEMPLO V.10: variable cuantitativa dividida en intervalos

Como parte de una encuesta acerca de las condiciones de explotación de los bovinos en el trópico, se planteó investigar la relación entre el tamaño del hato y la desparasitación del ganado, Los ranchos se agruparon de acuerdo con el número de cabezas que tienen *y* en cada intervalo se contó cuántos aplican desparasitantes a sus animales. Los datos para cada grupo de ranchos aparecen en el cuadro V.19.

#### Cuadro V.19

Relación del tamaño del hato con la desparasitación del ganado•

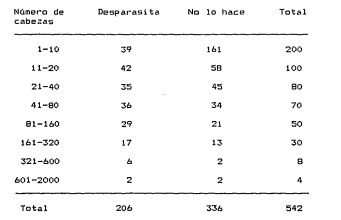

•Datos de Barajas (1985)

## Cap. V. Extensiones de la tabla 2x2

El valor de X<sup>2</sup> es 54.0278. lo cual indica una diferencia significativa de la propoción de ganaderos que desparasita entre los diferentes grupos de ranchos. Nótese que el valor de tablas  $para \alpha = 0.01$   $v$  sigte grados de libertad es 18.475 que es achor oug al calculado.

Ahora so requiere analizar, la relación entre el tamaño del hato y la probabilidad de que practiquen la desparasitación, para logranlo se utiliza como nivel de X el valor medio de los dos límites de cada intervalo. Para el primer caso es  $(1 + 10)$  /  $2 =$  $5.5$ , para el segundo (11 + 20) / 2 = 15.5 y así sucesivamente. Indos ins valores medios se encuentran en la exercitón de M.

N = 5.5 (200) + 15.5 (100) + 30.5 (80) + 60.5 (70) + 120.5 (50) + 240.5 (30) + 440.5 (8) + 1300.5 (4) =

M. H. MARA

 $F_{\text{max}} = 5104.2989$ 

 $F_{11} = 9.458.582.0850$ 

 $F_{11} = 127.7048$ 

 $\Gamma$  = 5 104.2989 / 9 458 587.0850 = 0.000 54

 $E = 206$  / 542 - 31 451 / 542 (0.000 54) = 0.348 74

V (F) = (1 / 504) (127.7048 / 9 458 587.0850) = 0.000 000 027

La prueba de linealidad de tendencia.

 $L = 0.000542 / 0.0000000027 = 10.8$ 

El resultado es significativo, por tanto existe una relación lineal entre la proporción de ganaderos que utilizan

 $\rightarrow$ 

parasiticidas *y* el número de cabezas que poseen. La prueba de desviaciones alrededor de la tendencia 1 ineal es:

D = 54.1)278 - 10.8 = 43.2278

Como  $\underline{X^2}$  con 0.01 y cuatro grados de libertad es 18.467<br>también es significativa. lo cual indica que una relación también es significativa, lo cual indica 9ue una relación rec:tilí.nea no es lo bastante buena como para describir la relación entre ambas variables por lo 9ue se requiere un análisis detallado de esas diferencias; utilizando métodos como ló9it <sup>y</sup> próbit puede cubrirse esta necesidad.

## CAPITULO VIT

#### DETERMINACION DEL TRAMAÑO DE MUESTHA

#### 1. INTRODUCCION

Una de las preguntas iniciales en casi toda investigación es ¿cuántos casos se deben incluir en la muestra, para que sea<br>confiable? En este capítulo se aborda el problema del tamaño de musetes.

Al utilizar una prueba estadística debe recordarse que el resultado puede conducir a dos tipos de error (descritos en el Cap. IV). La lógica en que se fundamentan las pruebas ~rmite controlar la probabilidad del error tipo I (a: alfa), pero la probabilidad de cometer un error tipo 11 {S: beta) depende del valor de a, del número de observaciones en la muestra y de la magnitud de la diferencia entre los parámetros (diferencia entre las poblaciones o diferencia real). La dependencia entre q y 8 se las poblaciones o diferencia real). La dependencia entre a y '3 se expuso al explicar la lógica de las pruebas estadisticas y los dos tipos de error que pueden cometerse. Ahora se tratará la forma en que el tamaño de la muestra influye en '3, a continuación se describen los métodos para determinar cuántas observaciones se deberán incluir en la muestra de interés.

#### 2. RELACION DE !.A POTENCIA CON EL TAMAÑO DE MUESTRA

La probabilidad de no cometer un error tipo 11, o potencia de la prueba, cuyo valor es (1-8) cuando en verdad los parámetros son iguales, está determinada en gran medida por una función del tamaño de la muestra estudiada; es decir, está relacionada con el núaero de observaciones que se tengan. Una muestra demasiado pequeña dificilmente proporcionará información confiable sobre la diferencia entre los parámetros de dos poblaciones; por ejemplo, si se tiene interés en comparar la tasa de fertilidad del ganado cebú con la de las razas europeas, y sólo se registran cuatro vacas de cada grupo, la cantidad de información disponible no permitiría obtener resultados concluyentes acerca del problema. Por esto se han generado métodos que permiten detérminar el número minimo de observaciones que deben constituir la muestra para obtener información suficiente y confiable.

Por otro lado, es importante destacar que una muestra demasiado grande permitiría declarar significativa casi cualquier di-<br>ferencia, por pequeña y, de poca, repercuaión práctica, que ésta ferencia. por pequeña y de poca repercusión práctica que ésta sea. Si en el estudio sobre fertilidad del ganado hindú comparado con el europeo, se tomaran los datos de diez mil hembras de cada especie, se considerarian significativas discrepancias menoreg al 1% entre las tasas de fertilidad, aunque una diferencia tan reducida no es de interés en la practica. Este problema es poco frecuente en la investigación pecuaria, ya que, por lo genera l. el alto coslo de mantener a cada animal experimental obliga a .reducir el tamaño de la muestra conforme a los recursos disponibles.

Incluso algunos autores afirman que el error tipo L casi nunca ocurre, ya que los parámetros de <los poblaciones casi siempre son distintos, aunque muchas veces la diferencia sea en extremo reducida. Se deduce entonces que el investigador debe poner mucha atención en obtener una muestra de tamaño suficiente para contar con información confiable, pero que no sea tan grande que encuentre significativa una discrepancia irrelevante.

En consecuencia, a lo largo de este capítulo se hace referencia a la "determinación del tamaño de muestra" y no al "~amaño mínimo necesario" de la misma. Los métodos expuestos permiten estimar el número mínimo de datos necesarios para no sufrir los problemas de una muestra pequeña, pero también indican el .limite máximo con sentido práctico. La siguiente sección contiene dos inétodos para determinar la diferencia de interés práctico ...que es deseable detectar en un estudio. y la Sección Vl. 3 presenta los procedimientos para determinar el tamaño de la muestra.

#### 3. DIFERENCIA MINIMA POR DETECTAR

En la sección anterior se explicó la importancla de evitar el uso de muestras demasiado grandes que conduzcan a un re=3ultado significativo para diferencias irrelevantes. Determinar el número apropiado de datos en la muestra exige conocer cuál es la diferencia más pequeña entre los parámetros que es de imp<>rtancia práctica. En esta sección se analiza un método para calcular la "minima diferencia importante" entre dos proporciones.

Al analizar algún fenómeno específico, por lo general se tiene una idea previa del resultado que cabe esperar, la cual surge de la experiencia del profesional dedicado al tema\_ de estadísticas anteriores, ya sean propias o de la literatura especializada, o bien de una muestra piloto. Dado el mínimo de información, el encargado del estudio podrá determinar el tamaiño de la muestra. Cuando no se cuenta con ningún dato previo, dificilmente podrá determinarse el número de casos que habrá de con~ener la muestra, en esta situación será de gran utilidad tomar U71a muestra piloto y examinarla.

En algunos casos. cuando no se tiene información previa. es úti saber que, si los demás factores permanecen constantes, el tamaño de muestra para una variable binomíal es máximo cuando la proporción de interés es de 50%, de modo que puede emplearse este valor para calcular el número de observaciones que debe contemenla muestra; es decir, que puede tomarse la muestra necesaria pira. analizar una proporcion de la mitad y. en caso que s~ presentara un porcentaje menor, de todos modos la muestra sería suficiente. A continuación se detallan algunos procedimientos param estimar la proporción o la diferencia entre proporciones con que debe desarrollarse el cálculo del tamaño de la muestra para est=udios basados en la tabla 2x2, y despues se exponen los métodes para el. cAlculo mismo del tamaño de la muestra.

### a) VENTAJA HINIHA SOBRE EL ESTANDAR

El punto de vista más utilizado cuando se comparem la tasa dem  $reavesta en un nuevo grupo con respecto a un estindear consist $em$$ en fijar un mínimo de ventaja que el nuevo debe mrebasar prem  $controlerarlo\$  mejor $\leq$  si se busca la conparación entre un nueve: tratamiento y el que se tiene en uso, conociendo la tasa actua.  $de$  respuestas favorables  $(P)$  y suponiendo que todecs los qu $\equiv$ responden al tratamiento actual lo harán con el me-vo entonces; lo que se requiere es que el nuevo beneficie a urma fracciórsuficiente (F) de los que no responden (Q =  $1 - P$ ) p-ara justificar el cambio, de modo que alcance un porcentaje t-otal de res-<br>puesta (P + QF).

Ejemplo VI.1: ventaja mínima sobre el estAndar

Si un laboratorio fabrica una vacuna con 85% die eficacia =y quiere probar una nueva vacuna, el responsable del estudio pued-e pensar que si ésta protege al menos a un tercio de los que n-o responden al producto en uso. entonces vale la pena cambiar a L-a producción de la nueva vacuna.

La vacuna actual falla en el 15% de las vecetts  $(1 - 0.85 = 0.15)$ . Si la nueva es efectiva en la termera parte d-e estos casos,  $(15\%)$   $(1/3) = 5\%$ , entonces debe alcanzear por lo $n=$ nos un 5% más de protección que la otra, con can total chie  $85\% + 5\% = 90\%$ , por lo que sólo una tasa de prote $\equiv$ ción del 9 $\Box$ justificaria la nueva vacuna.

b) RAZON DE MOMIOS ENTRE LOS GRUPOS

Otro método útil para planear valores espenacios para .30.a proporción de respuesta en los grupos a estudiar ese basa en 31.a razón de momios (ver el cap. III para una descripció a esta esta esta  $t$ adistica). Cuando se requiere confirmar o refutar  $l$ eos resultad $\infty$ s de estudios previos y se quenta con los datos necesarios para calcular la razon de momios en esa investigación anterior. lo melor será evaluar la proporción de respuesta en uno de los grupos con base en la razón de momios del estudio anterior y en la información que se tenga sobre la otra questra de interes.

> ВΡ.  $P_R = \frac{1}{M} P_1 + (1 - P_1)$

Donde M representa la razórn de momios y P, es la probabilidad de respuesta en uno de los grupos.

Teniendo la proporción de respuesta que se espera en cada grupo. Se procede a calcular el tamaño de la muestra conforme los métodos expuestos en la siguinete sección.

Ejemplo VI.2: proporciones basadas en la razón de momios

En un lote de gatos registrados en una clínica, ese encontró que los animales adultos padecera cierta enfermedad con una frecuencia dos y media veces mayor que en los jóvenes (M = 2.5). Si se quiere verificar esta observación en otra población de gatos. sabiendo que el padecimiento se encuentra en el 15% de los adultos, puede determinarse la tasa de enfermos que cabria esperar entre los ióvenes:

$$
P_m = \frac{2.5 (0.15)}{2.5 (0.15) + 0.85} = 0.3061
$$

Lo cual indica que, si los datos confirman la información anterior. La proporción de enfermos en el segundo grupo debe oscilar alrededor del 31%.

4. TAMAÑO DE LA MUESTRA PARA ESTUDIOS CON MUESTREO MULTINOMIAL

Al aplicar el muestreo multinomial (descrito en el Cap. II), se tendrá necesidad de saber el número de casos que cieben formar la muestra para representar adecuadamente à la población de referencia. Para tratar éste caso se determinará el tamaño de la nuestra necesario para estimar las proporciones de una da las variables dicotómicas consideradas: al efecto, el cálculo se basará en las probabilidades marginales, consideradas aquí como estimaciones de la proporción de individuos que posseu uno u otro<br>valor para cada una de las variables binarias que se están estudiando.

Lo primero que se requiere es señalar un valor esperado para<br>las probabilidades marginales de una de las dos variables<br>dicotómicas, es decir para la que se usará como base para determinar el tamaño de la muestra. De las variables consideradas, ésta deberá ser la que tenga un proporción más cercana al 50%. por que, como ya se explicó, mientras más cercano al 50% mayor será el tamaño de la muestra necesaria. El valor esperado puede surgir del conocimiento que se tenga del problema, de experien-<br>cia, de lo descrito en articulos relacionados, o bien de un estudio piloto; por ejemplo, alguien puede afirmar que la mortalidad durante la lactancia será de un 10%, o plantear: que de acuerdo con el tipo de alimento, las cualidades de las instalaciones y el<br>programa sanitario aplicado. la tasa de diarreas en lechones debe ser de *201..* 

El gegundo punto de importancia es la precisión con que se<br>quiere estimar el porcentaje referido. Es fácil ver que, para una<br>evaluación muy vaga, como podría requerirse en una primera<br>aproximación a un problema, basta un l una estimación fina exige una muestra grande. Por ejemplo. para estimar con un error menor al 11. el porcentaje de vacas lecheras enfermas de mastitis en el valle de México. se necesitaría una muerosa: más de máil hembras: un error del 10% en la estimación, se tendría suficiente con unas<br>cien vacas o incluso con menos. Lo común es fijar la precisión<br>del estimador en 1. 5 o 10% (0.01. 0.05 o 0.1), va que estimar una proporción con fluctuaciones mayores al 101. conduce a un re- sultado pobre en información sobre el problema.

#### a) PORCENTAJES MEDIOS

Si se conoce el valor predicho para el porcentaje y se tiene la precisión requerida para el estimador, sólo falta fijar el grado de confiabilidad con que se trabajará, la confiabilidad igual o menor que el límite señalado, por lo cumún se utiliza 95%<br>o 99% de confiabilidad. Si el porcentaje predicho fluctúa entre<br>30% y 70%, el tamaño de la muestra se obtiene: <sup>~</sup>= K P (1 - P) */* e'

Donde: P «s la proporción predicha, e representa la precisión de estimador y K varia con la confiabi  $11$ dad, K = 3.8416 para 95%; y K = 6.6358 para 99%

Ejemplo VI.3: muestra para un porcentaje medio

En un rancho ganadero se investiga la proporción de animales parasitados y su relación con el *origen* del ganado. Se espera que haya un 35% de animales afectados y se estima que 45% del total prov.i ene de otros ranchos. Como 45?. es el más cercano a SOX, se utiliza como base para determinar el tamaño de muestra, si se permite un error de estimación hasta del 10?. -precisión del 0.1 con una confiabilidad de 95%. La muestra se calcula:<br>con una confiabilidad de 95%, la muestra se calcula:

 $N = 3.8416$  (0.45)  $(1 - 0.45)$   $/$  0.1<sup>2</sup> = 95

Lo cuál indica que si se examinan 95 bovinos y se califican de acuerdo con su origen y al diagnóstico parásitológico, se alcanzará una muestra de la calidad estipulada.

#### b) PORCENTAJES PEQUEÑOS

Cuando la proporción predicha se encuentra por debajo del 307., la precisión del estimador que se busca se expresa en forma relativa, a través del coeficiente de variación. Este indica el error estándar del estimador como proporción del porcentaje estimado; por ejemplo, si se estima un porcentaje de 10% con un coeficiente de variacion del 0.2. entonces se permite un error de estimación máximo de 2X (0.2 de lOX). Lo más común es fijar el coeficiente de variación permisible en SX, 10?. o 20X (O.OS, 0.1 o 0.2). Para este tipo de casos, la muestra se determina mediante:

$$
\underline{N} = (1 - P) / (P V)
$$

Donde: V es el coeficiente de variación expresado como fracción del estimador

Ejemplo VI.4: muestra para un porcentaje pequeño

*J\l* analizar la proporción de vacas con maslitis y su relación con la desinfección del equipo de ordeño, se decide utilizar la variable de salud de la glándula mamaria como base para deter-<br>minar el tamaño de la muestra. Se plantea que cabe esperar un 15% de vacas enfermas y que se quiere un coeficiente de variabilidad en el estimador de SX:

$$
\underline{N} = \{1 - 0.15\} \ / \ \{0.15 \ \{0.05\}\} = 113
$$

De este modo. con 113 observaciones puede determinarse la proporción de vacas con mastitis, logrando un coeficiente de variación máximo de SX del estimador. esto signiíica un error estándar de hasta 5% del valor del estimador; sí el estimador es de 20X, SX de variación significa un error estandar de 1% (lSXJ [207.] = 17.). Si se optara por un coeficiente de variación del estimador de hasta 20%, la muestra debería incluir sólo 28 vacas:

 $N = \{1 - 0.15\}$  /  $\{0.15\}$   $\{0.21\} = 28$ 

Por supuesto que, en esta segunda muestra, el resultado se- ría un estimador mucho menos preciso que en la primera.

c) PORCENTAJES GRANDES

Una situación muy similar a la anterior se presenta cuando<br>la proporción que se espera encontrar está por arriba del 70%. La única diferencia es que se invierten la relaciones entre la proporción de interés y el resto. por lo cúal la fórmula aplicable en este caso es:

$$
\underline{N} = P / \left\{ (1 - P) V \right\}
$$

Si se examina la expresión anterior, se encontrara que es la misma ecuación que en el caso anterior. pero los valores de P y de 1 - P se han intercambiado.

Ejemplo VI. 5: tamaño de la· muestra para un porcentaje grande

la evaluación de una empresa porcina se requiere<br>estimar la tasa de fertilidad de las hembras del pie de cria. Se piensa encontrar alrededor del SOX de fertilidad al primer servicio. Buscando un coeficiente de variación no mayor del 5%. *el* ta- maño de muestra se resuelve:

 $N = 0.8 / ((1 - 0.8) 0.05) = 80$ 

Lo cuál indica la necesidad de integrar la muestra con los datos de fertilidad de 80 cerdas.

S. TAMAÑO DE LA MUESTRA PARA ESTUDIOS COMPAHATlVOS

Si el propósito de un estudio es comparar las proporciones o experimentales, se debe determinar el tamaño de la muestra que<br>permitirá contrastar los porcentajes de ambos grupos mediante una<br>prueba de potencia adecuada.

Por tal motivo. para estos casos se plantea la determinación del número de casos que deben integrar la muestra con base en la potencia (en el Cap. IV se explica este concepto), de modo que permita una alta probabilidad de detectar como significativas las<br>diferencias entre las muestras cuando los parámetros en verdad difieren tanto o más que la mínima diferencia de importancia

Para desarrollar los métodos que se describen a conjunuación<br>debe especificarse el valor de q (véase el Cap. IV para una<br>debe especificarse el valor de q (véase el Cap. IV para una<br>definir q deben tomarse en cuenta las pos o que deberán invertirse mucho más recursos en la investigación al respecto. entonces cometer un error tipo I será grave y deberá usarse un valor pequeño para a. por ejemplo a = 0.01.

Por el contrario, si las conclusiones serán utilizados como una parte más del conocimiento en relación con cierto fenómeno, no es tan importante el riesgo de cometer un error de tipo I y a puede elevarse a 5% e incluso a 10% (0.05, 0.1).

Además es necesario especificar la potencia de la prueba.<br>Cohen (1969) propone un criterio útil para hacerlo: planteando<br>que, en forma general, el error tipo I es cuatro veces más grave que el error tipo II, entonces ß debe fijarse cerca de cuatro veces el valor de a y, por tanto, la potencia (1 - Bl debe fijarse en  $1 - 4a$ . Siguiendo este criterio, para  $u = 0.01$  se recomienda usar una potencia de 0.95; cuando  $\alpha = 0.05$ , la putencia debe establecerse en 0.8. Sin embargo, en ningún caso es conveniente que la potencia sea menor que el 70%, aun cuando se empleen va/ores de a de 10%.

A partir de los valores esperados para cada una de las proporciones a comparar, de la magnitud de a y de la potencia requerida puede definirse el tamaño de cada una de las dos muestras. Al efecto se necesitan los siguientes datos:

- P~ y P=: proporción de respuesta predicha para cada uno de los grupos interés.
- K.: constante que separa una fracción a/2 en el extremo superior de la distribución normal estándar de probabilidades. El cuadro Vl.1 muestra las constantes adecuadas para una amplia gama de valores de a.

K..,: constante para la potencia requerida. tomada del cuadro Vl .1.

 $\overline{P}$ : proporción media de respuesta.  $\overline{P}$  = (P, + P\_, /  $\circ$ 

Fleiss (1972) demuestra que el número de casos necesario en cada una de las dos muestras se estima mediante:

 $(K_{\bullet}$   $\downarrow$  (2 P (1 - P)) + K<sub>rr</sub>  $\downarrow$  (P<sub>1</sub> (1 - P<sub>3</sub>) + P<sub>2</sub> (1 - P<sub>2</sub> )))<sup>2</sup> M = ---------------------------------------------------------- !P1 - P2l <sup>2</sup>

El resultado indica cuántas observaciones deben integrar cada muestra. por lo que el total de casos en la investigación será el doble de lo que señala N (N<sub>1</sub> + N<sub>2</sub>).

Si se prueban diferencias en un sentido especifico, es decir cuando la prueba implica hipótesis unidireccionales. como en la prueba exacta de Fisher. debe tomarse la constante marcada con el  $d$ oble del valor de  $a$  a utilizar. En la potencia no se hace ningún cambio; por ejemplo. si se aplica a = 0.01 se buscan las  $constantes$  para  $\alpha = 0.02$  y para una potencia de 95%.

En la expresión anterior no se considera la corrección por continuidad recomendada en muchas de las pruebas descritas. Kramer y Grecnhouse (1959) desarrollaron un método para ajustar el tamaño de la muestra cuando se ha de aplicar esta correción:

$$
\overline{\mu} = \overline{\mu} \ \setminus \ \overline{\nu} \ \{T + 4[T + 8 \ \setminus \ (H_{1} \cap F_{1} - F^{2} \mathbf{1})\} \ \}_{2}
$$

t ajustada (M.) es el número de casos necesarios en cada<br>muestra para los estudios que serán evaluados mediante una prueba con corrección por continuidad. N ajustada (N.) es el mimero, de casos, necesarios en cada

Al calcular el tamafio de la muestra, recuerdese que, manteniendo los demas factores constantes, al aumentar a el tamaño de la muestra será menor. Por otro lado, si solo se modifica la potencia, al incrementarla también habrá un aumento en el número de observaciones necesarias. Ahora bien, conservando fiJOB a y la potencia. cuanto mayor es la diferencia entre los porcentajes menor es la cantidad de datos necesaria para encontrar significa- tiva esta diferencia.

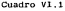

Constantes para la determinación del tamaño de muestra

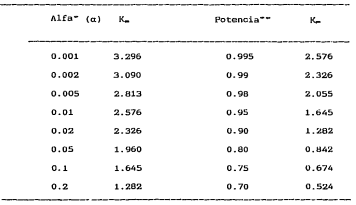

•Para probar hipótesis unidireccionales se tooa la constante correspondiente a :za y la potencia del renglón a. \*\*La potencia escrita en el alsao renglón es el valor recomendado para cada nivel de o.

EJEMPLO VI.6: tamaño de la muestra para comparar porcentajes

Volviendo al ejemplo VI.1, se tiene, una vacuna con 85% de eficacia y se quiere probar si la nueva vacuna alcanza el 90% de profección. Considerando que un error tipo i tendria convecimicias de importancia para el laboratorio, va que invertiría en un canbio inadecuado, entonces se utiliza  $a = 0.01$  y, de acuardo con lo recomendado en el cuadro VI.1, una potencia de 95%.

Notese que la diferencia fundamental con los ejemplos V1.3. VI.4 v VI.5 es que aqui se aplicará un muestreo experimental -aunque podría ser comparativo-, que exije una muestra separada<br>para cada grupo, mientras que en los ejemplos citados se trata de muestress multinomiales, o sea una sola muestra que luego se clasifica de acuerdo con las dos variables binarias de interés.

$$
\overline{P} = \{0.85 + 0.9\} / 2 = 0.875
$$

 $(2.576 \cdot 4(2 \cdot 10.675) \cdot (1 - 0.875)) + 1.645 \cdot 4(0.85 \cdot 10 - 0.85) + 0.9 \cdot (1 - 0.91)1^+$ FEB 4, 28.81

#### $N = 1.555$

Si al analizar los resultados se utiliza una prueba con corrección por continuidad, el número de animales que debe someterse a cada vacuna aumenta a 1 634.

 $N = 1$  con / A  $F1 = F1 = 0$  / J/H con + on  $\ldots$  call 113 = 1.49A

Estos datos señalan que el estudio debe incluir un total de  $2(1, 555) = 3,110$  animales  $-0, 2, (1, 634) = 3,268$  con el ajuste, que es una muestra bastante numerosa, pero debe observarse que la investigación se enfoca a detectar una diferencia pequeña de -sólo  $58(908 - 858 - 58)$ -, con bage en una potencia grande y poca probabilidad de cometer un error tipo I. Si se redujera la potencia de la prueba a 75%, el regultado sería:

 $N = 606$ 

r:!- = 684

Con lo cuál~se verifica que, a mayor potencia, la muestra<br>necemaria se incrementa, en tanto que al aumentar a se disminuye el tamaño de la muestra. De manera semejante, si a se conserva en 11. y la potencia en 95%, pero se busca una comparación entre pnrcentajes esperados de 85% y 95%, sólo se necesitarían 317 casos -con el ajuste 356- lo que representa una reducción casi a la quinta parte al aumentar la diferencia buscada de 5% (907. - 857. = 57.) a 107. (957. - 857. = 107.).

# LITERATURA CITTAPA

- Bacha, B.F., (1985); Frequencia de distocias en ganado boyino especializado en producción de leche, Tesis profesional, Fac. Med. Vet. Zoot, U.N.A.M., Mexico, D.F.
- Barajas, C.G. (1985): Estudio preliminar para un programa de mejoramiento genético para bovinos productores de carne en el trópico. Tesis profesional, Eac. Med. Vet. Zoot. U.N.A.M., México, D.F.
- Billewicz, M.Z. (1965): The efficiency of matched sample: An empirical investigation, Biometrics, 21: 623-644.
- Brunden, M.N. (1972): The analysis of non-independent 2 x 2 tables using rank sums, Biometrics, 24: 315-327.
- Cochran, W.G. (1969): Some methods of strengthening the common "Chi square" test, Biometrics, 10: 417-451.
- Cohen, J. (1960): A coefficient of agreement for nominal scales. Educ, Pychol, Measur,, 20: 37-46.
- Cornfield, J. (1951): A method of estimaving comparative rates from clinical data. J. Natl. Cancer Inst., 11: 1269-1275.
- Correa, M.C. (1985): Prevalencia de enfermedades diagnosticadas radiológicamente en perros y gatos, Tesis profesional, Fac. Med. Vet. Zoot. U.N.A.M., México, D.F.
- Chase, G.R. (1968): On the efficiency of matched pairs in Bernou-111 trials, Biometrika, 55: 365-369.
- Edwards, A.L. (1948): Note on the "correction for continuity" in testing the significance of the difference between correlated proportions, Psycometrika, 13: 185-187.
- Feldman, S.E. and Klinger, E. (1963): Short-cut calculation of the Fisher "exact test". Psychometrika, 28: 289-291.
- Fleiss, J.L. (1973): Statistical methods for rates and proportions. Wiley, New York.
- Gart, J.J. (1969): An exact test for comparing matched proportions in crosover designs, Biometrika, 56: 75-80.
- Gonzalez, V.L. (1983): Efecto del halotano sobre la acción letal aguda del cloranfenicol, Tesis profesional, Fac. Med. Vet. Zoot, U.N.A.M., México, D.F.
- Goodman, L. A. and Kruskal, W. H. (1954): Measures of association for cross clasification. J. Amer. Statis, Assoc., 49:  $732 - 764$
- Goodman, L. A. and Kruskal, W. H. (1959) Manueugutes of association for cross clasification I1: Furthed Light Consol references i Amer Statis Agene SA: WHGCH-10
- Goodman, L. A. and Kruskal, W. H. (1954) Rasangangs of association for cross clasification 111: Approximate samples theory. J. Amer. Statis, Assoc., 58: 310-364.
- Iruin, J.O. (1949): A note on the subjisionize of chi-square into components, Biometrika, 36: 130-1%
- Kraner, M., and Greenhouse, S. M. (1956) Breatmers gradion of Sample size and selection of cases. In Nelma Angel Acamedeay (NRC, 583), Psychopharmacology: problems in multa synution. Washington, D. ã.
- Lancaster, H.O. (1949); The derigion to and partition of chi-souare in certain discrete dutilizerduticses. Biometrika  $36:117-129$ .
- Landivar S.C. (1982) Fertilidad con MERsweaker S.An artificial v sonta directa en ganado cebú a em " em sturamal e inducido con México, D.F.
- Leach. C. (1979); Introduction to stable of is, a romarametric approach for the social sciences. WW. . we Net work
- Lopez. J.D. (1986): Diagnóstico temmo quede prestación en cerdas mediante la resistencia eléctric deb dels secreciones cérvico-vaginales, Tesis profesion, B No. Med. Vet. Zoot. U.N.A.M., Mexico, D.F.
- Mantel, N. (1963): Chi-square tests this dirtions eclesses of freedom: Extensions of the Mantel-Haenzd # @ggmthod, J. Amer. Statist. Assec., 58: 690-700.
- Mantel, N. and Haenzel, W. (1959): Satisficial aspects of the analysis of data from retrosedway material is of disease. J. Natl, Cancer Inst., 22: 719-744.
- McNemar, Q. (1947): Note on the swill@nilingercor of the diference between correlated proportions rexemented and . Psycometrika.  $12.153 - 157.$
- Medina, G.J. (1986): Efecto de la makso, on magghet criptoronideos antes del servicio sobre la milita v orolificidad en cerdas. Tesis profesional, Fa. RepH Hel. Ve=t. Zoot. U.N.A.M... México, D.F.
- Pearson. K. (1900): On the criters with the a given system of deviations from the probable is to me use cois correlated system of variables is such that \$050 on te reasonably supposed to have arisen from the rangementings. Philos. Hag., 50;  $(5)$  157-175.
- Rivero, M.P. (1984): Frecuencia estacional de <u>Dirofilaria imitins</u> en perros de la Ciudad de Chetumal. Q.R., Tesis profesional, Fac Med. Vet. Zoot. U.N.A.M., Mexico, D.F.
- Romo. B.B.O. (1986): Evaluación de embriones bovinos para La técnica de trasplante de embriones. Tesis profesional, Pac. Hed. Vet. Zoot. U.N.A.M., México, D.F.
- Rubio, G. I. (1985): Niveles séricos de progesterona en vacas Indobrasil. (Bos \_indicus) en el trópico. Tesis profesional, Fac. Med. Vet. Zoot, U.N.A.H., México, D.F.
- Somers, R. H. (1962): A new asymmetrical measure of association for ordinal variables Amer. Sociological Rev., 27: 799-811.
- Vargas, M. G. (1984): Distribución de cysticercus cellulosae en el cerdo y su importancia para la inspección sanitaria. Tesis profesional, Fac. Med. Vet. Zoot. U.N.A.M., México, D.F.
- Vázquez, F., Sumano, L.H. y Navarro Fierro, R. (1984): Efecto de la acupuntura sobre la concepción en vacas con más de cuatro<br>repeticiones. <u>Memoria — de la - Reunion de Investigación</u><br>Pesuaria en México 1984, p 297. México, D.F.
- Yates, F. (1934): Contingency tables involving small number and the Chi square test, J\_\_Roy\_\_Statist. Soc. \_\_ Suppl\_\_\_ 1: 217-291.
- Youkeles, L.H. (1963): Loss of power through ineffective pairing of observations in small two-treatment all-or none experiments, Biometrics, 19: 175-180.

 $\mathcal{A}^{\mathcal{A}}_{\mathcal{A}}$